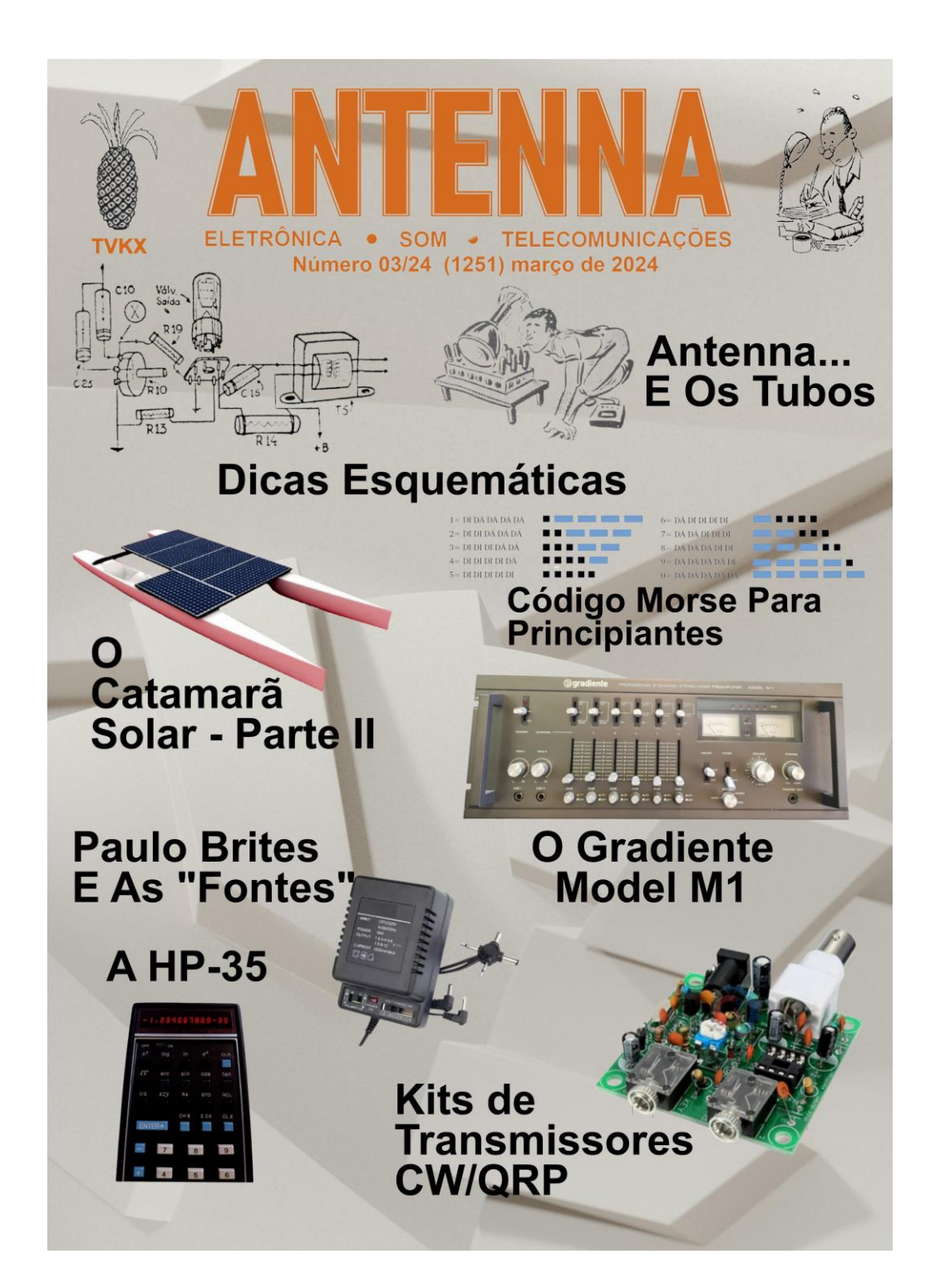

**Número 03/24 – março/2024 – Ref. 1251**

**As edições impressas de Antenna, a partir de janeiro de 2021, podem ser adquiridas na livraria virtual UICLAP [\(www.uiclap.com.br\)](http://www.uiclap.com.br/), sendo bastante fazer a busca por Antenna em seu sítio, e os esquemas da ESBREL poderão ser adquiridos por intermédio do confrade Rubens Mano, nos seguintes contatos: E***mail:* **[manorc1@manorc.com.br](mailto:manorc1@manorc.com.br) e** *WhatsApp***: (051) 99731-1158.**

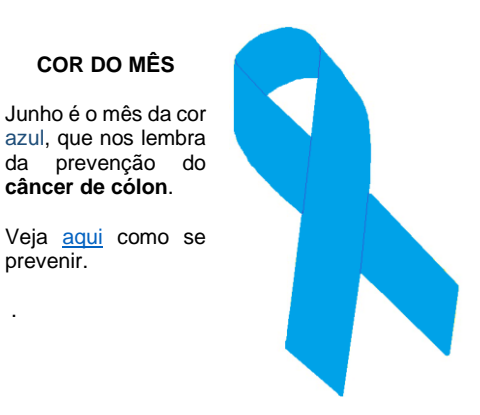

Neste mês merece destaque a biografia de nosso mais novo colaborador, o Professor José Roberto Pereira, que apresenta a segunda parte de seu artigo sobre o Catamarã Solar. Veja na seção "Conhecendo os Colegas", no tradicional artigo de Dante Efrom.

**Lembramos aos leitores que o sucesso das montagens aqui descritas depende muito da capacidade do montador, e que estas e quaisquer outros circuitos em Antenna são protótipos, devidamente montados e testados, entretanto, os autores não podem se responsabilizar por seu sucesso, e, também, recomendamos cuidado na manipulação das tensões secundárias e da rede elétrica comercial. Pessoas sem a devida qualificação técnica não devem fazê-lo ou devem procurar ajuda qualificada.**

#### **SUMÁRIO**

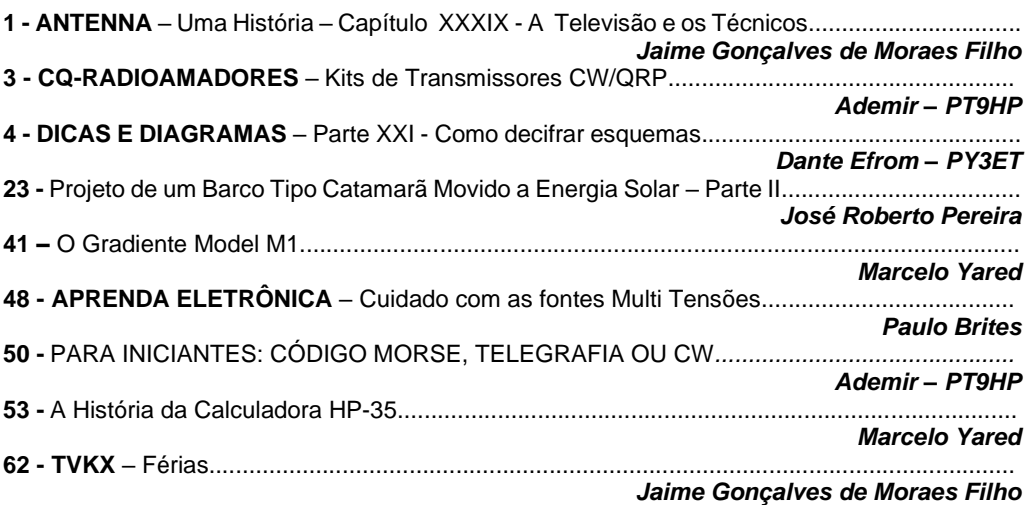

## **ANTENNA – Uma História - Capítulo XXXIX**

**Jaime Gonçalves de Moraes Filho\***

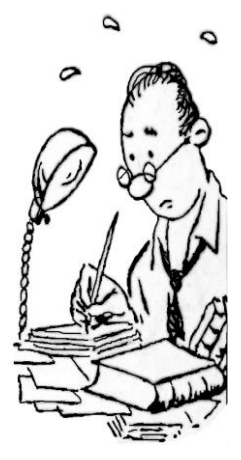

## **A Televisão e os Técnicos**

Comentamos no capítulo anterior sobre a implantação da TV no Brasil e a formação técnica dos reparadores, descrevendo, inclusive, os tubos de raios catódicos - TRC - em uso.

Folheando o exemplar de junho de 1951, nos deparamos com um anuncio de venda daqueles componentes, o que me despertou algumas recordações.

Na figura abaixo temos o aspecto do TRC utilizado nos primeiros receptores em uso no Brasil no início da década de 1950.

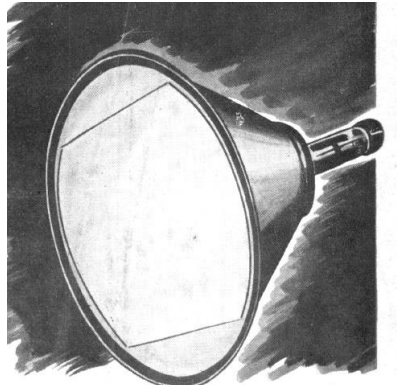

### **FIG 1 – TRC dos primeiros receptores**

De início, nos chama a atenção a tela plana e circular, emoldurada pela extremidade do enorme cone metálico, correspondente ao anodo do TRC, e que era conectado a fonte de M.A.T. com cerca de 10.000 Volts. A simples retirada de uma válvula do chassi com o televisor ligado exigia cuidados extremos para se evitar um choque violento, que muitas vezes lançava o pobre técnico de encontro a alguma parede, tal como aconteceu comigo no final dos anos 50.

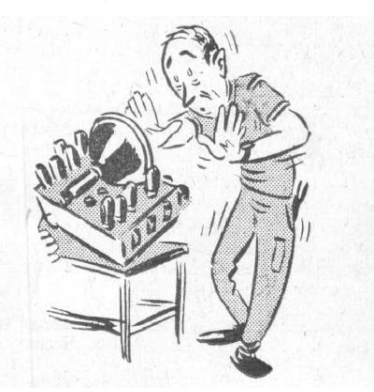

### **FIG 2 - ilustração de J. Kempner- 1951**

Não que os televisores fossem de altíssima qualidade, mas como o preço era muito elevado, acabavam mudando de proprietário, tal como acontece com os automóveis.

Com isto, muitos televisores daquela primeira geração acabaram por permanecer em uso por dez anos, ou até um pouco mais.

**\*Professor de Física e Engenheiro de Eletrônica**

Para "sorte" dos técnicos, digamos assim, a grande maioria dos defeitos, cerca de 80% eram provocados por válvulas fracas ou com algum elemento em curto.

Com um pouco de prática e conhecimento, o conserto de muitos televisores não demorava mais do que meia hora. No entanto, como os aparelhos possuíam em média 22 válvulas, carregar todos os tipos de reposição era uma tarefa praticamente impossível.

Mais uma vez, a sorte estava ao lado dos técnicos. Embora fossem muitas válvulas, havia uma série de duplicidades, pincipalmente de 6SN7 na varredura e 6CB6 / 6AU6 nos canais de FI .

Uma vez que a avaria tivesse sido localizada, começava uma busca no chassi do televisor à procura de uma válvula equivalente, na esperança de que a válvula supostamente fraca ainda funcionasse em outro circuito, o que geralmente ocorria.

Quando a avaria exigia alguma intervenção no chassi, aí sim, as coisas ficavam complicadas, a começar com o peso do conjunto, que incluía o TRC. Em alguns aparelhos, a solução era deitar de costas no chão e trabalhar tal e qual um mecânico debaixo do chassi dos automóveis o faria. Pense agora em soldar um simples capacitor em tal posição.

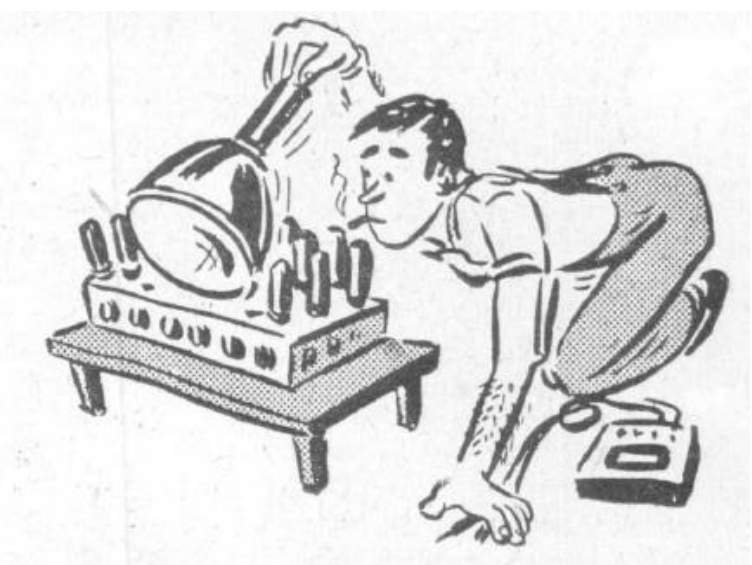

**FIG 3 – Ilustração de J. Kempner- 1951**

E pensar que, hoje, existem técnicos reclamando da vida ao ter de trocar um barramento de LEDs...

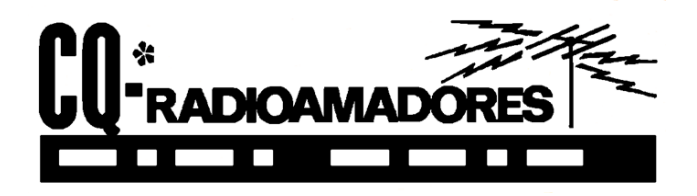

### **Kits de Transmissores CW/QRP**

Para quem quiser se aventurar no mundo da telegrafia por rádio, a Ali Express tem excelentes opções; são kits baratos, alguns pré-montados, e são uma boa opção para os iniciantes ou para aqueles "pica-paus" que queiram voltar a dar suas "bicoradas", em QRP, sem gastar muito.

Vejam a variedade de opções em [https://pt.aliexpress.com/w/wholesale-transmisso](https://pt.aliexpress.com/w/wholesale-transmissores-CW%252FQRP.html.)[res-CW%252FQRP.html.](https://pt.aliexpress.com/w/wholesale-transmissores-CW%252FQRP.html.)

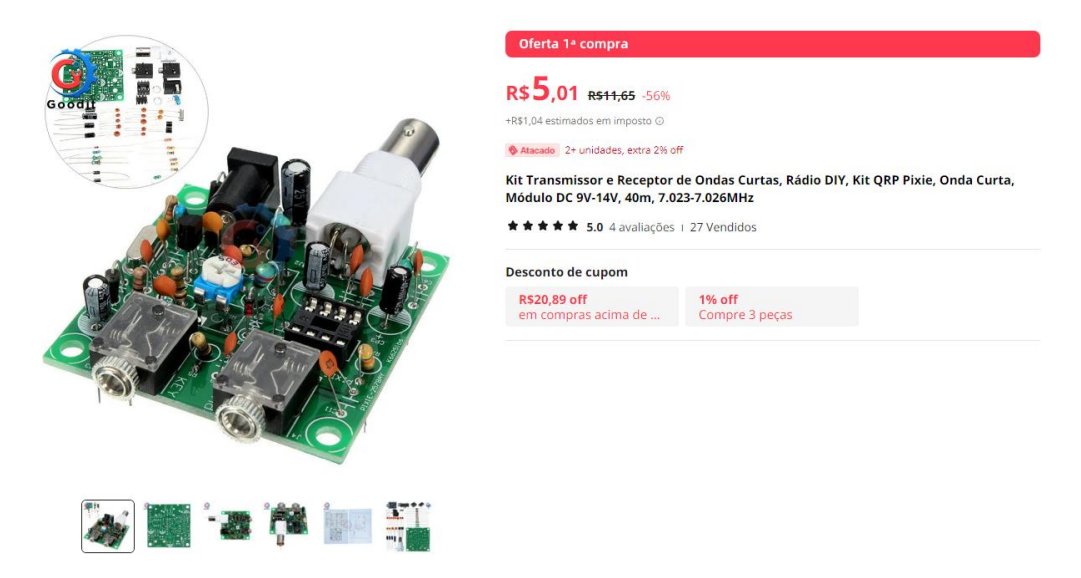

O PIXIE da foto acima é para montagem, mas, como já dito, existem opções baratas de kits já montados também.

A alimentação é simples, seja para a residência ou para o automóvel e os óbvios cuidados com as interferências têm que ser tomados.

**\*A cargo de Ademir – PT9-HP**

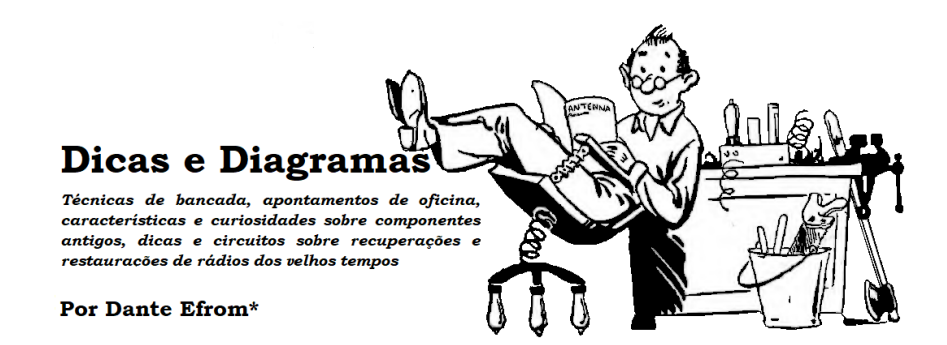

## *Como decifrar esquemas*

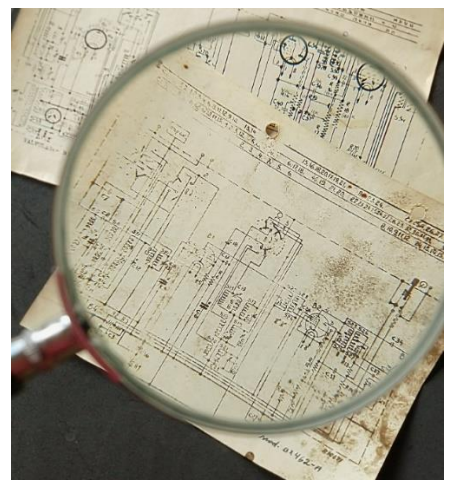

### *Alguns diagramas esquemáticos antigos frequentemente necessitavam, além de conhecimentos sobre circuitos e simbologia dos componentes, também de talentos champoleônicos do reparador para a decifração dos hieróglifos eletrônicos.*

Champollion, Jean-François (1790-1832), foi o filólogo, pesquisador e historiador que ficou famoso por ter conseguido decifrar parte dos hieróglifos do Egito antigo, através da Pedra de Roseta. É considerado o fundador e pai da Egiptologia. Na atualidade, a situação é melhor: para se obter cópias de documentação técnicas e esquemas não precisamos de uma Pedra de Roseta, pois contamos com portais na Internet, como o do *Radiomuseum* [\(https://www.radiomuseum.org/\)](https://www.radiomuseum.org/), ou acervos com documentos restaurados e escaneados com alta resolução, como os do nosso abnegado colega, *João Rubens Mano*, conhecido como "Manorc" (informações de contato para pedidos de cópias de esquemas mais adiante, no final deste tópico).

*\*Dante Efrom, PY3ET – Antennófilo desde 1954.*

No tempo dos primeiros receptores, os esquemas apresentavam os desenhos das peças e da fiação. Posteriormente, foram sendo criados símbolos para representar os componentes do circuito.

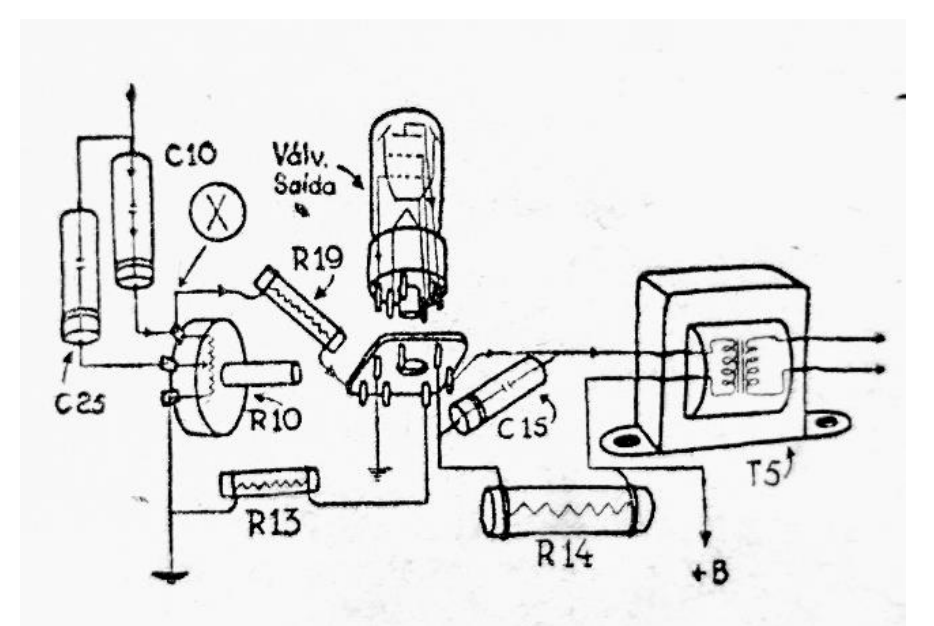

*Figura 1. Em alguns circuitos antigos as peças eram representadas por figuras e por símbolos. ─ (Ilustração mostrando uma etapa amplificadora de saída). Em: O ABC do Rádio ─ Ao Alcance de Todos, General Electric, 1947, Editora Antenna).*

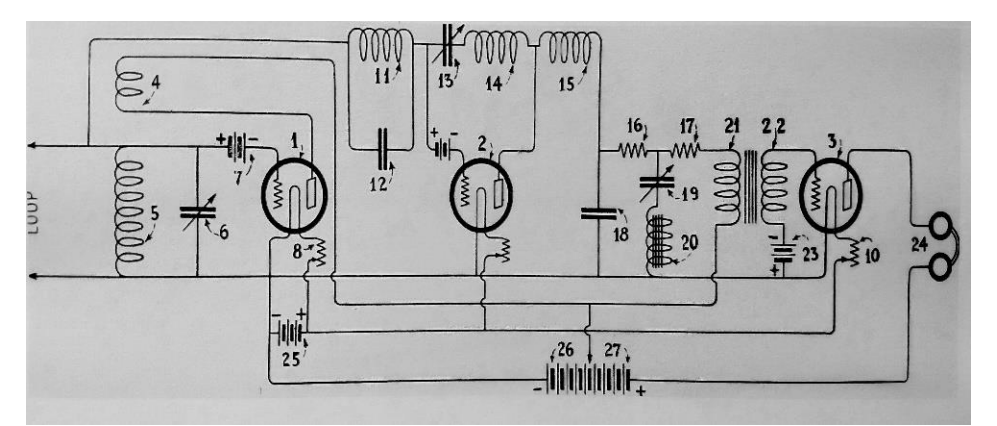

*Figura 2. O diagrama esquemático do circuito original do receptor super-regenerativo patenteado por Edwin Armstrong, apresentado ao público em junho de 1922. O circuito proporciona maior amplificação e grande sensibilidade na recepção. No desenho já estavam presentes alguns dos símbolos que viriam a se tornar padrões nos diagramas esquemáticos eletrônicos, como o das baterias, indutores, transformadores, capacitores fixos e variáveis etc. ─ (Ilustração: repositório Wikimedia Commons).*

*Figura 3. O primeiro diagrama esquemático publicado na revista ANTENNA foi o de um anúncio de carregador de baterias, o Rectificador Neva, em abril de 1926. O esquema mostrava como o carregador deveria ser conectado às baterias em carga e, por sua vez, ao "bico-de-luz", como era chamada a tomada de corrente nas lâmpadas de iluminação. Os equipamentos de recepção, na época, funcionavam a baterias. No esquema pode ser vista uma chave-faca, no caso de dois polos. Chave tipo faca foi um componente que fez parte dos circuitos de rádio por bom tempo. Era usada, por exemplo, na comutação da antena para terra, para proteção durante as descargas atmosféricas.*

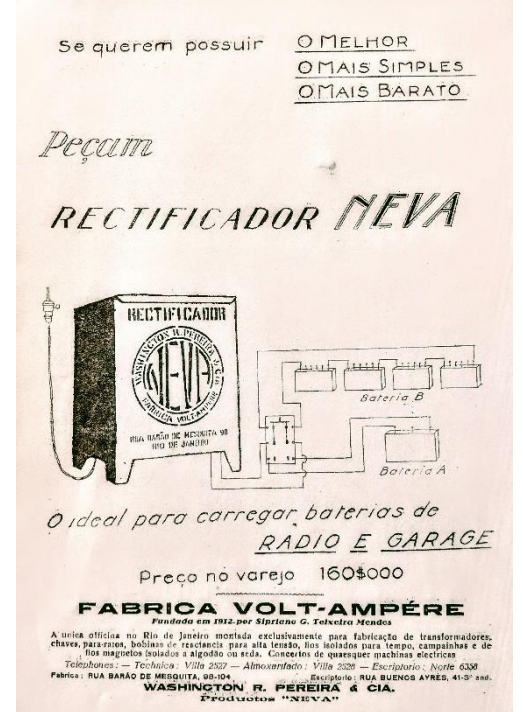

As revistas técnicas, como ANTENNA, do Brasil, *Radio-Craft* e *Radio News*, dos Estados Unidos, tiveram um papel fundamental na consolidação da simbologia eletrônica. Em março de 1935 *Radio-Craft* publica a "*Chart of Radio Symbols*", *(v. figura 4, adiante),* contendo já os símbolos de novos componentes como as válvulas de sete elementos, ainda uma novidade, como a tríodo-pêntodo 6F7 e a díodo-pêntodo 12A7.

Antes disso, em 1928, a revista *Radio News* adota o *"Standard Radio Symbols"*. Publica também os artigos intitulados *"The Standardization of Radio Terms"* e *"Symbols ─ The Shorthand of Radio"*, enfatizando a necessidade de uma reforma para padronizar as expressões técnicas, as abreviaturas e a simbologia usadas na engenharia de rádio, para evitar as confusões. Essas padronizações passaram a ser adotadas pioneiramente também por ANTENNA no Brasil. Uma Comissão de Padronização foi formada, igualmente, no Institute of Radio Engineers. Quando ouvido, Lee DeForest, o inventor da válvula termiônica e uma das principais personalidades da eletrônica da época, assim se manifestou:

─ *"Ainda há muito trabalho a ser feito antes que a terminologia do rádio seja completamente esclarecida e padronizada para o trabalho internacional. Considero o que revistas técnicas [...] estão fazendo neste sentido como um valioso passo em frente".*

|                      | <b>DESCRIPTION   SYME</b>                                                                     |                       | <b>FHYSICAL</b>    | Radio<br><b>LOS SCALD HOM</b>                                                            | <b>SYMPON</b>                             |                                    | <u>Symbols</u>                                                                                               |    |
|----------------------|-----------------------------------------------------------------------------------------------|-----------------------|--------------------|------------------------------------------------------------------------------------------|-------------------------------------------|------------------------------------|----------------------------------------------------------------------------------------------------|----|
| ô<br>ľ<br>e un       | -1-<br><b>AERIAL</b><br>$-2-$                                                                 |                       | Я<br>appo          | POWER-<br><b>YNE</b><br>PLUG RECEPTACLE<br>$-16 -$                                       | f                                         | Ų,<br>DIODE.                       | 2-ELEMENT, DIRECT-<br><b>HEATER</b><br><b>HALF-WAVE</b><br>RECTIFIER.                                        | A1 |
|                      | LOOP<br>ANTENNA<br>$-3-$                                                                      |                       |                    | FIXED<br>RESISTOR<br>$-17-$                                                              | Š                                         | 6)<br>Ģ                            | 3-ELEMENT, DIRECT-<br><b>HEATER</b><br>FULL-WAVE<br>RECTIFIER,                                               |    |
| <b>WATES</b><br>9.04 | GROUND                                                                                        |                       |                    | VARIABLE<br><b>RESISTOR</b><br>(RHEOSTAT)                                                | wwww                                      | ouo-<br>0006<br>fi                 | S-ELEMENT, INCHRECT-<br>HEATER, DUAL-PURPORE                                                                 | 80 |
|                      | -27<br><b>BINDING</b><br>POST<br>TIP                                                          | ۰                     |                    | $-16 -$<br>VOLTAGE<br><b>DIVIDER</b><br>(POTENTIC-                                       |                                           | g<br><b>TWIN</b><br>DIDDE          | <b>CR VOLTAGE DOUBLING</b><br>HALF-OR FULL-WAYE<br><b>RECTIFIER</b>                                          |    |
| $\mathcal{F}$        | JACK<br>$-5 -$<br>FIXED<br>CONDENSERS<br><b>ELECTROLYTIC</b>                                  | ‡-⊄                   |                    | METER)<br>WIRES <sup>-15</sup><br>NOT CONNECTED<br>WIRES<br>CONNECTED                    | f                                         | Α<br>0,001006<br>TRIODE            | <b>6-ELEMENT,</b><br>INDIRECT-HEATER,<br>OUAL-PURPOSE<br>AMPLIFIER AND<br>DETECTOR.                          |    |
|                      | CONDENSER<br>$-4.7$<br>VARIABLE<br>CONDENSER                                                  | 12<br>ą,              | ρш                 | CRYSTAL 30<br><b>DETECTOR</b><br>MULTI- LEAD<br>CONNECTORS                               | å<br>Q<br>نيا                             | <b>TRICOE</b>                      | 3-ELEMENT.<br>DIRECT-HEATER<br>MAPLIFIER, OSCILLATOR<br>OR DETECTOR.                                         |    |
|                      | -57<br><b>LAMENT-CONTROL</b><br>JACK.<br>HEAD<br>PHONES                                       | c                     |                    | SWITCH <sup>23</sup><br>(POWER OR<br><b>FILAMENT-</b><br>SINGLE POLE.<br>SINGLE-THROW BW | ⊗                                         | Û<br><b>NTRODE</b>                 | HORECT-HEATER<br>(SCREEN-GRID)<br>R.F. AMPLIFIER,                                                            |    |
|                      | -8-<br>CONDENSER<br><b>BLOCK</b>                                                              |                       |                    | since E-<br>POLE<br><b>MATI - THROW</b><br>SWITCH                                        | ٠<br>٠<br>٠<br>٠                          | Ħ                                  | 4 - ELEMENT.<br>DIRECT-HEATER<br><b>A.R. AMPLIFIER,</b>                                                      |    |
| nte.                 | 747<br><b>R.F. COILS</b><br>(MAY BE<br>R.F.,CHOKE)                                            | فأمسد<br>۰A<br>0000   |                    | poblic-<br>POLE<br>DOUBLE - THROW<br>SWITCH                                              | ٠                                         | PENTOOK                            | <b>6-ELEMENT</b><br>DIRECT-HEATER<br>FIRST-DETECTOR                                                          |    |
| PE-MAA<br>٠          | $-10 -$<br><b>R.F. COILS</b><br>COUPLED<br>(8.8)<br>TRANSFORMERS                              | cooo<br>8             | ۰ŵ<br>48           | $-24-$<br>FUSE                                                                           |                                           | PERTRONO<br>Convertible            | AND OSCILLATOR<br><b>G-ELEMENT</b>                                                                           |    |
| т                    | Granue Refuga<br><b>VARIOWETER</b><br>(CONTINUOUS-<br>EY VARIABLE<br><b>A.F. COIL)</b>        | è<br><b>COMO</b><br>8 | ٠,<br>Lτ           | $-28 -$<br>CELL AND<br><b>BATTERIES</b>                                                  | $\Phi(\mathbf{x})$<br>÷.<br>$4 4  - 4 4 $ | u<br>DUD-                          | <b>HORECT-HEATER</b><br>A.R. AMPLIFIER                                                                       |    |
|                      | WETER (MAY BE<br><b>VOLT METER!</b><br><b>AMMETER.ID</b><br><b>CHANNING TERE</b>              | V                     |                    | $-26 -$<br>PHONOGRAPH<br>PICK UP                                                         | 'U<br>$\mathbf{r}_k$                      | fi<br><b>Tella</b><br>TRIOGR       | <b>S-ELEMENT,</b><br>DIRECT-HEATER<br>CLASS & A.F.                                                           |    |
|                      | <b>MILLIAMMETER EX</b><br>AUGIO<br><b>FREQUENCY</b><br>CDIL (MAY<br>k, k<br><br><b>CHOKE)</b> | " E                   | <b>FAGNET</b><br>w | MAGNETIC<br><b>SPEAKER</b><br>$-27-$<br><b>DYNAMIC</b>                                   | yang d<br>                                | ۱.<br>w<br>PENTURE<br><b>TANGE</b> | $7 - 8$ LEMISNT,<br>NUMBER 18841EN<br>DUAL-PURPOSE<br>ANNETHER COR<br>DECISLATOR)                            |    |
|                      | TRANSFORMER<br>NAY BEAR<br><b>TEAMPORTER</b><br>FWR TRAINS OR<br><b>PILAMENT TRANS</b>        |                       |                    | <b>SPEAKER</b><br>$-24 -$<br>"SACRAFI                                                    | <b>AUTOM</b><br>۰į٠<br><b>ROYAL</b>       | PERTURN<br><b>DIGGIN</b>           | $T - E$ , $E$ he $E$ h $T$ ,<br>INDIANCT-HEATER<br>DUML-PURPOSE.<br>AMPLIFIER AND<br><b><i>RECTIFIER</i></b> |    |

*Figura 4. Simbologia de rádio adotada na imprensa técnica de eletrônica a partir da década de 1930. Estavam presentes componentes hoje "estranhos," como chave-faca, canos de água para representar aterramentos, variômetros e fusíveis de rosca. Vem dessa época a convenção para a numeração das grades nas válvulas termiônicas multielementos, sendo "G1" a mais próxima ao cátodo.* 

Havia confusão entre símbolos, por falta de padronização. Além disso acontecia um outro problema: a dificuldade não era apenas a da simbologia dos componentes no circuito: era também a da decifração por causa da baixa legibilidade dos esquemas impressos. Vários fatores influíam nisso: baixa qualidade da clicheria utilizada na impressão, desgaste ou dificuldade de manutenção do maquinário tipográfico em condições adequadas, escassez de papel de qualidade etc.

Os leitores reclamavam. ANTENNA passou por esses problemas. A impressão era em máquinas antigas. Havia dificuldade na obtenção de papel de imprensa. O papel era o tipo jornal, não calandrado, ácido, áspero e poroso, que não permitia boa impressão. Tudo isso prejudicava a legibilidade dos esquemas, ainda mais quando no diagrama constavam valores de componentes em letras e números miúdos.

A situação começou a melhorar quando "Mamãe Antenna" lançou a campanha, na década de 1940, que permitiu a compra de novo maquinário de impressão, próprio.

Dezenas de leitores da revista se engajaram na campanha, vendendo assinaturas da revista. Com o aumento da tiragem e a melhoria da qualidade de impressão apareceram novos anunciantes, principalmente no redespertar da economia de pós-guerra. Foi também o tempo em que novas indústrias passaram a produzir componentes e equipamentos eletrônicos nacionais. Como já comentamos em edições anteriores, foi o início da idade de ouro da eletrônica no Brasil.

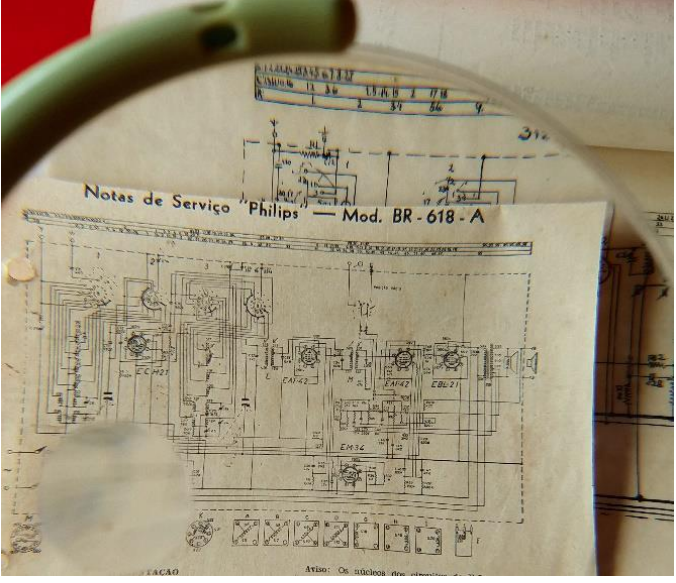

*Figura 5. Mesmo com lupa era difícil, às vezes, examinar detalhes do circuito. Diagrama esquemático do receptor Philips BR-618 A, produzido no Brasil. Esquema saído em revista ainda impressa em papel jornal.* 

Pior era quando se necessitava de cópias da documentação técnica do aparelho. Ainda não existiam máquinas de eletrofotografia ou xerografia. Reproduções de esquemas eram possíveis com cópias heliográficas *("blue prints")* ou através de fotografias.

Nos primeiros tempos, o serviço de diagramas de ANTENNA era em fotocópias por Actina e em papéis heliográficos tipo Ozalid. Para os reparadores do interior, o atendimento era através do "Reembolso Postal" ou "Reembolso Aéreo" ─ quando havia urgência no serviço.

Eram processos demorados, muitas vezes reproduzidos a partir de originais em formato grande, desenhados a nanquim em papel vegetal.

Quando não havia cópia da documentação técnica disponível e para quem fazia parte da rede de assistência técnica havia a possibilidade de se fazer cópias manuais em nanquim, diretamente dos originais, no escritório ou no representante do fabricante. A parte de texto da documentação técnica geralmente era datilografada, com cópias em papel-carbono.

Na *figura 6* está uma cópia feita a mão, em nanquim, diretamente do esquema original do bem elaborado receptor Standard Electric 6050. Os originais eram cedidos para cópias sob obrigação de confidencialidade.

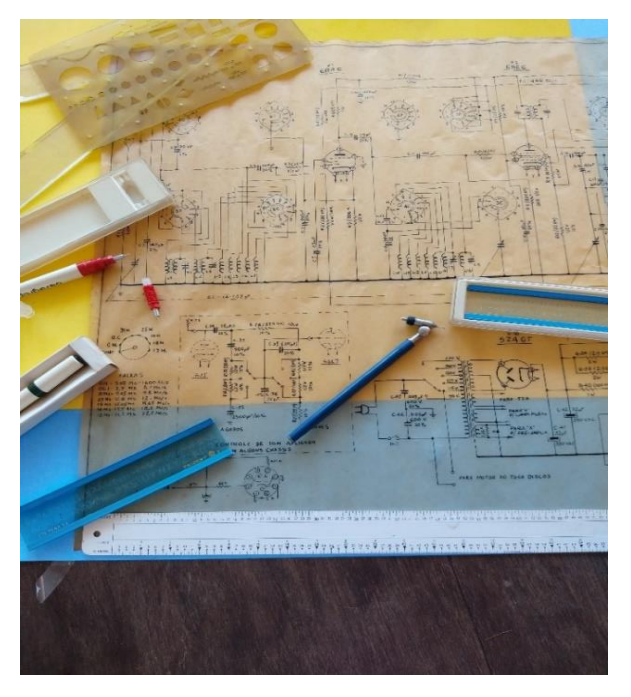

*Figura 6. Diagrama esquemático, feito em nanquim, em 1954, do receptor Standard Electric modelos 6050 e 6070, chassi CR-602, tendo por base uma cópia heliográfica. As reproduções heliográficas eram produzidas em Ozalid, a partir de originais translúcidos e por exposição à luz solar. As cópias em papel ficavam com um característico odor de sal de amoníaco.*

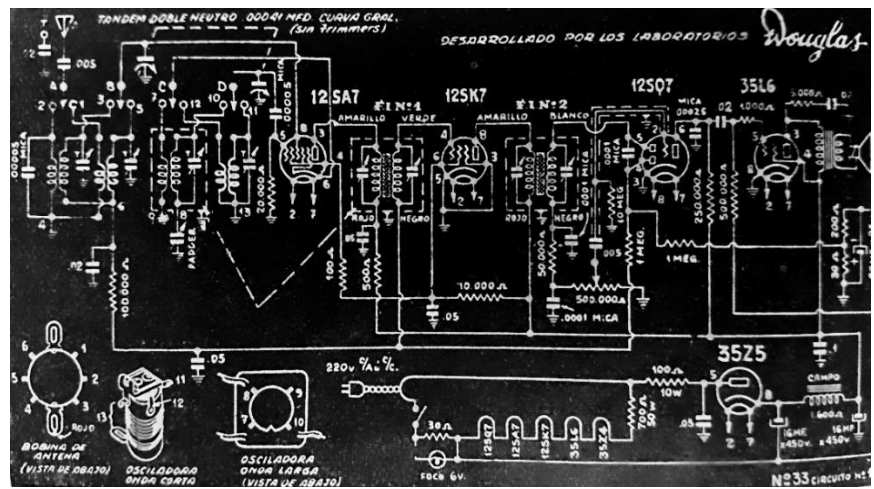

*Figura 7. Para contornar o problema da perda de nitidez nos esquemas, alguns fabricantes e algumas publicações, principalmente as argentinas, imprimiam os seus esquemas em fundo preto (ou azul) e traço branco. Além do gasto muito maior em tinta de imprensa, dependendo do papel nem sempre a alternativa funcionava como deveria. Diagrama esquemático do receptor Douglas tipo C.A./C.C. com circuito usando bobinas tipo 33. Uma versão do mesmo circuito, mas com válvulas miniatura tipo 12BE6, 12BA6, 12AT6 e 35B5 (para redes de 115 VCA) ou 50B5 (para redes de 220 VCA) foi publicada na "Montagem do Mês" de ANTENNA, de autoria do engenheiro Renato Cingolani, em julho de 1949, que alcançou grande sucesso entre os montadores brasileiros.*

### *Dicas para decodificar os "hieróglifos"*

Há muitas informações, pouco aproveitadas, por desconhecimento, nos diagramas esquemáticos dos fabricantes e nos manuais de serviço. Ao necessitar enfrentar a reparação de um aparelho desconhecido, o primeiro passo é providenciar a documentação técnica.

Como documentação técnica nos referimos não apenas ao esquema, mas às demais instruções de serviço do fabricante, a respeito, por exemplo, do funcionamento do circuito, da calibração do aparelho, à lista com os códigos/especificações dos componentes, instruções de uso, resoluções de problemas etc. Isso poupará tempo valioso.

Antes de ligar ou bulir no equipamento, estude atentamente a documentação técnica e de serviço. Há manuais de serviço e diagramas esquemáticos que apresentam praticamente tudo o que é necessário, em termos de informações, para a resolução de problemas no funcionamento do aparelho.

Vejamos, a seguir, na *figura 8,* o diagrama esquemático original do receptor Philips B1-R77-U. É um circuito simples, mas repleto de informações úteis:

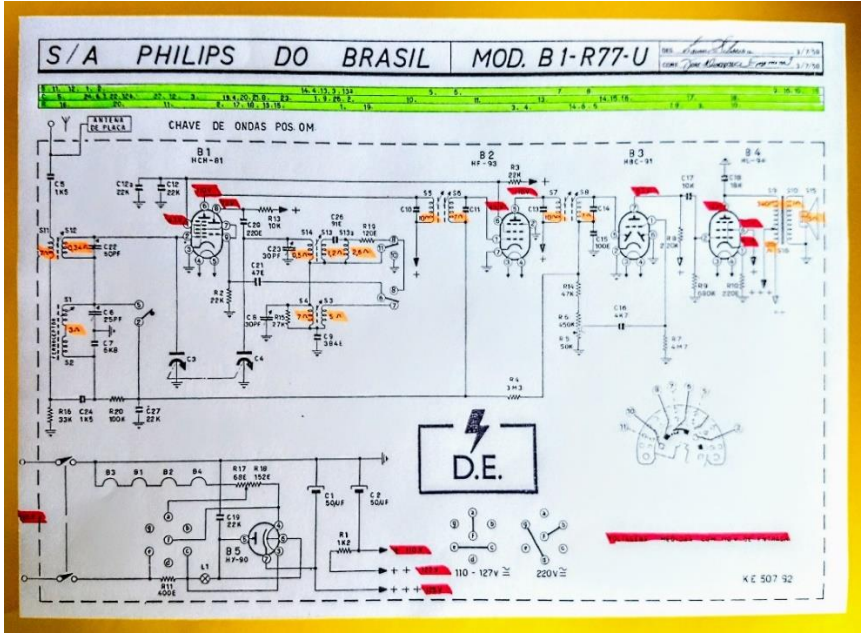

*Figura 8. Diagrama esquemático do receptor Philips B1-R77-U. No desenho estão informações para a localização rápida dos componentes (linhas da faixa verde), sobre as tensões nos pontos importantes do circuito (marcadas em vermelho), sobre o valor ôhmico dos indutores e transformadores (em laranja), para agilizar a consulta e a reparação etc.*

A faixa destacada em verde, no topo, serve para a localização dos componentes: nela estão marcados os resistores (**R**), os capacitores (**C**) e os indutores/transformadores (**S**), para localização fácil do componente no esquema. A Philips utilizava a letra "**S**", (de *Spule*, bobina em alemão, e *Spoel* em língua neerlandesa ou holandês) ao invés de "**L**", como era comum nos circuitos americanos, para a identificação de indutâncias. Assinaladas em vermelho estão as tensões de referência que devem ser encontradas nos pontos importantes do circuito, utilizando o medidor especificado, de acordo com a tensão selecionada para a alimentação do aparelho (no caso, em 110VCA). Em alguns modelos de aparelhos Philips, em pontos onde há tensões de RF, as notações das medições são feitas com um resistor em série na ponteira de prova (vide [https://re](https://revistaantenna.com.br/dicas-e-diagramas-xix/)[vistaantenna.com.br/dicas-e-diagramas-xix/](https://revistaantenna.com.br/dicas-e-diagramas-xix/) ).

Em laranja estão os valores ôhmicos dos diversos enrolamentos empregados no circuito. Por que a resistência ôhmica e não a indutância, como seria o mais correto? Para agilizar a reparação. Com um simples ohmímetro, de sensibilidade e precisão semelhante ao utilizado nas medições do fabricante, pode-se investigar, até sem dessoldar completamente o componente, se algum indutor está aberto, com umidade, oxidações, maus contatos (soldas "frias") ou com espiras em curto, por exemplo.

O esquema apresenta ainda informações sobre como devem ser feitas as ligações para a operação do aparelho em 110-127 ou 220V, sobre os contatos e ligações da chave na posição de ondas médias, OM; que na saída da fonte de alimentação há três tensões diferentes (**+, ++** e **+++,** 110, 122 e 125V, respectivamente) etc.

A documentação de serviço contém ainda instruções para a calibração do receptor (circuitos de F.I., R.F. e oscilador), além de desenhos mostrando a disposição dos componentes no chassi e da fiação. Mostra como é montado o dissipador para o resistor de potência **R11**, lista os códigos e valores dos componentes, exibe tabelas com as resistências ôhmicas das bobinas, instruções para o encordoamento do dial etc. Muitos reclamam que os Philips são aparelhos "difíceis" para a colocação da cordinha do mostrador: não para quem providencia e estuda o manual de serviço do aparelho.

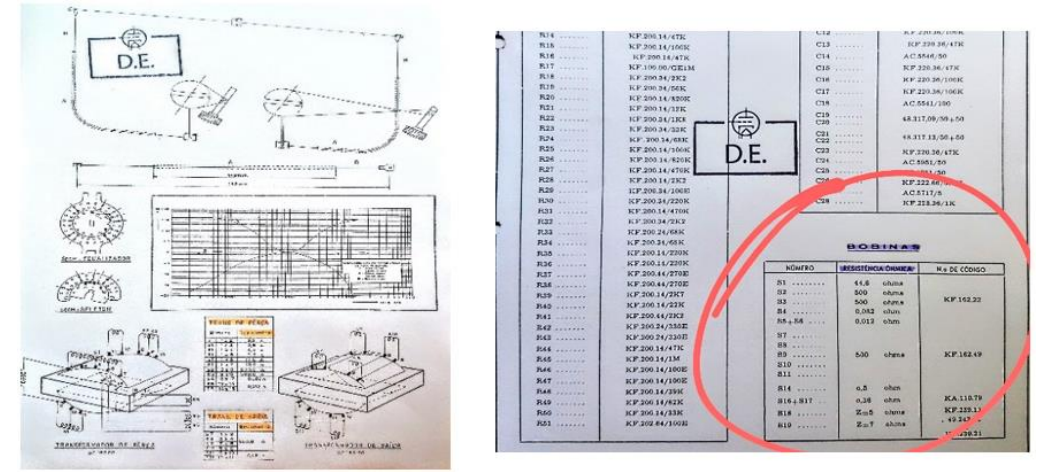

*Figura 9. Curvas de resposta de frequências, resistências ôhmicas dos enrolamentos de indutores e transformadores, ligações das chaves, detalhamento da montagem do cordão do mostrador, são algumas das muitas informações úteis disponíveis na documentação técnica dos bons equipamentos.* 

Analisando-se o esquema da *figura 8*, constata-se que é um aparelho que não possui terminal de aterramento. Como se trata de um receptor sem transformador, ou seja, tipo C.A./C.C. ─ "rabo-quente" como às vezes também é chamado erroneamente ─ *nunca o ligue a um "fio-terra".*

Na internet há gente que apregoa o aterramento de receptores para "eliminação de ruídos e interferências". É um equívoco. Receptores valvulados somente podem ser ligados a fio-terra se forem com transformador e se tiverem terminal específico para isso.

Aterramento era necessário nos rádios que operavam com baterias ─ nunca nos receptores sem transformadores de alimentação.

Se não ocorrerem curtos-circuitos ou choques no aterramento de receptores sem transformador, tipo C.A./C.C., certamente aparecerá ronco no aparelho. Reforçamos: rádios antigos tipo C.A./C.C., sem transformador, possuem o chassi ligado diretamente a um dos lados da rede elétrica.

### *Ligar, assim, fio-terra a um receptor que não possua tomada de aterramento de fábrica poderá provocar curtos-circuitos. Além disso há o risco de choques potencialmente fatais*.

Ainda sobre a faixa para a localização de componentes (marcada em verde), na *figura 8*: precisa localizar, no circuito, a posição do capacitor **C27**, por exemplo?

A faixa do meio, no topo, é a dos capacitores, marcados com números. Corra o dedo da esquerda para a direita até encontrar o **27**. Na vertical, no circuito, estará o **C27** (22 K). Na nomenclatura atual é um capacitor de 0,022µF ou 22nF.

Por que destacamos o capacitor C27? Pelo motivo deste capacitor, pelas instruções da documentação técnica do fabricante, Philips, ser importante nos procedimentos de calibração do aparelho. Para a calibração deste receptor, deve ser ligada uma pilha de 1,5V em paralelo com o capacitor C27. O positivo da pilha vai ao chassi (massa do circuito). A Philips e outros fabricantes europeus adotavam uma pilha para fornecer uma tensão fixa, negativa, de polarização de grade na válvula, na calibração de boa parte dos receptores ─ o que poucos reparadores da atualidade sabem ou fazem.

Não faça calibrações "de ouvido". Caso você não possua instrumental adequado e, principalmente, caso não domine as técnicas de calibração recomendadas pelo fabricante, não se aventure a mexer nos circuitos sintonizados do receptor. O "tratamento" poderá ser pior que a "doença". Há risco de o receptor ficar ainda mais descalibrado ou, o que é pior, há o risco de se danificar os núcleos de ferroxcube das bobinas, selados com cera.

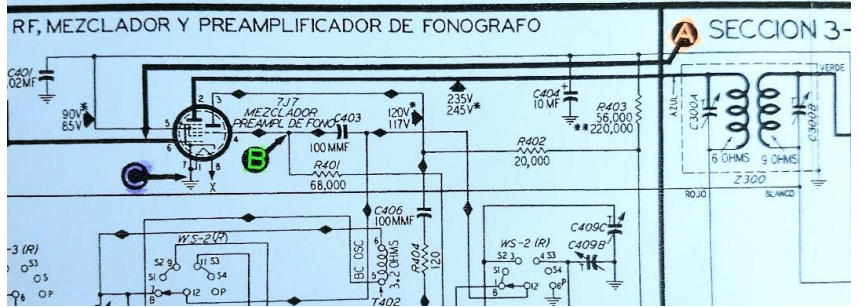

*Figura 10. Parte do diagrama esquemático de receptor antigo Philco. No detalhe os pontos auxiliares de teste (A, B e C), para procedimentos de diagnóstico e reparos na etapa de RF/misturadora.*

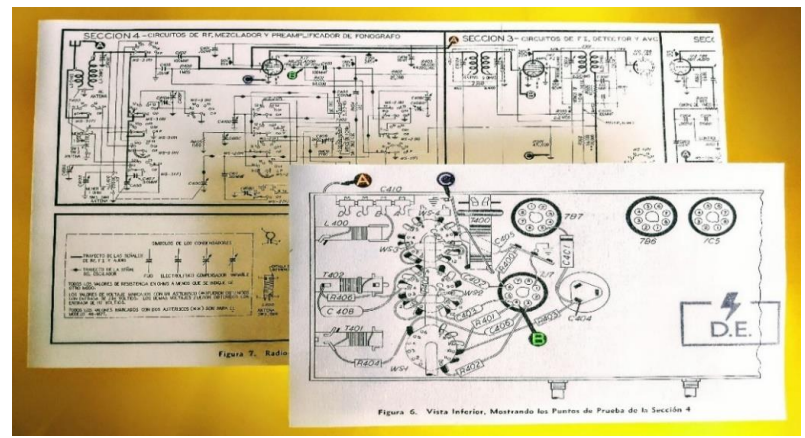

*Figura 11. A Philco americana era uma indústria que se destacava pela elevada qualidade da documentação de serviço. Ótima impressão gráfica, desenhos de qualidade, fotografias de boa definição ─ em muito facilitavam o trabalho do reparador. Uma característica marcante dos circuitos e diagramas da Philco era o sistema TP, Test Points. Os circuitos da Philco eram divididos em seções. Nos esquemas das figuras, os pontos de teste do estágio de RF, misturador e préamplificador de áudio estão marcados como A, B e C. Conforme os resultados das medições obtidas nos pontos de teste, o fabricante indicava, em roteiro, os componentes. a serem trocados ou os procedimentos para o troubleshooting, solução dos problemas daquela seção.*

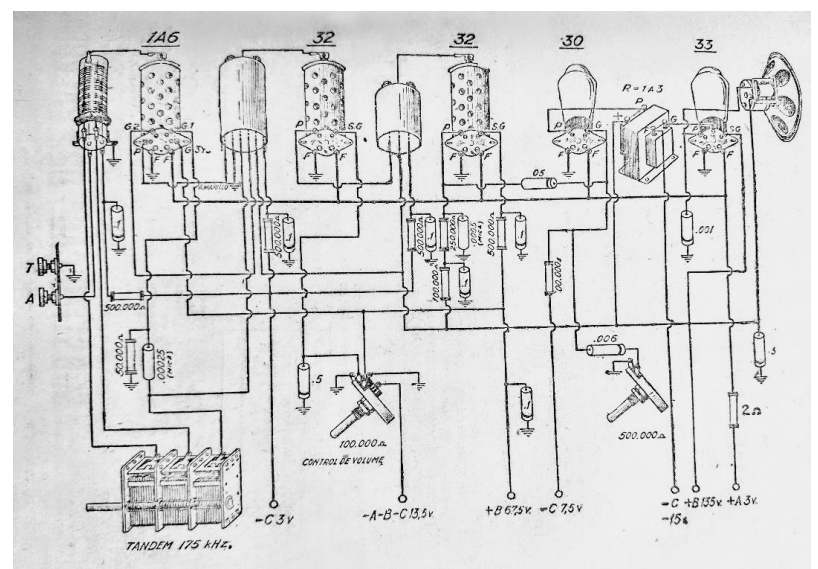

*Figura 12. Esquema "ilustrado" de receptor super-heteródino publicado em ANTENNA de 1944, funcionando a pilhas e baterias, com várias tensões (A, B e C) de alimentação.* 

No circuito da *figura 12*, observe que há um terminal específico para a conexão de aterramento(**"T"**), junto à entrada de antena (borne marcado com **"A"**)**.** Os equipamentos a bateria geralmente eram destinados para uso rural, com antenas de fio comprido, estando sujeitos a descargas atmosféricas.

Por segurança, a antena era comutada diretamente para terra, na aproximação de tempestades, através de uma "chave-faca".

Quando eclodiu a Segunda Guerra, aumentaram as dificuldades para os reparadores. Mais difícil ainda se tornou o acesso a esquemas, peças e documentação técnica. Houve proibições às importações de equipamentos e materiais de procedência alemã. Papel de impressão se tornou escasso. ANTENNA, nesse período, enfrentava dificuldades a cada edição. Quem podia, recorria às revistas argentinas para se manter informado sobre circuitos europeus ou providenciava, de próprio punho, a nanquim, cópias dos manuais de serviço de rádios europeus que aqui chegavam via Argentina. Alguns receptores Philips, fabricados nos Estados Unidos, com válvulas de séries americanas, também conseguiram chegar ao Brasil, por importação direta, ou via argentina, como comentamos em ANTENNA de agosto de 2023: [https://revistaan](https://revistaantenna.com.br/agosto-2023/)[tenna.com.br/agosto-2023/](https://revistaantenna.com.br/agosto-2023/) .

Esquemas europeus como os da Telefunken eram de boa qualidade gráfica. Nas *figuras 13 e 14*, a seguir, podem ser examinados diagramas esquemáticos do receptor Telefunken T777WK, "Tosca". Eram bem detalhados. A Telefunken, além do diagrama esquemático geral, publicava também ilustrações com numeração das peças, esquema com tensões e correntes para conferência do funcionamento do circuito, detalhes sobre as ligações de chaves de ondas etc.

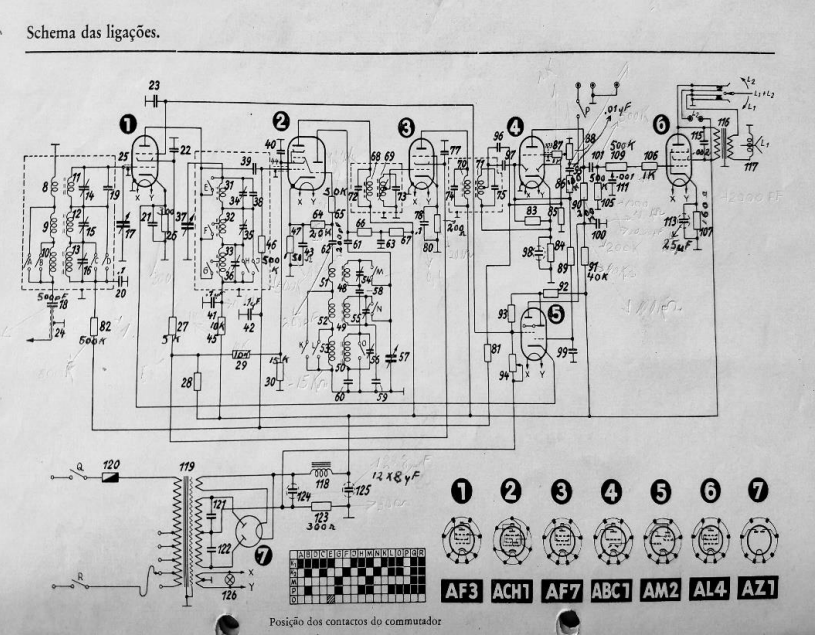

*Figura 13. Diagrama esquemático do receptor Telefunken T777WK, "Tosca", com a numeração das peças, a pinagem das válvulas, os componentes com blindagens e tabela dos contatos da chave comutadora.* 

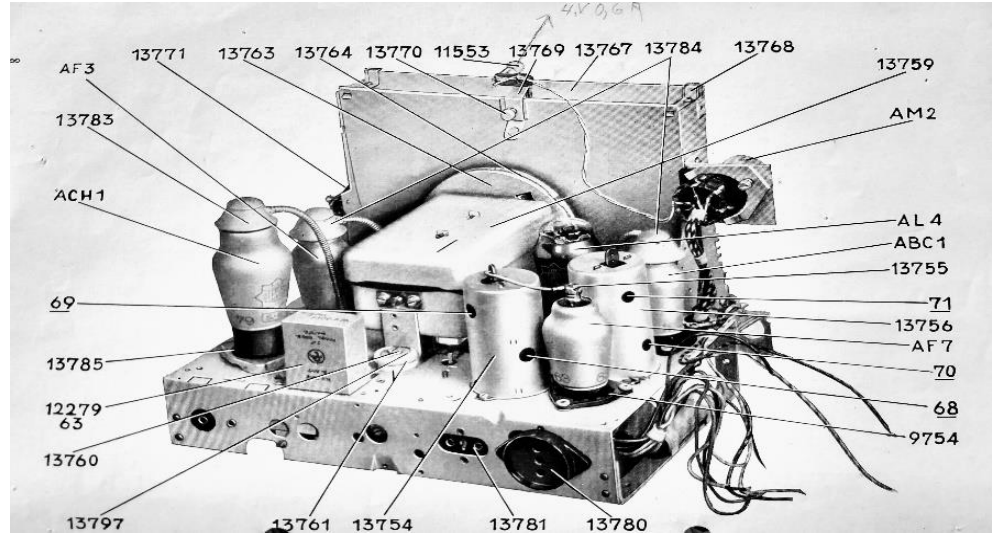

*Figura 14. Disposição dos componentes numerados na parte superior do chassi: o número 69, por exemplo, indica o secundário do primeiro transformador de F.I. A Telefunken fornecia em seus manuais, além de ilustrações mostrando a localização dos componentes, igualmente instruções sobre desmontagem/montagem do chassi no gabinete, sobre a instalação correta do alto-falante etc.*

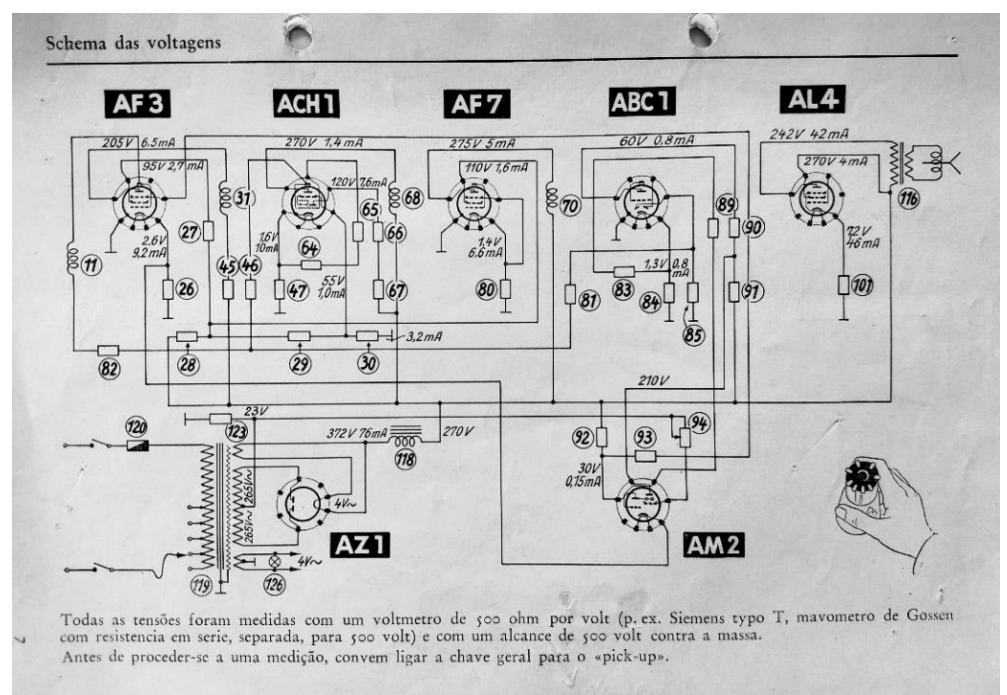

*Figura 15. Tensões e correntes do Telefunken T777WK "Tosca", para conferência do funcionamento do circuito.* 

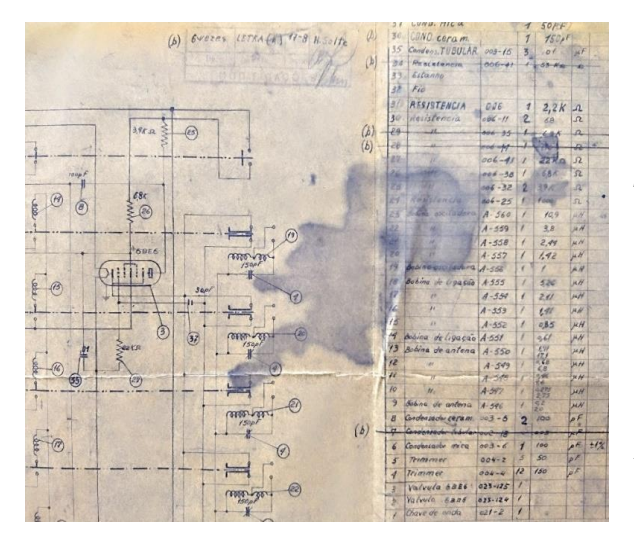

*Figura 16. Cópias heliográficas de esquemas desbotavam-se ou manchavam-se facilmente. Precisavam ser arquivadas protegidas da luz e de contaminantes químicos. Na ilustração, parte do diagrama esquemático do conversor valvulado Telespark F-21C, Feigenson & Cia. Ltda., em versão de setembro de 1951. Esteja atento para eventuais modificações que eram procedidas nos produtos, muitas vezes ainda durante a linha de fabricação. Pelas alterações na lista de materiais vê-se que alguns componentes foram alterados e/ou suprimidos.*

*A Feigenson Cia. Ltda., produziu rádios das marcas Telespark, Transcosmos e Minispark, valvulados e transistorizados, inclusive automotivos, além* 

*de televisores, radiovitrolas e conversores de VHF, nas décadas de 1950 e 1960, em São Paulo, na Rua Aurora n.º 589, com filiais no Rio (Av. Venezuela, 131) e Porto Alegre (Rua Hoffmann, 126). Posteriormente a indústria trocou a denominação para Feigenson S.A. Indústria e Comércio, mudando-se para a Rua Botocudos, em Vila Anastácio, na capital paulista.*

Além da Philips, um outro fabricante brasileiro que apresentava informações de qualidade nos seus diagramas esquemáticos era a gaúcha Teleunião. Na *figura 17* pode ser visto o esquema do receptor Teleunião 632A, com bobinas montadas em conjunto. A Teleunião era uma empresa que fornecia aos seus técnicos cópias 1:1 dos esquemas em grande formato no original.

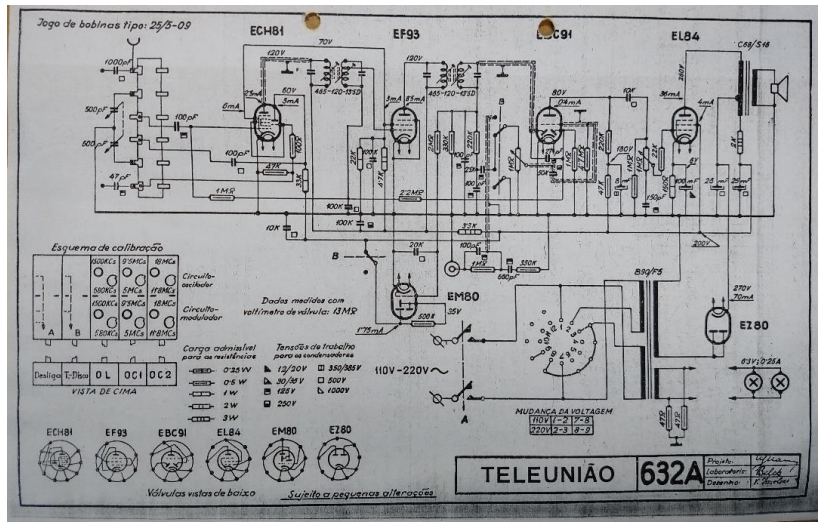

*Figura 17. Bons projetos e bons diagramas esquemáticos, no padrão europeu Siemens, eram característicos da indústria fabricante de receptores Teleunião, de Porto Alegre, RS. No diagrama esquemático do receptor modelo 632A, aparecem as tensões e correntes de trabalho, para auxiliar* 

*nas reparações, pinagem das válvulas, ilustração do monobloco com localização das bobinas para a calibração etc.*

Para complementar este tópico: cópias de esquemas e documentação técnica original de muitos aparelhos antigos analisados em ANTENNA podem ser obtidas com o colega *João Rubens Mano, "Manorc".* São quase duas toneladas de documentos disponíveis, num total de mais de 30 mil diagramas esquemáticos, manuais de serviço, folhetos dos fabricantes etc. que compunham o antigo arquivo da Esbrel, Esquemateca Brasileira de Eletrônica, da Editora Antenna.

O material da Esbrel foi adquirido por João Rubens Mano, que paciente e abnegadamente o restaurou e digitalizou. Este vasto acervo é de enorme importância para reparadores, restauradores e todos os que procuram aperfeiçoar seus conhecimentos técnicos sobre equipamentos eletrônicos dos bons tempos. Uma lista parcial dos diagramas esquemáticos e manuais de serviços dos equipamentos disponíveis pode ser encontrada em: [http://www.manorc.com.br/inicial\\_r\\_antigos.html](http://www.manorc.com.br/inicial_r_antigos.html) .

Interessados em cópias de esquemas ou manuais devem procurar diretamente o colega João Rubens Mano nos seguintes contatos:

- ─ *Email:* [manorc1@manorc.com.br](mailto:manorc1@manorc.com.br)
- ─ *WhatsApp:* 051 99731 1158

### *Conhecendo os colegas: José Roberto Pereira*

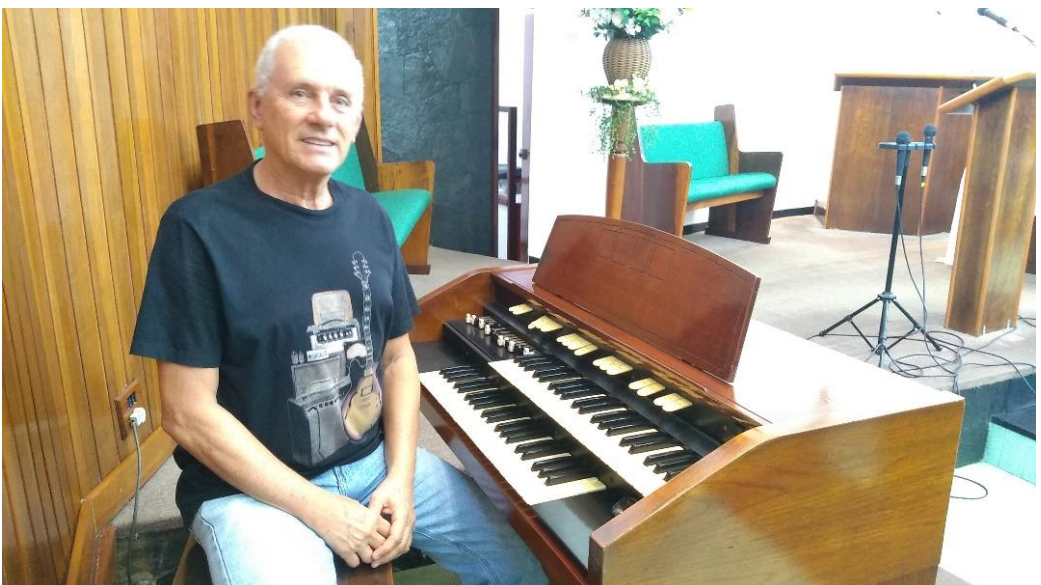

*Figura 18. O engenheiro de Eletrônica, professor e roqueiro José Roberto Pereira, junto a um órgão Hammond A-122, valvulado, que esteve abandonado há mais de 30 anos, por ele recuperado.*

É com enorme alegria que recebemos hoje mais um brilhante craque no time de "*Conhecendo os Colegas"* de ANTENNA. Trata-se de José Roberto Pereira, engenheiro e professor de eletrônica, projetista e experimentador de mão cheia, construtor, reparador, restaurador de equipamentos e profissional multitalentoso e multi-habilidoso. Atuou em vários campos em sua vida profissional, sempre com elevada competência e dedicação.

Já lecionou em cursos de excelência. Já orientou turmas na construção de barcos experimentais movidos a energia solar (um dos projetos, o de um catamarã, foi descrito na edição de fevereiro deste ano de ANTENNA). Recebeu prêmios como o do *Liceu de Tecnologia de 1980* e *CREA de 2017* por sua atuação na área industrial e empresarial. Implementou a informatização da redação e da área comercial do Jornal do Brasil ─ na época com uma rede com mais de 200 microcomputadores 286 (o *top* em 1986!)*,* interligando as sucursais do jornal no Brasil, os escritórios dos correspondentes no exterior e as agências de classificados/área comercial. Trabalhou na TV Globo, estaleiro EMAQ, Souza Cruz, Ciba-Geigy e várias outras empresas. Lecionou Eletrônica, Eletricidade e Automação na ETAM, Escola Técnica do Arsenal da Marinha e no CI-AGA, Centro de Instrução Almirante Graça Aranha, entre outras atividades.

Formou-se em Engenharia Eletrônica pelo CEFET-Rio em 1974, aos 22 anos de idade. Possui vários cursos de especialização e pós-graduação. "Sempre tive vontade de aprender coisas novas, nunca deixei de estudar: desde criança fui contemplado com a chamada curiosidade científica" ─ disse Pereira para ANTENNA. Desenvolveu o primeiro GPS Diferencial do Brasil para posicionamento de plataformas e navegação offshore, em 1992, quando sistemas de geolocalização de precisão ainda eram novidade.

Deixemos que ele nos conte parte das suas aventuras: ao ser convidado para participar de *"Conhecendo os Colegas"*, José Roberto Pereira muito cortês e eficientemente nos brindou com um pequeno resumo dos seus múltiplos trabalhos e atividades, que a seguir transcrevemos:

*─ Eu gostaria, antes de tudo, de agradecer ao distinto colega e amigo Dante Efrom pelo convite para participar da revista ANTENNA, publicação da qual fui ávido leitor nas décadas de 60, 70 e 80. Ainda guardo todos os meus exemplares, assim como da Eletrônica Popular. Fiquei muito honrado com o convite.*

*Desde criança percebi que fui contemplado com a chamada "Curiosidade Científica". Meu tio Jorge era radiotécnico e eu vivia enfurnado na sua oficina perguntando sobre tudo, o que ele me respondia com a maior paciência do mundo, até que, mais ou menos com uns 12 anos, eu ganhei de presente um "brinquedo" chamado "Engenheiro Eletrônico" da Philips, que guardo até hoje o que sobreviveu às traças. Foi o grande início.*

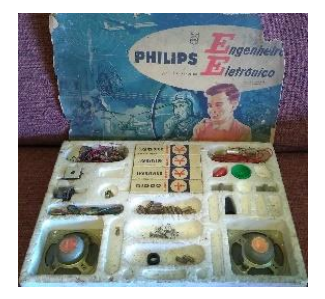

*Figura 19. O conjunto educativo "Engenheiro Eletrônico", da Philips ─ e um paciencioso tio radiotécnico ─ foram os grandes incentivadores para o ingresso no mundo da eletrônica.* 

*Aos 15 anos, ao fim do Curso Ginasial, fiz concurso para a Escola Técnica Federal Celso Suckow da Fonseca, hoje CEFET, uma escola de excelência, ingressando no Curso Técnico de Eletrônica. Ao terminá-lo, cursei Engenharia Eletrônica na mesma instituição, me formando em 1974, aos 22 anos. Nunca deixei de estudar e acumulei inúmeros cursos de especialização e pós-graduação nas áreas técnica e gerencial. É a maldita (ou seria bendita?) curiosidade, sempre me impulsionando a aprender coisas novas.*

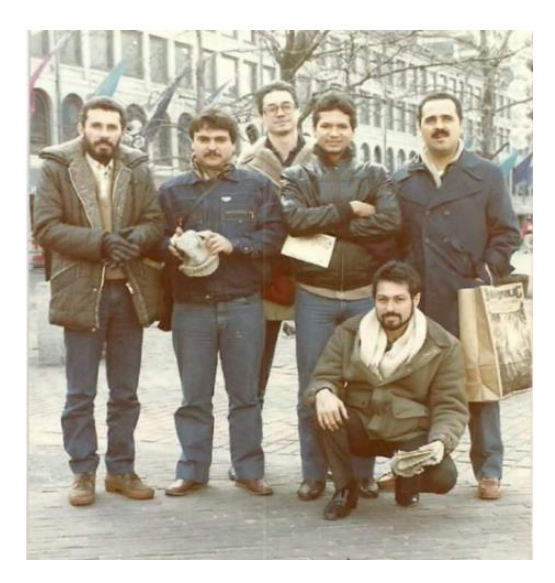

*Figura 20. Frente ao The Boston Herald, Massachussets, em 1986, com a equipe de desenvolvimento do projeto de automação do Jornal do Brasil. José Roberto Pereira é o primeiro, à esquerda.*

*Trabalhei em diversas empresas nacionais e multinacionais, sempre na área de engenharia, projetos e manutenção, destacando-se TV Globo, estaleiro EMAQ, Souza Cruz, Jornal do Brasil, Ciba-Geigy e outras, tendo, inclusive, recebido alguns prêmios pelo meu trabalho, como o "Prêmio Liceu de Tecnologia de 1980" e o "Prêmio CREA de 2017".* 

*Ao me aposentar troquei a atividade industrial pela de docente, lecionando eletrônica, eletricidade e automação na ETAM (Escola Técnica do Arsenal de Marinha do RJ) e CIAGA (Centro de Instrução Almirante Graça Aranha), que forma profissionais de Marinha Mercante.* 

*Nessas duas instituições fui o orientador das equipes que construíram barcos movidos a energia solar, com os quais participamos do "Desafio Solar Brasil", uma competição que ocorre desde 2009 e envolve universidades e escolas técnicas de todo o Brasil.*

*Paralelamente à minha atividade profissional, que com o passar do tempo deixou de ser exclusivamente eletrônica, abrangendo também outras áreas da engenharia, pois passei a assumir cargos gerenciais, sempre mantive a eletrônica como hobby, ora projetando e montando um circuitinho ou outro, ora consertando aparelhos dos parentes e amigos.* 

*Um quarto pequeno foi transformado em laboratório (uma bagunça só), onde alguns instrumentos, como fontes, geradores e o frequencímetro, foram projetados e construídos por mim.*

*Meu último, e um dos quais mais me orgulho, trabalho de restauração, foi o de um órgão Hammond A-122, valvulado, pertencente à Igreja Presbiteriana da Ilha do Governador, no Rio de Janeiro, e que se encontrava parado e abandonado há mais de 30 anos. Voltou à vida em todo o seu esplendor. Antes dele havia comprado barato e restaurado um órgão Yamaha B-4BR, que dei de presente à minha filha, este já em estado sólido.* 

*Outra peça importante e que ainda se encontra em fase de restauração é uma eletrola ABC – A Voz de Ouro Isabela IV, também valvulada, que também comprei barato para restaurar.*

*Há cerca de um ano, após uns 50 anos sem pegar num instrumento, voltei a tocar guitarra (e, às vezes, teclado), a convite de amigos, e formamos uma banda que só toca rock dos anos 60, a "Rock 60". Isso me incentivou a usar um monte de válvulas que estavam abandonadas em um canto do meu laboratório para montar amplificadores valvulados, que ainda se encontram na fase de projeto, "na prancheta". Em breve se tornarão realidade e, quem sabe, publicados na Antenna?*

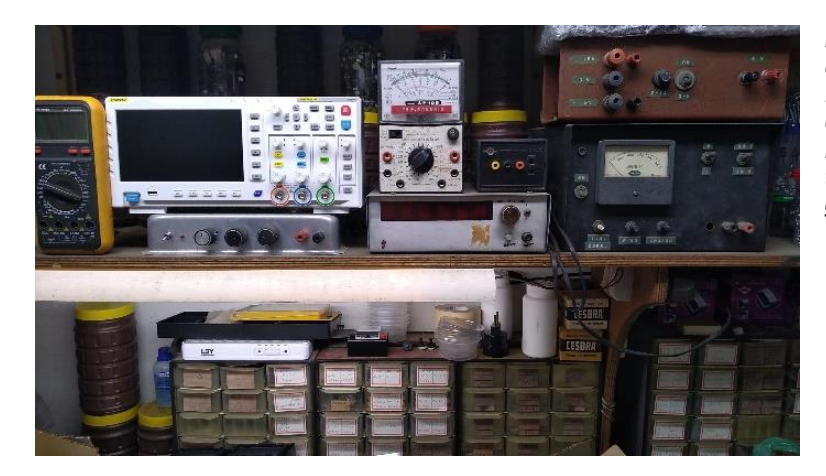

*Figura 22. Bancada de trabalho de José Roberto Pereira, onde aparecem vários instrumentos de trabalho de montagem própria.*

#### *Hammond: um instrumento que virou ícone*

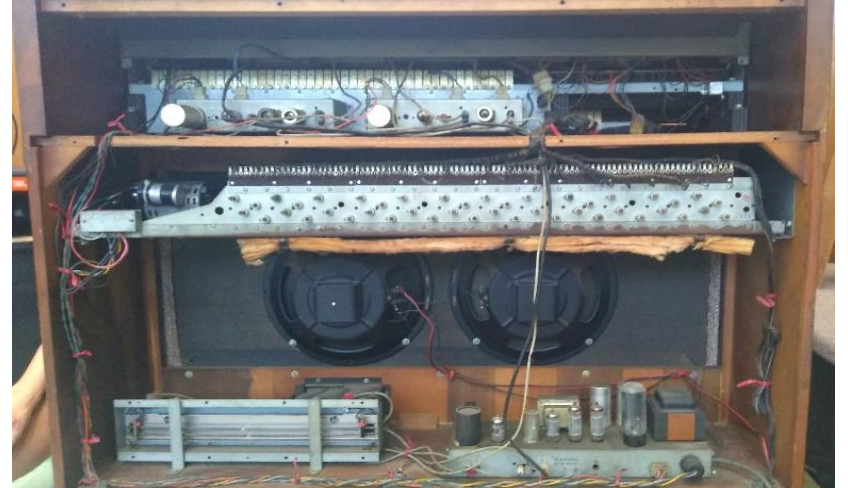

*Figura 21. O fabuloso órgão Hammond A-122 restaurado por José Roberto Pereira. Além de talentoso nos projetos eletrônicos e no ferro de soldar, o colega Pereira brilha na música, tanto nas cordas como nos teclados ─ e nos reparos! Na parte superior do Hammond estão os chassis do pré-amplificador de áudio e da unidade de vibrato, todos valvulados. Logo abaixo está a roda geradora de tons, movida por um motor síncrono de 60 Hz. Na base estão a unidade de reverberação e, à direita, o amplificador de potência de áudio, valvulado. Somente o circuito do vibrato já é genial: funciona como uma linha de retardo variável, criando um efeito tipo Doppler. Oportunamente traremos mais detalhes sobre esse fantástico equipamento.*

*O som distinto dos órgãos Hammond foi uma revolução em vários gêneros musicais. O instrumento foi patenteado em 1934 pelo engenheiro e inventor Laurens Hammond. Originalmente os órgãos Hammond foram fabricados para uso em igrejas, mas no início dos anos 60 foi incorporado ao jazz, blues e rock ─ com enorme sucesso ─ dando a estes gêneros musicais um timbre e um estilo característicos. Era comum que o Hammond fosse utilizado com caixas acústicas tipo Leslie.* 

*Os órgãos eletromecânicos Hammond ficaram consagrados em peças musicais de rock de bandas como Deep Purple, Yes e Pink Floyd, além do reggae, pop, blues-rock e bandas como Santana ("Oye como va", "Evil ways", "Soul sacrifice", "Samba pa ti") e muitas outras. O instrumento foi também adaptado para a bossa-nova e o samba, em trabalhos como o de Walter Wanderley. Confiram o som de um Hammond em "Green Onions", com Booker T. Jones no órgão e os M.G.'S, ao vivo em Nashville, no Musician Hall of Fame Induction: [https://youtu.be/\\_vwLFLt8-Jo?t=47](https://youtu.be/_vwLFLt8-Jo?t=47) .* 

*Boas notícias: em breve teremos, nas páginas de ANTENNA, mais detalhes das criações de José Roberto Pereira na oficina de montagens eletrônicas!* 

*Era o que tínhamos para esta edição, pessoal. Stay in tune! O que seria do rádio sem boa música? Não esqueçamos que foi com as válvulas da retrônica que se iniciou o que se chama Hi-Fi e rockand-roll.* 

**─ ─ . . . . . . ─ ─**

**Projeto de um Barco Tipo Catamarã Movido a Energia Solar**

**José Roberto Pereira\***

## **PARTE 2 – PROJETO ESTRUTURAL/MECÂNICO**

**O projeto estrutural/mecânico do barco segue o padrão desenvolvido pela UFRJ – Universidade Federal do Rio de Janeiro, para a competição "Desafio Solar Brasil", que ocorre anualmente, e da qual participam universidades e escolas técnicas de todo o Brasil**.

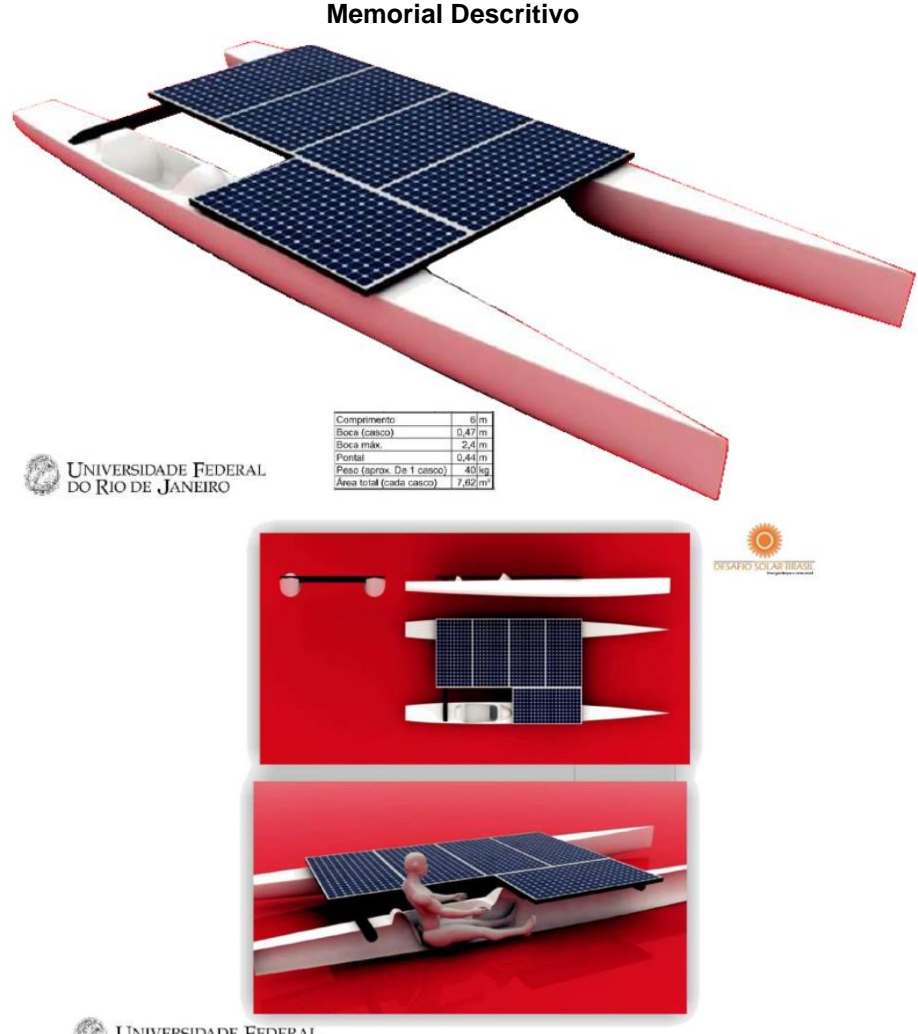

UNIVERSIDADE FEDERAL<br>DO RIO DE JANEIRO

#### **\* Engenheiro Eletrônico e Professor de Eletrônica**

### **Descrição**

A organização do Desafio Solar Brasil considera este modelo aqui descrito como o "CATAMARÃ PADRÃO DSB" apto a disputar a classe A da competição.

Os cascos são construídos em fibra de vidro com resina poliéster e *gelcoat* branco.

Cada casco é dividido por três anteparas estanques, localizadas a 0,8m, 4,0m e 5,0m em referência ao espelho de popa. Recomenda-se que a estrutura de ligação entre os cascos coincida com algum desses reforços.

As imagens (*renders*) contidas neste memorial são sugestões de um arranjo, e cabe a cada equipe definir o arranjo geral e verificar o equilíbrio hidrostático da embarcação. A estrutura de ligação deverá ser projetada para suportar a solicitação definida pela equipe.

**Tabela Hidrostática** (referente a um casco)

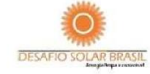

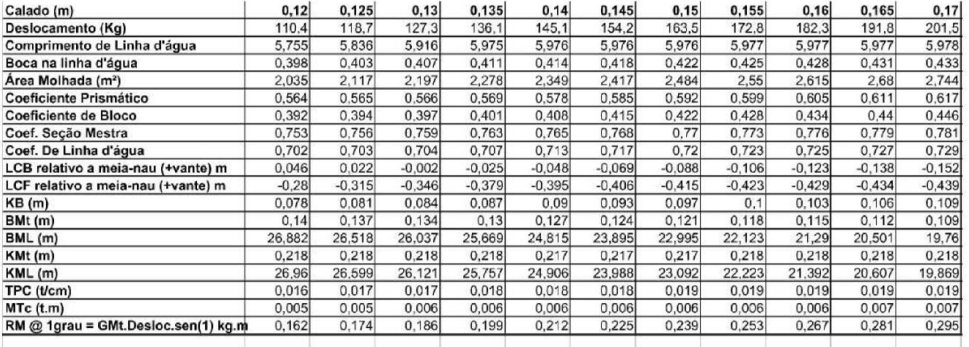

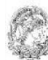

**UNIVERSIDADE FEDERAL DO RIO DE JANEIRO** 

Os resultados apresentados a seguir foram obtidos através do método *Slender Body*.

O resultado não considera a interferência entre os cascos, mas contempla os dois cascos.

Não foi previsto o coeficiente de esteira para os cascos. O arquivo tridimensional (IGES) da superfície do casco pode ser obtido por intermédio do sítio na Internet do evento.

#### Tabela de Resistência ao avanço (dois cascos)

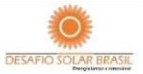

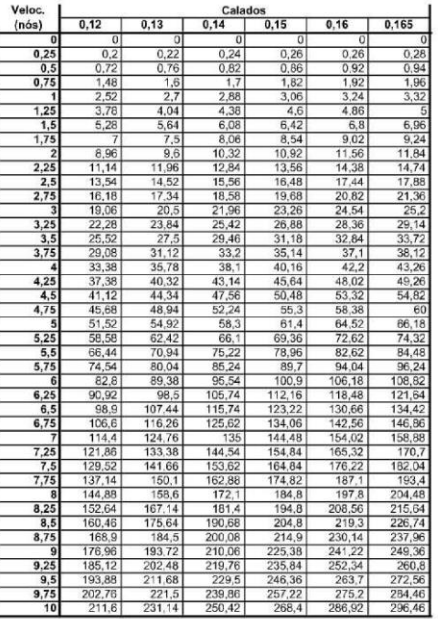

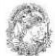

UNIVERSIDADE FEDERAL<br>DO RIO DE JANEIRO

### **PARTE 3 – CONSTRUÇÃO E MONTAGEM DO BARCO NA ETAM – ESCOLA TÉC-NICA DO ARSENAL DE MARINHA DO RJ**

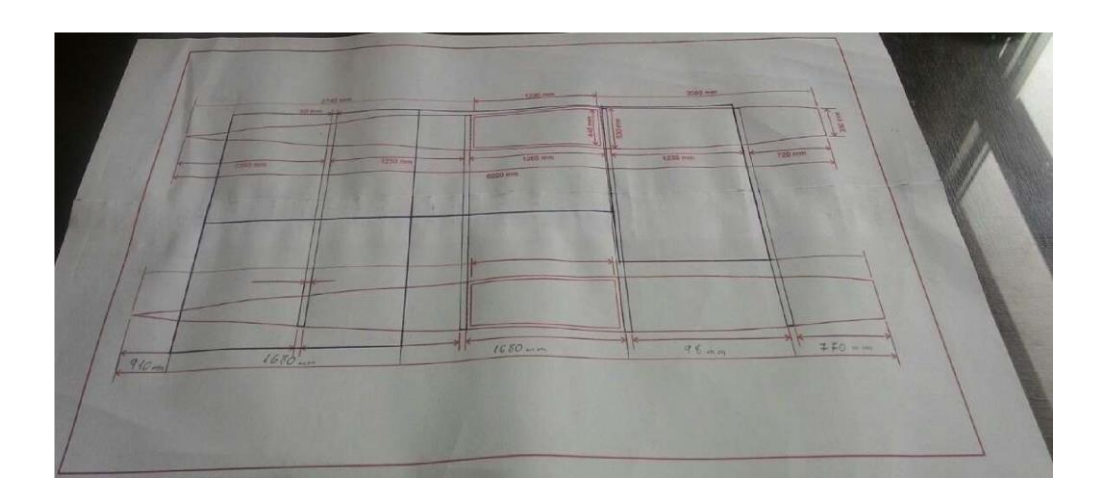

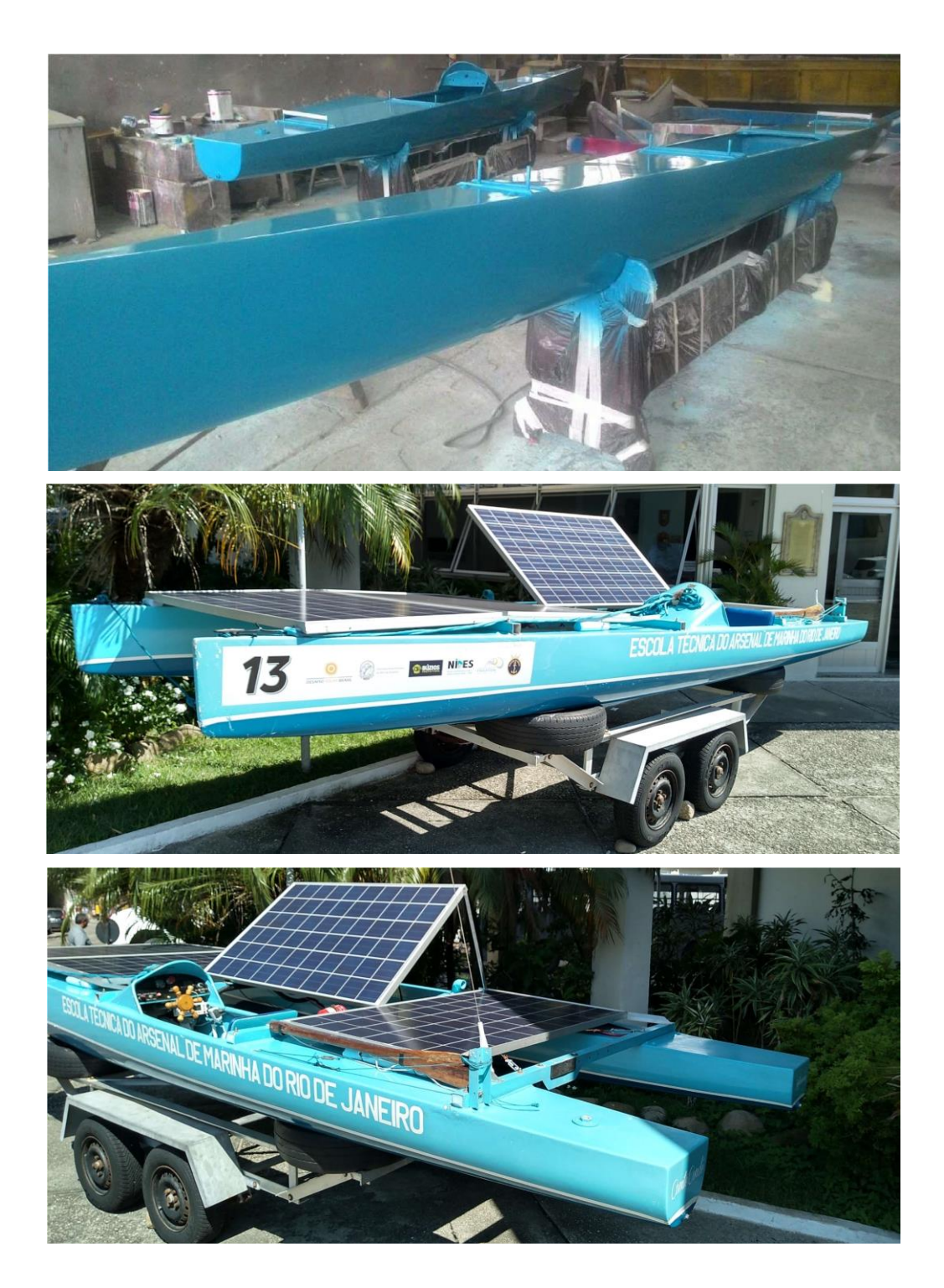

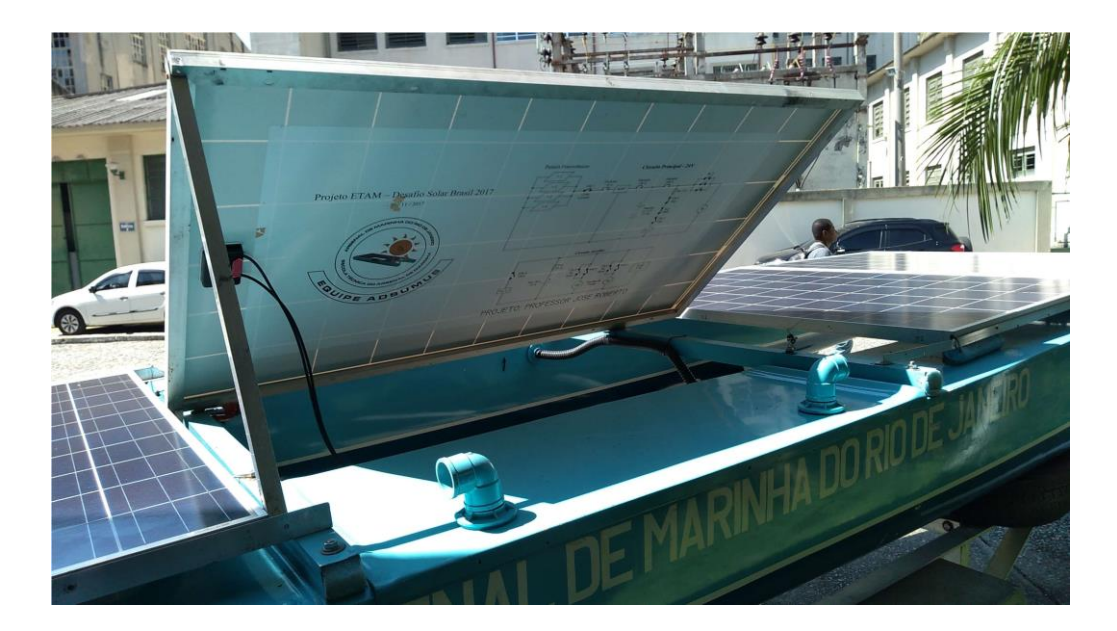

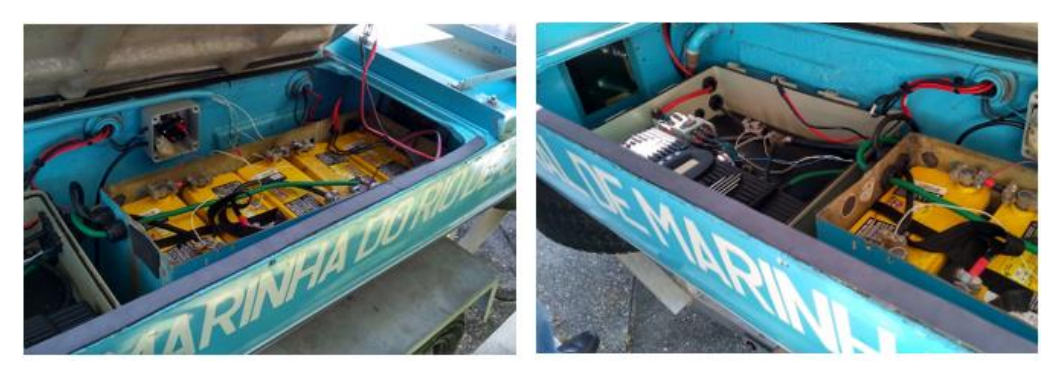

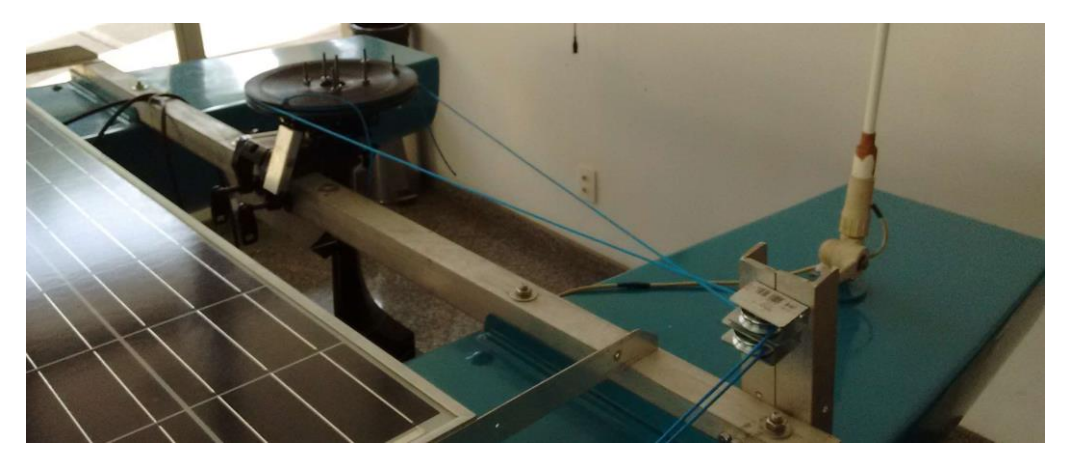

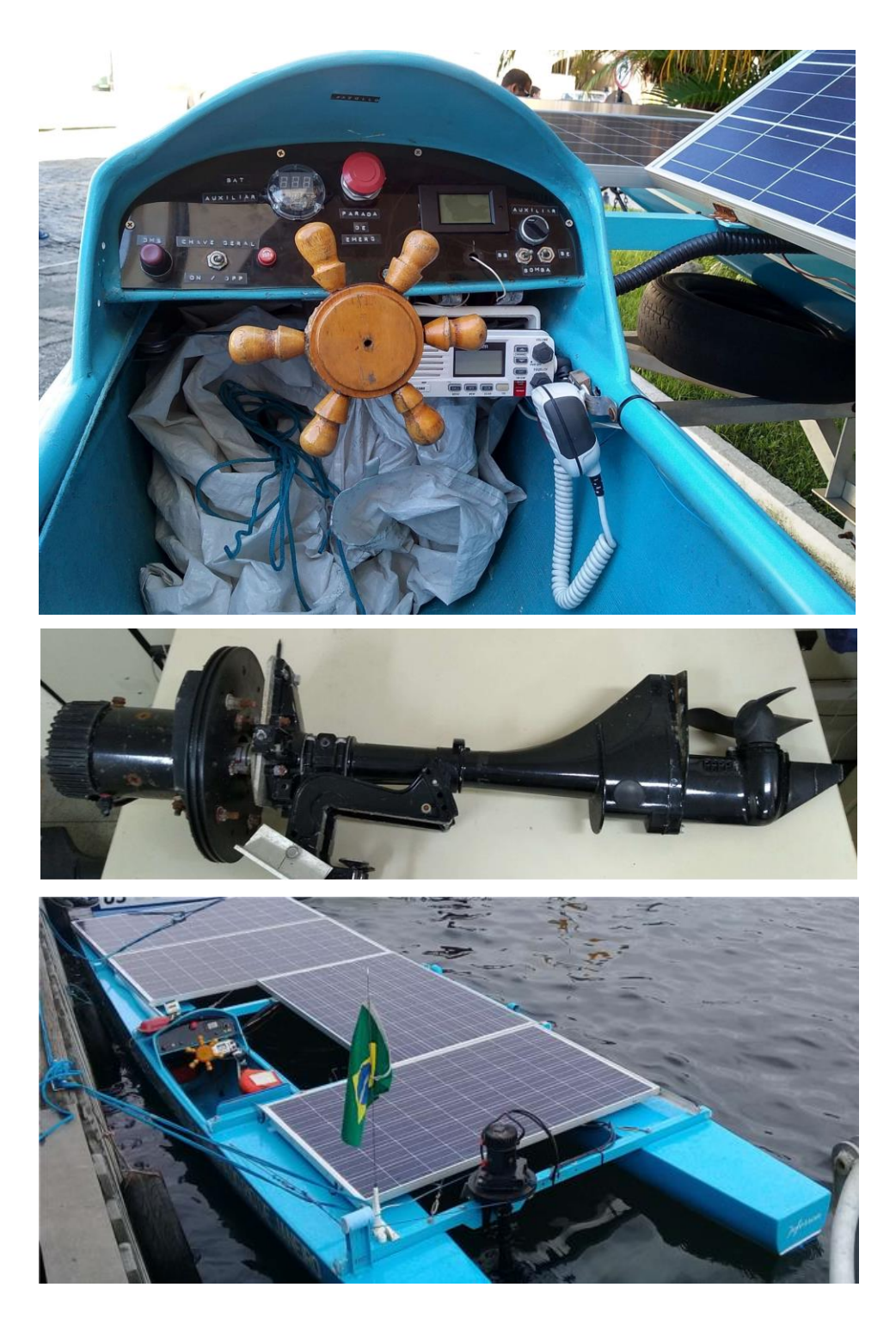

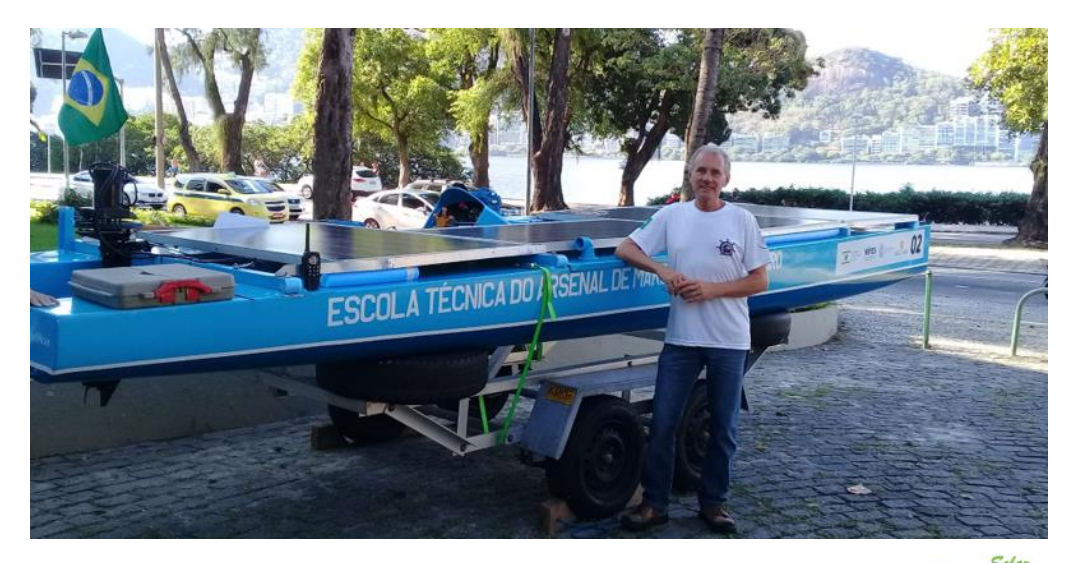

#### **Anexos:**

**1 - Painéis Fotovoltaicos** 

www.jinkosolar.com

JKM265P-60 245-265 Watt POLY CRYSTALLINE MODULE Positive power forerance of 0/+38 ISO9001 2008-ISO14001 2004-OHSAS18001 certified factory.<br>IEC61215-IEC61730 certified products.

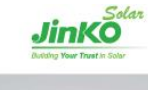

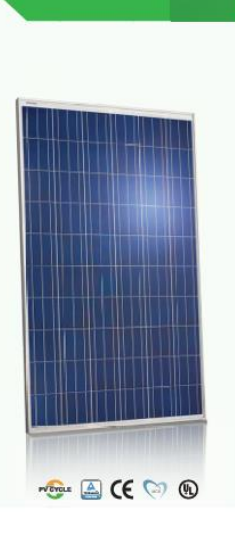

#### **KEY FEATURES**

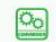

High Efficiency: High Efficiency:<br>High module conversion efficiency (up to 16.19%), through innovative<br>manufacturing technology:

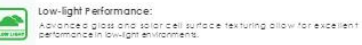

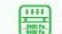

Severe Weather Resilience: Certified to withstand: wind load (2400 Pascal) and show load (5400 Pascal).

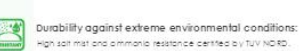

High sait mist and ommania resistance centred by TUV NORD.

#### LINEAR PERFORMANCE WARRANTY

10 Year Product Warranty . 25 Year Linear Power Warranty

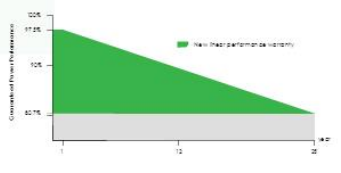

#### **Engineering Drawings**

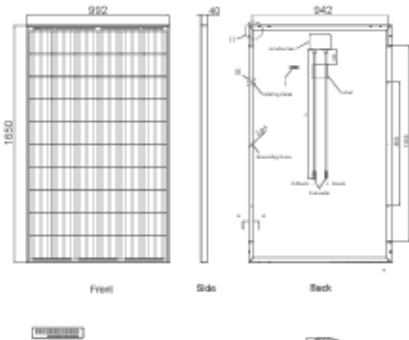

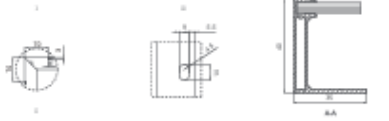

#### **Packaging Configuration**

(Two boxes-One pallet)

25pcs/ box, 50pcs/pallet, 700 pcs/40'HQ Container

#### Electrical Performance & Temperature Dependence

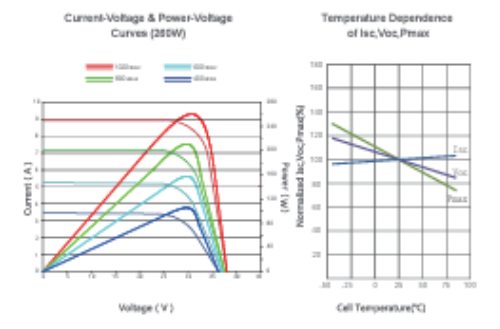

#### **Mechanical Characteristics**

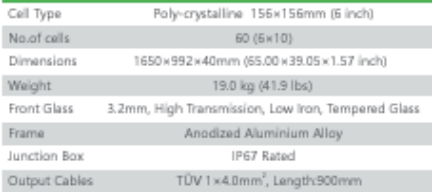

### **SPECIFICATIONS**

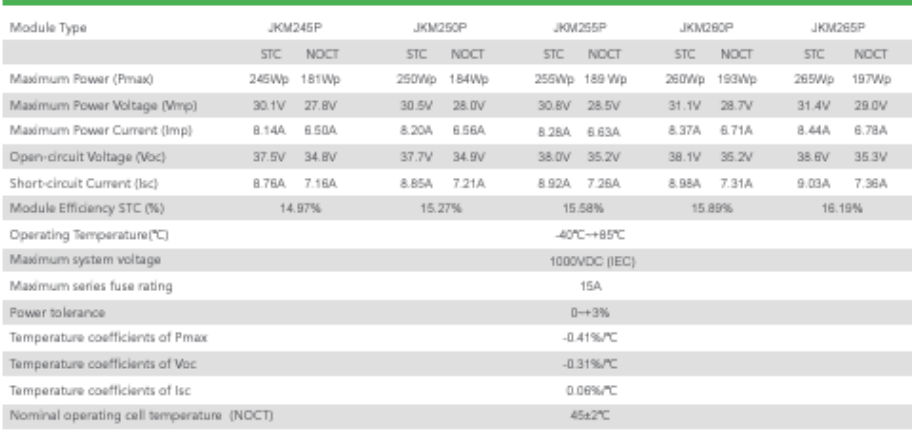

STC: Irradiance 1000W/m<sup>2</sup> 2 Cell Temperature 25°C  $AM = 1.5$ NOCT: Series Irradiance 800W/m<sup>2</sup> Ambient Temperature 20°C  $AM = 1.5$ 

\* Power measurement tolerance: ± 3%

The company reserves the final right for explanation on any of the information presented hereby. EN-MKT-265P\_v1.0\_rev2015 ]

Wind Speed 1m/s

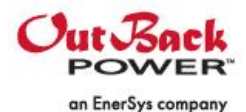

# **FLEXmax 60/80<sup>™</sup> Continuous MPPT Solar Charge Controllers**

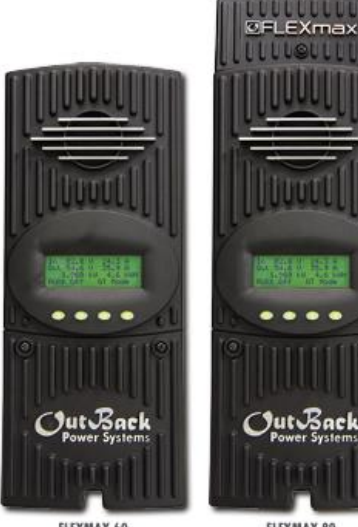

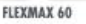

FLEXMAX 80

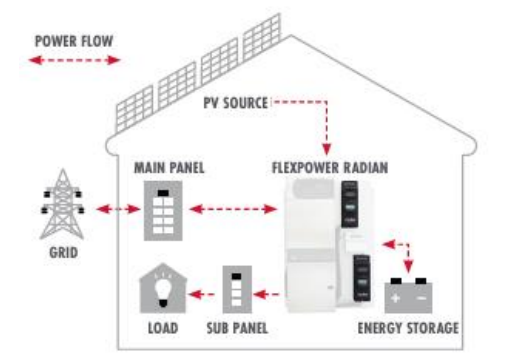

- . Increases PV array output by up to 30%
- Advanced continuous maximum power point tracking
- · Full power output in ambient temperature up to 104°F (40°C)
- Battery voltages from 12 to 60VDC
- · Programmable auxiliary control output
- · Built-in 128 days of data logging
- Standard 5-year warranty

#### The FLEXmax family of charge controllers is the industry leading innovation in Maximum Power Point Tracking (MPPT) charge controllers from OutBack Power.

The innovative FLEXmax MPPT software algorithm is both continuous and active, increasing your photovoltaic array power yield up to 30% compared to non-MPPT controllers. Thanks to active cooling and intelligent thermal management cooling, both FLEXmax charge controllers can operate at their full maximum current rating, 60 amps or 80 amps respectively, in ambient temperatures as high as 104°F [40°C). Included in all the FLEXmax charge controllers are the revolutionary features first developed by OutBack Power, including support for a wide range of nominal battery valtages and the ability to step down a higher-voltage solar array to recharge a lowervoltage battery bank. A built-in, backlit 80 character display shows the current status and logged system performance data for the last 128 days at the touch of a button. The integrated OutBack Power network communications allow FLEXmax series charge controllers to be remotely programmed and monitored using the MATE family of system displays and provide unrivaled complete system integration FLEXmax MPPT charge controllers are the only choice when you demand a high performance, efficient and versatile charge controller for your advanced power system.

### FLEXmax 60/80 Specifications

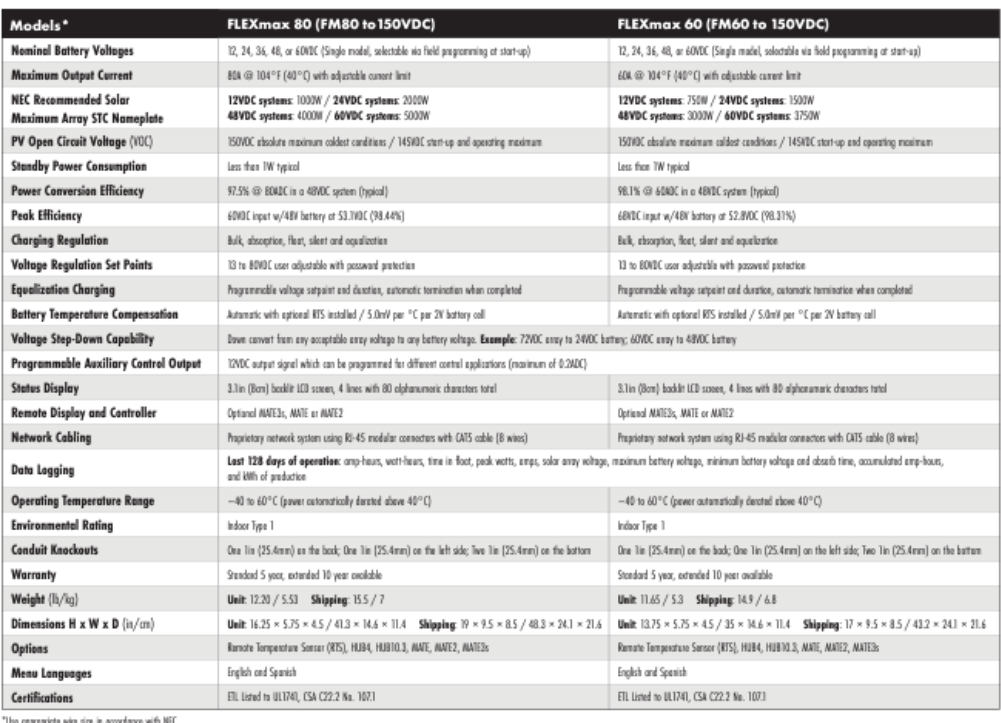

Low Voltage Charge Controller Advantage-Snaller string size reduces power extput less in the event of inadvertent module shading 44.H *8888868* OutBack FLEXmax 80 Charge Controller<br>Lower Voltage Four-String, 3780W Array (315W Notifes)<br>Shading of a single module difects one string, resulting in a<br>power output lass of up to 25% ₩ *88886* **Competitor Charge Ceatroller**<br>**Higher Voltage Two-String, 3780W Arroy** (315W Nodules)<br>Shading of a single module offects one string, resulting in a<br>power autuat lass of up to 50% 7/7/7/7/7/7/7/7/7/7/7/ *HHHHHHHHHHHHH* 

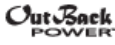

an Enertys company

OutBack Power reserves the right to make changes to the products and information contained in this document without natice.<br>Copyright © 2019 OutBack Power. All Rights Reserved. OutBack Power is a registered trademark of Al

www.outbackpower.com #980-00080-01-001 REV A

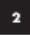

#### DC digital multi-function meter

#### Product type: PZEM-051

#### A.Function

- A. Function<br>1. Electrical parameter measurement function (voltage, current, active power, energy)
- 1. Electrical parameter included the state of the shock backlight and voltage flashing to alarm).
- 3. The reset function of energy key
- 4. Store data when power off.
- 5. Large-screen LCD (display voltage, current, active power, energy at the same time)
- 6. Backlight function.

#### **B.Appearance and Key function**

#### **I. Display Interface**

Display interface is large-screen LCD, it can display voltage, current, power, energy parameters at the same time

**II.Display format** 

#### 1. Power: test range: 0~10kW

within 1KW, the display format is 0.0~999.9W;

1KW and above, the display format is 1000~9999W.

#### 2.Energy: test range: 0~9999kWh

Within 10KWh, the display format is 0~9999Wh:

10kWh and above, the display format is 10~9999kWh.

3.Voltage: test range: 6.5~100V

Display format: 6.50~99.99V

4. Current test range: 0~100A

Display format: 0.00~99.99

#### III. Key

#### 1.Backlight control

Short press the key to turn on or off the backlight, the backlight has memory function, it can store the on or off state when power off.

#### 2.Reset energy

Step1: Long press the key until the power display area display. "GLn", then release the key.

Step2: At this moment, the euergy is flashing to prompt this is the energy reset state, if short press the key again, then the energy value is cleared and exit the reset flashing state.

Step 3: If there is no operation within 5 seconds, it means the energy value is not cleared and will exit the reset state.

#### 3.Set voltage alarm threshold

Step1: Long press the key until the power display, area display. "SET", then release the key.

Step2: After enter this state, the voltage area display, the current high voltage alarm value, the current area display the current bow voltage alarm value and the last digit begin to flash, then you can short press to plus 1;<br>when there is no operation over 3 cases. when there is no operation over 3 seconds, it will switch the digit position automatically, from the high voltage alarm value to the low voltage alarm value, there are total six digits, the range of the voltage alarm threshold is 6.5 99.9W;

Step3: After finish the setting, long press the key until the screen display. "PASS that means you set successfully and will exit the setting state automatically.

4.Choose measuring range

Step1: Long press the key until the power area display "Curr", then release the key

Step2: At this moment, the current area display "100A", short press the key to switch between"100A" and "50A", to prompt the range of the external shunt is 100A/75mV or 50A/75mV, please note that this meter can only use these two specification shunt.

Step3: Long press the key to exit the setting state or after no operation within 3 seconds it will store automatically and exit the setting state.

#### **C. Precautions**

- 1. This module is suitable for indoor, please do not use outdoor.
- 2. Applied bad should not exceed the rated voltage, current.
- 3. Wiring order can't be wrong.

**D. Specification parameters** 

- 1. Working voltage: 6.5 ~ 100VDC
- 2. Test voltage: 6.5 ~ 100VDC
- 3. Rated power: 100A/10000W
- 4. Measurement accuracy: 1.0 grade
- **E.Wiring diagram**

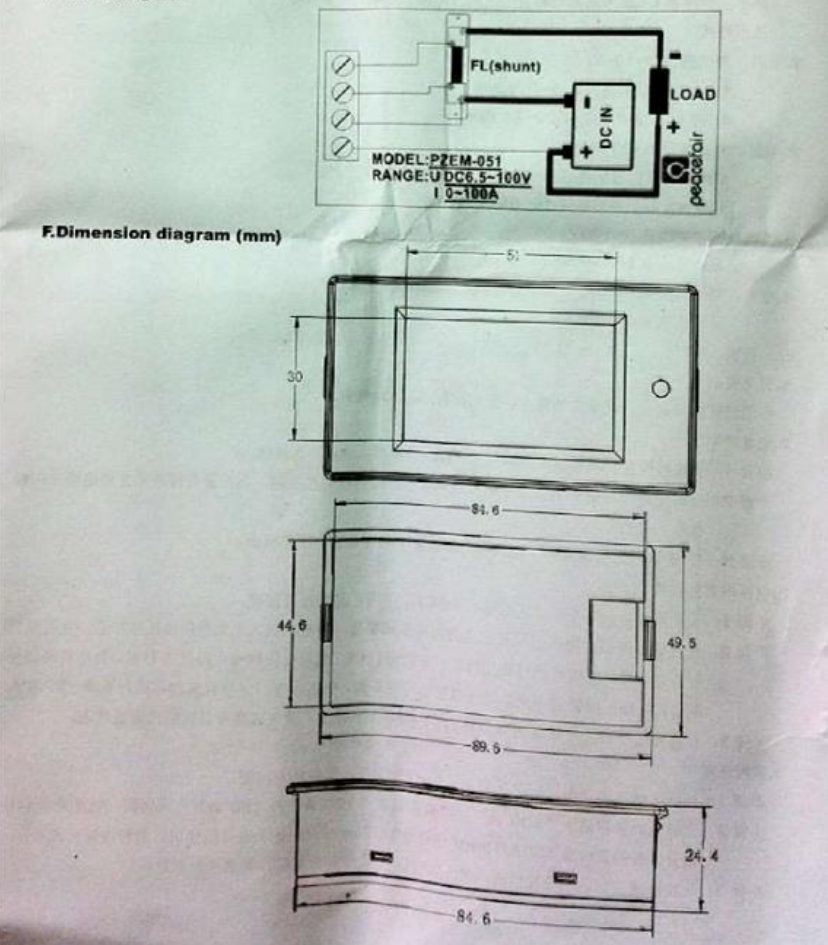

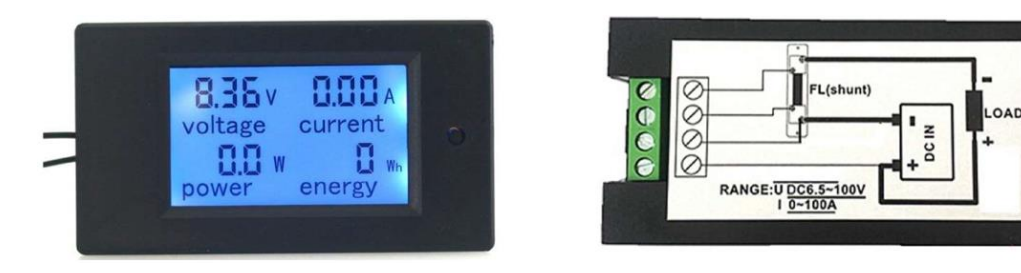

**4 – Voltímetro indicador de carga**

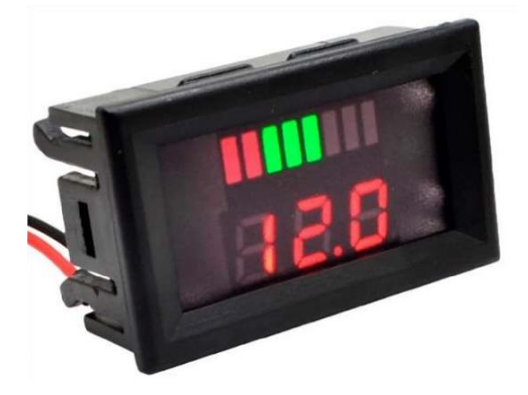

**5 - Conversor DC-DC**

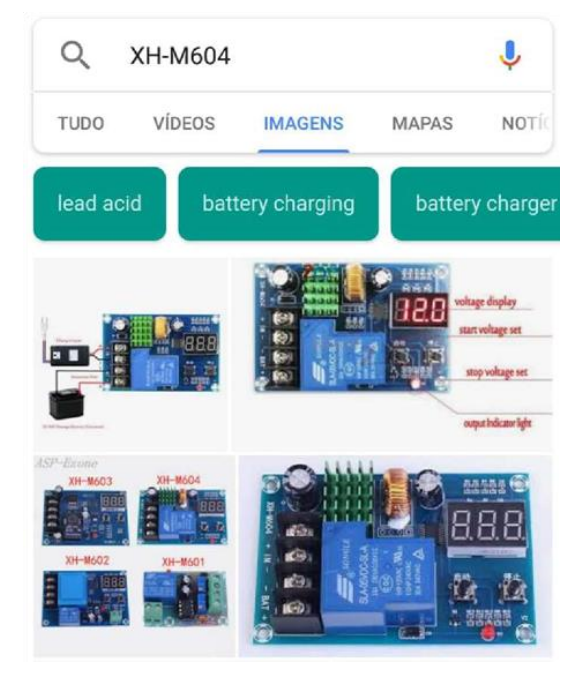

### **Manual – Controlador de Carga XH-M604 (Conversor DC – DC)**

Este produto é adequado para 6-60V - controle de carga da bateria, pode ser ajustado livre para começar a tensão de carga de tensão e parar de carregar!

Na tensão de entrada do carregador 660V, no PARA FORA do terminal da bateria, por exemplo, conjunto 12V início 15V parar quando a tensão está abaixo de 12V quando o relé está fechado para a tensão de carregamento para a bateria do carregador, quando a tensão de carga é maior do que 15V Relé off para parar de carregar, pode ser utilizado em ambientes domésticos carregadores, solar, turbinas eólicas.

Introdução do produto:

- 1. Name: controle numérico de carregamento da bateria módulo de controle
- 2. Model: XH-M604
- 3. Tensão de Entrada: DC 6-60 V (máx 80 V)
- 4. Display Precisão: 0.1 V
- 5. Precisão De Controle: 0.1 V
- 6. Tipo de Saída: saída direta
- 7. Tolerância de Tensão: +/-0.1 V
- 8. Campos de Aplicação: 6-60 V bateria de armazenamento
- 9. Size: 81\*54\*18mm

Usando o Método:

1. Set A Partir da Tensão: em tensão de estado de exibição normal, pressione o botão irá exibir iniciar tensão de carregamento; pressione e segure por 3s; o tubo digital irá piscar; você pode iniciar ou parar o botão para definir se inicia o valor da tensão de carga

2. Definir Parada Tensão: em tensão de estado de exibição normal, pressione o botão irá exibir stoping tensão de carga; pressione e segure o botão por 3s; o tubo digital irá piscar; você pode iniciar ou parar o botão para definir stoping tensão de carga valor 3.

Reset de Fábrica: pressione o botão start/stop botão na ao mesmo tempo, o tubo digital irá exibir 888; que representa o reset de fábrica configurações

#### **6 - Baterias "Optima D51R"**

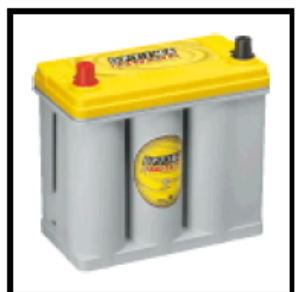

Battery Model: D51 Part Number: 8071-167 Nominal Voltage: 12 volts NSN: 6140 01 523 6288 Description: High power, dual purpose engine start and deep cycle, sealed lead acid battery

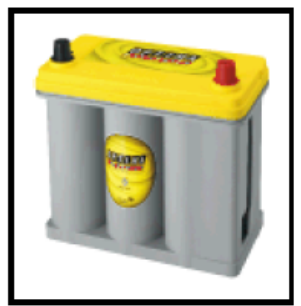

Battery Model: D51R Part Number: 8073-167 Nominal Voltage: 12 volts NSN: Number applied for, product currently available Description: High power, dual purpose engine start and deep cycle, sealed lead acid battery

#### **Physical Characteristics:**

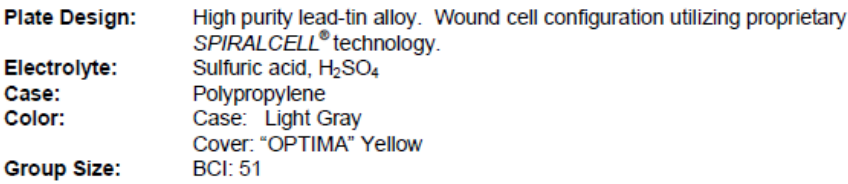

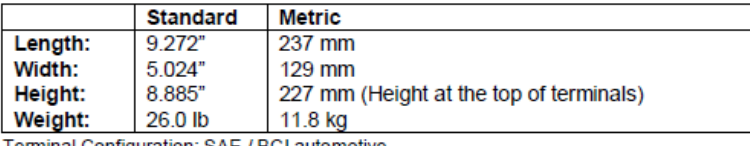

Terminal Configuration: SAE / BCI automotive.

#### **Performance Data:**

Open Circuit Voltage (Fully charged): Internal Resistance (Fully charged): Capacity: **Reserve Capacity:** 

13.1 volts 0.0046 ohms 38 Ah (C/20) BCI: 66 minutes (25 amp discharge, 80°F (26.7°C), to 10.5 volts cut-off)

#### Power:

CCA (BCI 0°F): 460 amps MCA (BCI 32°F): 575 amps

#### **Recommended Charging:**

The following charging methods are recommended to ensure a long battery life: (Always use a voltage regulated charger with voltage limits set as described below.)

#### Model: D51 and D51R

These batteries are designed for starting and deep cycle applications and for use in vehicles with large accessory loads.

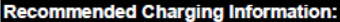

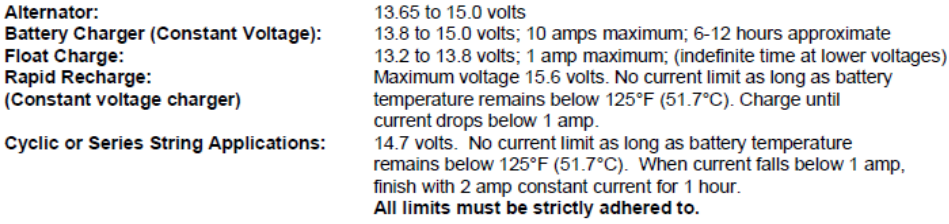

Recharge Time: (example assuming 100% discharge - 10.5 volts)

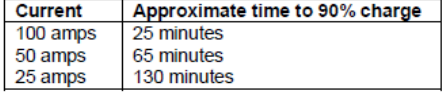

Recharge time will vary according to temperature and charger characteristics. When using Constant Voltage chargers, amperage will taper down as the battery becomes recharged. When amperage drops below 1 amp, the battery will be close to a full state of charge.

(All charge recommendations assume an average room temperature of 77°F (25°C).

Always wear safety glasses when working with batteries.

Always use a voltage regulated battery charger with limits set to the above ratings. Overcharging can cause the safety valves to open and battery gases to escape, causing premature end of life. These gases are flammable! You cannot replace water in sealed batteries that have been overcharged. Any battery that becomes very hot while charging should be disconnected immediately.

Not fully charging a battery can result in poor performance and a reduction in capacity.

#### **Shipping and Transportation Information:**

OPTIMA batteries can be shipped by AIR. The battery is nonspillable and is tested according to ICAO Technical Instructions DOC. 9284-AN/905 to meet the requirements of Packing Instructions No. 806 and is classified as non-regulated by IATA Special Provision A-48 and A-67 for UN2800. Terminals must be protected from short circuit.

#### **Manufacturing Location:**

Enertec Exports S. de R.L. de C.V. RFC: EEX020516KU2 Avenida. del Parque No. 2155 Monterrey Technology Park Cienega de Flores, N.L. 65550 **MEXICO** Phone: 52 (81) 81542300 Fax: 52 (81) 81542301

### **6.1 – Bateria opcional**

Ao invés de se utilizar quatro baterias Optima D51R, podem ser utilizadas, alternativamente, quatro baterias estacionárias fabricadas pela Heliar, modelo Freedom DF1000, cujas características seguem abaixo:

A Bateria Estacionária Freedom DF1000, possui capacidade de 70Ah para descarga em 100h (C100) e 35Ah para descarga em 1h (C1). A linha de baterias estacionárias Freedom possui vida útil projetada de 4 anos e garantia de 2 anos contra defeitos de fabricação. Não necessita de nenhuma manutenção nem reposição de água As baterias FREEDOM possuem grades de liga chumbo-cálcio, construídas com a tecnologia PowerFrame, que permite melhor condutividade elétrica e capacidade de ciclagem.

- Tampa selada evitando escape de eletrólito para o exterior
- Filtro antichamas\* que permite o escape de gases e impede a penetração de chamas
- para o interior da bateria
- Grade com liga de Chumbo-Cálcio-Prata faz com que a bateria Heliar Freedom seja
- a de menor perda de água no mercado e de melhor durabilidade
- Design da grade radial e reforçado, que permite melhor condução de corrente e
- melhor durabilidade da bateria em serviço
- Eletrólito Fluido permite melhor dissipação térmica da bateria, conferindo vantagens
- em relação a baterias VRLA que são mais sensíveis a variação de temperatura
- Solda Intercelular com área de solda 36% maior que baterias do mercado e permite
- melhor condução de corrente e melhor eficiência elétrica da bateria em processo de
- carga e descarga
- Placas espessas de alta densidade
- Separadores de polietileno, em forma de envelope, com alta resistência mecânica
- Caixa e tampa de polipropileno de alta resistência a impactos, com tampas seladas
- por fusão do material, sem possibilidade de apresentar vazamentos
- Indicador de teste\* que permite imediata visualização das condições da bateria para
- teste, orientando seu diagnóstico:
- Tipos de terminais:

• DF300, DF500, DF700, DF1000, DF2500, DF3000 e DF4001: Terminal "L", de chumbo

- DF2000: rosqueados, de aço inoxidável (rosca de 3/8" 16unc)
- Vida Útil:

As baterias estacionárias Heliar Freedom foram projetadas para uma vida útil superior a 4 anos (a uma temperatura de 25°C e profundidade de descarga de 20%).

**Observação importante:** Ao adquirir a bateria estacionária utilizá-la assim que possível. Caso ela fique sem carga durante um longo período, isso poderá afetar em sua qualidade, capacidade de armazenamento, limitando a preservação de sua vida útil.

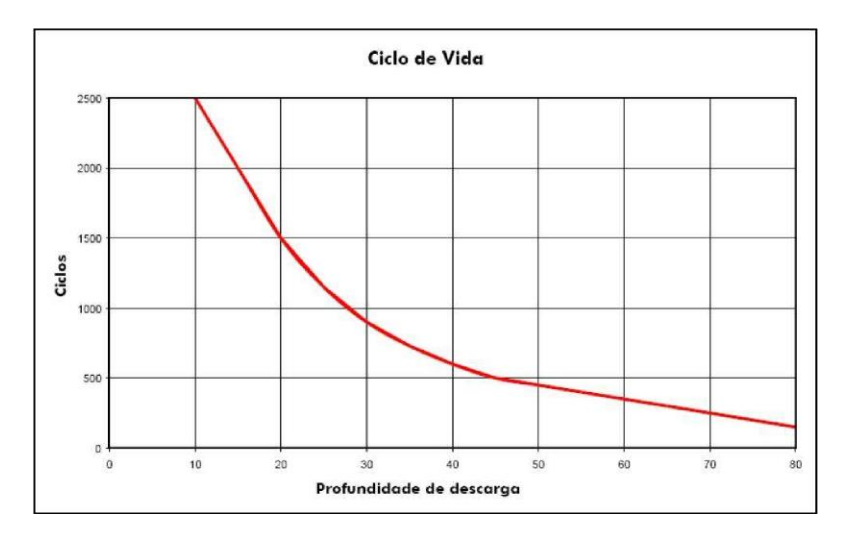

Cuidados ao manusear as baterias:

- Primeiramente, desconecte o cabo aterrado da bateria
- Não bata as baterias nem as incline mais do que 45º
- Remova a corrosão dos terminais, bandeja e suportes, antes de instalar a bateria estacionária Freedom
- Instale a bateria nivelada e fixe as conexões de forma que fiquem bem apertadas
- Sempre conecte o cabo aterrado por último

### **7 – Relé 12V x 200A (algumas opções)**

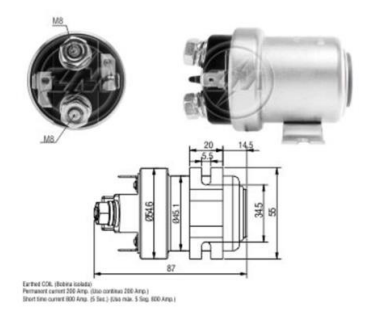

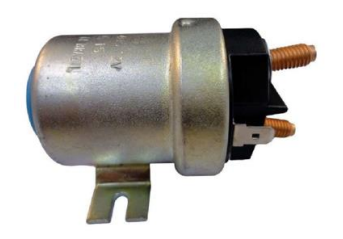

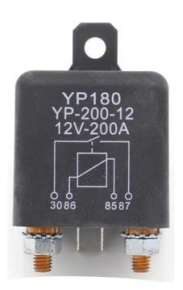

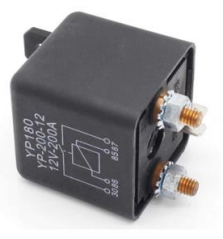

## **O Gradiente Model M1**

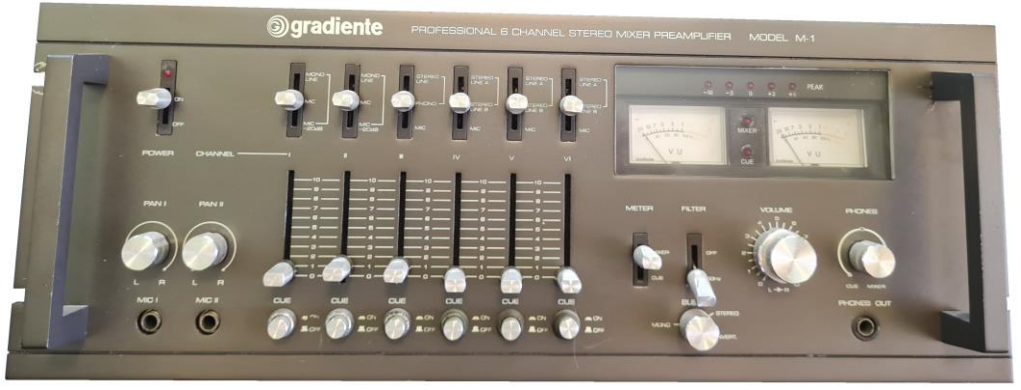

**Marcelo Yared\***

O System One foi, de longe, o projeto de áudio mais sofisticado da Gradiente, ao longo de sua existência. A partir de 1978 os seus componentes foram lançados e, no começo da década de 1980, era possível adquirir o rack completo.

O misturador ("mixer") M1 foi um dos últimos a ser lançado, e, na época, sem considerarmos as mesas de som, era o mais completo misturador disponível para o mercado semiprofissional e residencial. Seguiu o mesmo padrão dos demais equipamentos e vendeu bem, pois era muito versátil e tinha muitas funcionalidades; foi projetado, ao que parece, ouvindo-se o mercado.

São seis entradas para mistura, com controles deslizantes, com possibilidade de monitoração do conteúdo original e da prévia da mistura. Controle de nível de saída, filtro de graves, saída para fones e um medidor de VU de duas funções. As entradas têm seleção de alto e de baixo nível, com equalização RIAA para uso de toca-discos com cápsula magnética, bem como a possibilidade de uso de microfones passivos.

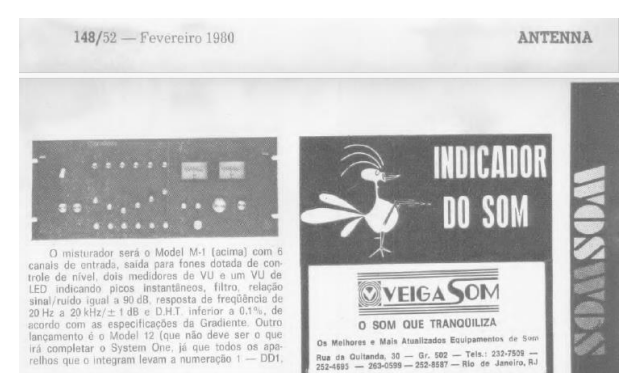

É um mar de botões e chaves, mas a complexidade dá-se pela quantidade de entradas, que são praticamente idênticas em suas funções. Era uma excelente ferramenta para o profissional que sonorizava bailes e boates, em um mercado em franco crescimento.

**Em fevereiro de 1980, Antenna anunciava o lançamento do "mixer" M1.**

#### **\*Engenheiro Eletricista**

O painel traseiro mostra bem a versatilidade do equipamento.

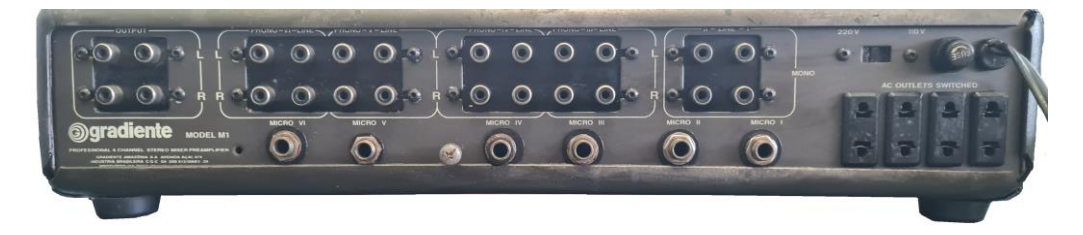

E, quanto a isso, é interessante notar que a Gradiente colocou o M1 em um gabinete com painel inclinado, para uso em mesas, mas também providenciou fixação em bastidor de 44cm, o que resultou em um painel traseiro de ligações bem estreito, e denso... não devia ser muito fácil manipular esse painel com todas as conexões utilizadas...

Seu manual contém informação suficiente para o uso comum do aparelho, mas o usuário mais sofisticado necessitava de mais atenção, pois a versatilidade do M1 tornou seu uso mais complexo, e também oferece um diagrama de blocos do equipamento.

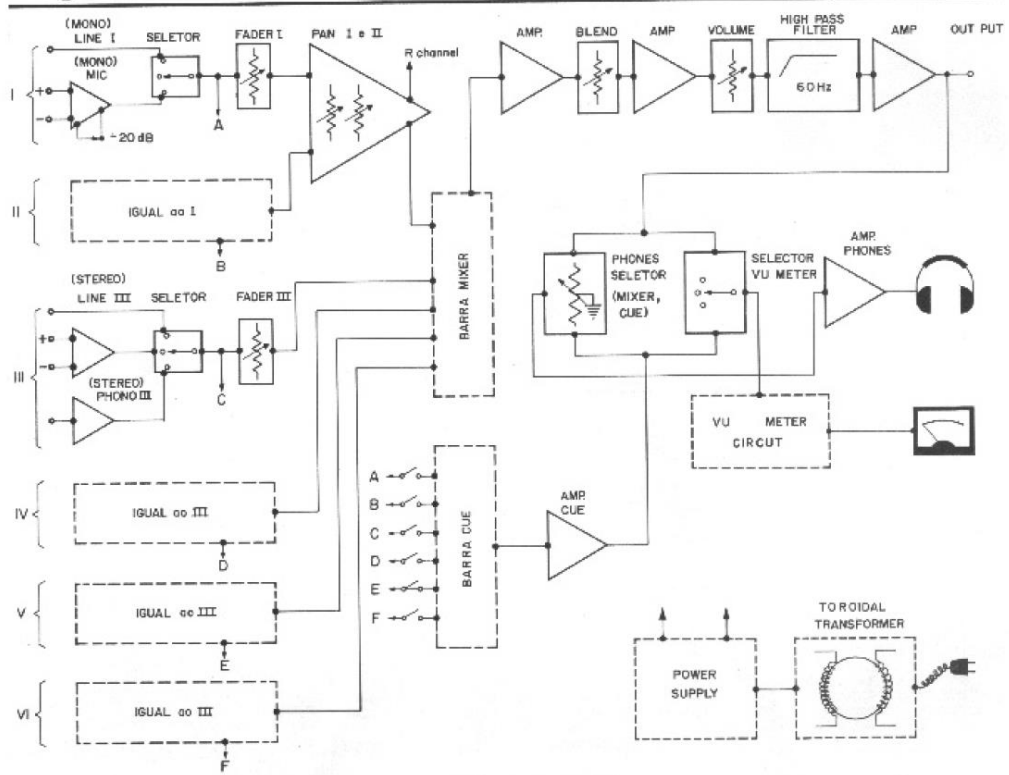

## Diagrama de blocos

#### No manual temos a especificações técnicas, bem completas, a seguir:

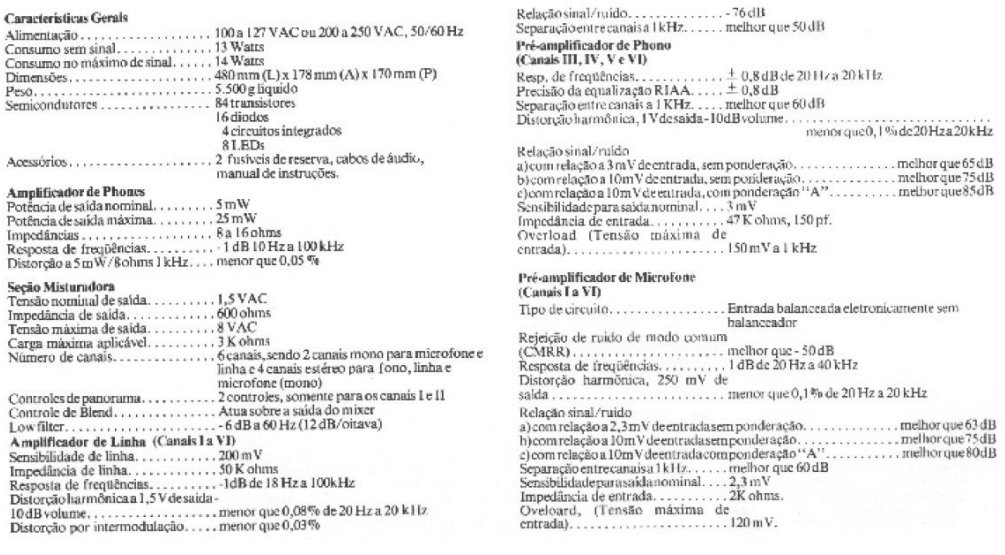

Sua montagem, seguindo o padrão da linha One, era modular, com componentes de boa qualidade. Aparenta, entretanto, como o resto da linha, utilizar muito esforço manual. É complexa, mas o uso de barramentos de conexão tornou-a mais limpa e fácil de tratar em manutenção. Note-se o uso de transformador toroidal, o que não era comum na época e era sinal de qualidade construtiva.

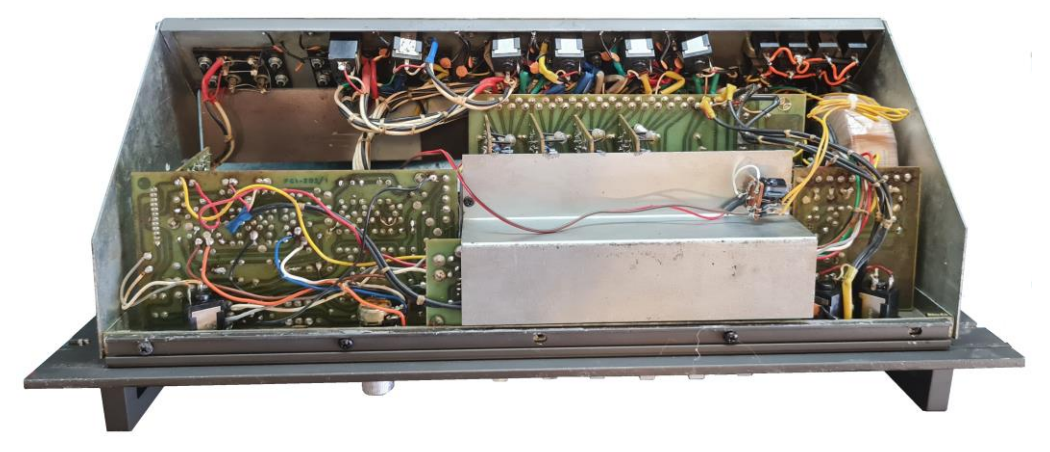

Observem o uso extensivo de blindagens e o transformador toroidal à direita. O gabinete é feito de plástico injetado e é coberto com papel alumínio, também com a finalidade de blindagem. Na imagem pode ser vista uma "gambiarra" que costumo fazer nesses equipamentos: um integrado 7810 fornecendo para as lâmpadas (de 12V) 10VCC, para evitar o "passeio de 12VCA por dentro do aparelho.

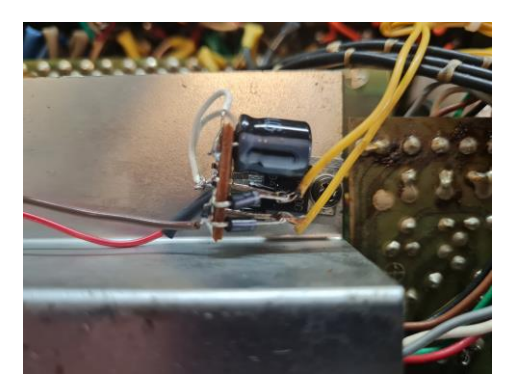

**Um circuito integrado 7810 e alguns capacitores, além de dois diodos 1N4004 fornecem 10VCC estabilizados e com baixo** *"ripple"* **para alimentar as lâmpadas incandescentes que iluminam os** *VU-meters* **do misturador. O painel metálico de blindagem foi aproveitado como dissipador do 7810, cujo** *"tab"* **está em potencial de terra e pode ser preso sem isoladores.**

Feita a descrição do equipamento e de sua construção, vamos aferir as informações técnicas do manual e verificar o desempenho do Model M1.

Utilizamos a entrada de alto nível III, e, a menos de onde informado de outra forma, sinais senoidais de 1kHz para medição.

Inicialmente verificamos a excursão de saída do equipamento, e obtivemos 1Vrms a 0dB nos VU-meters, conforme especificado. A carga é de 20kΩ, resistiva.

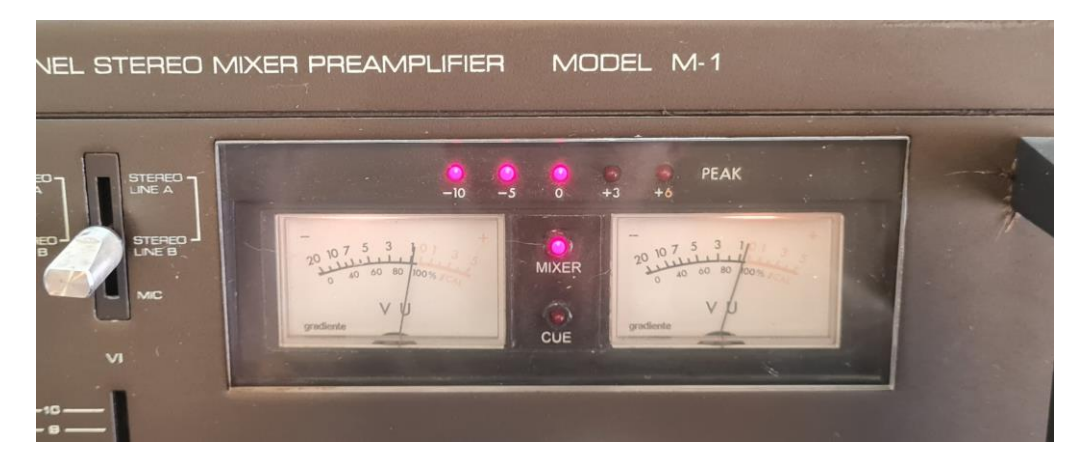

Sem dificuldades alcançamos 1,5Vrms, conforme o manual e a saída pode excursionar mais. O M1 tem capacidade de excitar prés e equalizadores sem maiores dificuldades.

Passamos então à medida da **diafonia** (crosstalk), verdadeiro "calo" para misturadores com fiação complexa. O Model M1 não decepcionou, e forneceu um valor adequado. Antenna já avaliou misturadores bem mais simples e alguns apresentaram valores similares.

### **Diafonia (melhor que 50dB, pelo manual)**

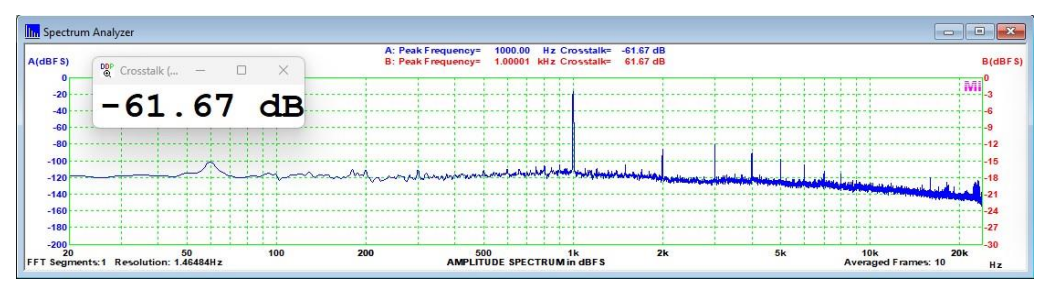

**Resposta em frequência (10Hz a 100kHz, -1dB, pelo manual**)

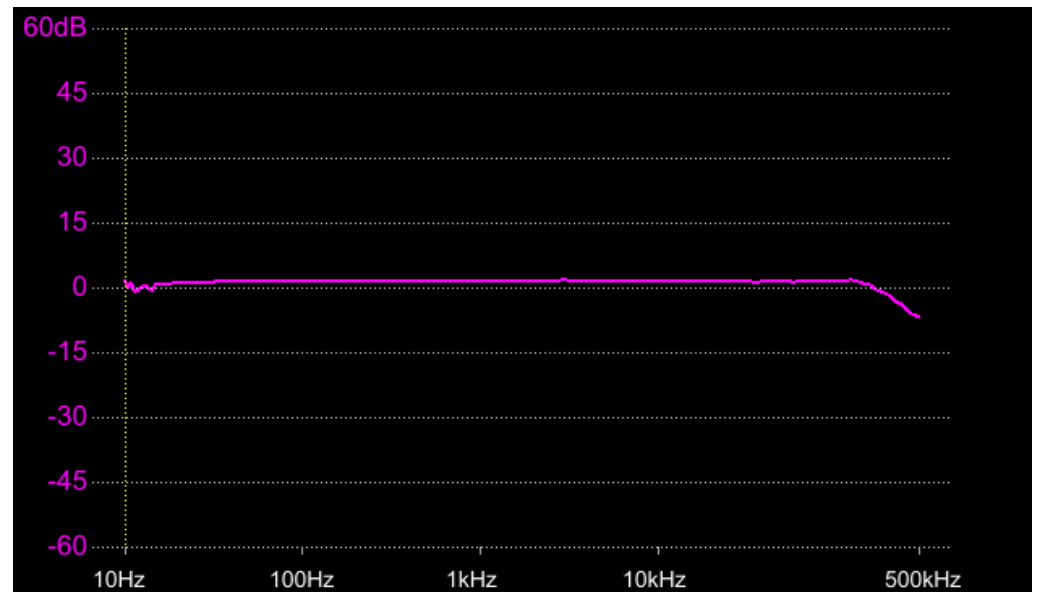

A resposta extrapolou o limite superior do analisador, assim, providenciamos uma medição do tipo "Bode plot" em um osciloscópio. Obtivemos a resposta acima, de aproximadamente 14Hz a 362kHz, em -3dB, extensa, plana e boa. Posteriormente, a medimos com o filtro de 60Hz acionado. A Gradiente informa atuação de 12dB/8ª e -6dB em 60Hz. Obtivemos -4dB na frequência indicada, mas o filtro é efetivo.

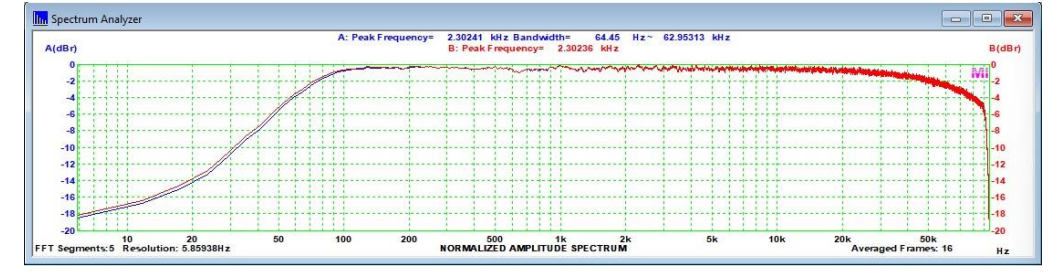

### **Distorção harmônica total (ponderação A) a 500mVrms**

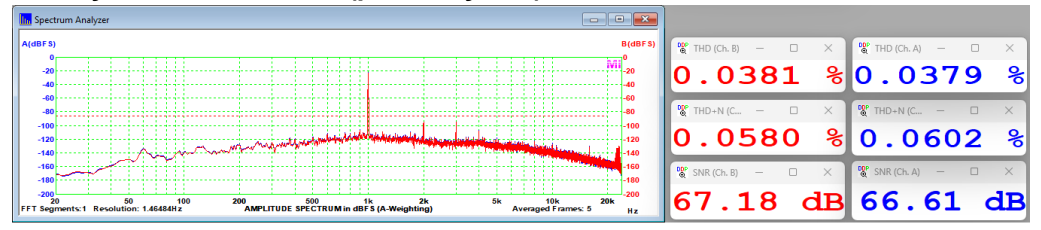

### **Distorção harmônica total (ponderação A) a 1Vrms**

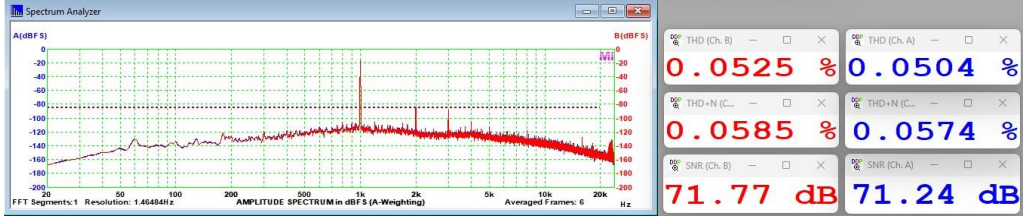

### **Distorção harmônica total (ponderação A) a 2Vrms**

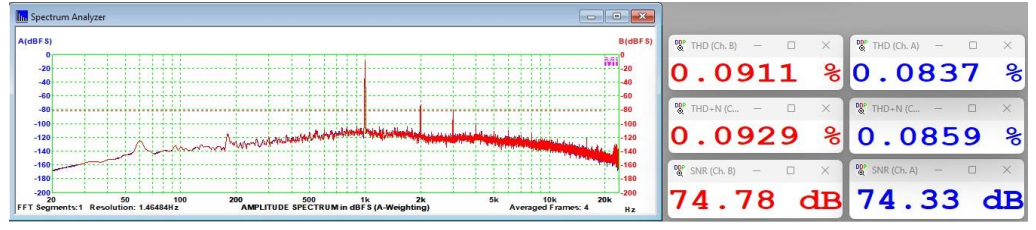

Até 0dB o valor é melhor que o limite do manual (menor que 0,08% a 1,5Vrms), em 2V sobe. Já medimos misturadores com valores melhores, mas esses níveis são bons.

### **Distorção por intermodulação (SMPTE) a 500mVrms**

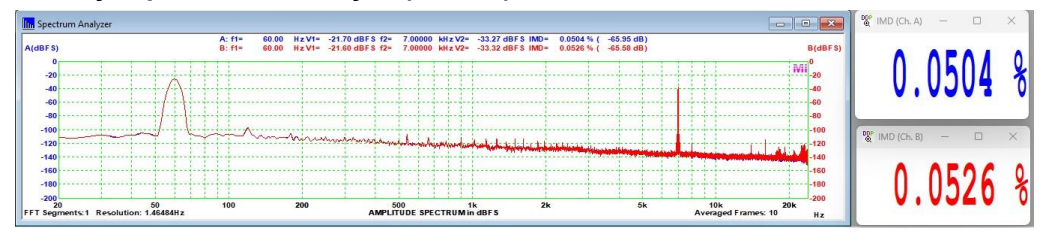

### **Distorção por intermodulação (SMPTE) a 2Vrms**

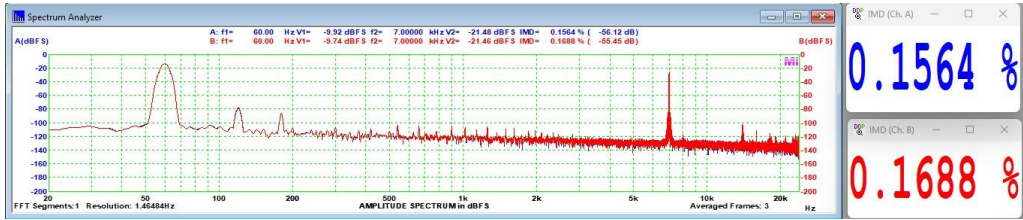

Em 0dB medimos **0,0930%** e **0,0974%** nos canais esquerdo e direito, respectivamente.

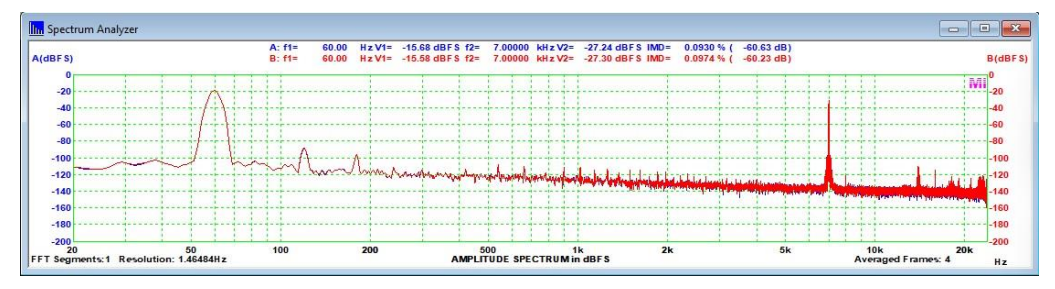

Não são valores ruins, pelo contrário, mas, novamente, não são os melhores em relação aos obtidos com a concorrência, em medições feitas no passado e estão acima do informado no manual (0,03%).

De uma forma geral, todos os valores medidos são satisfatórios e atendem bem à função do misturador. A relação sinal-ruído para as entradas de linha estão dentro do informado, para níveis mais elevados, em torno de 75dB pelo manual, e é adequada para a inserção do misturador na cadeia de áudio.

Cremos que a complexidade e quantidade de canais acabou limitando algumas possibilidades de melhora nas características objetivas do M1, mas o que obtivemos é bom e, sem sombra de dúvidas, ele era, em sua época, uma excelente opção para uso semiprofissional e doméstico, e, também, conforme o manual da Gradiente, possíveis usos em sonorização profissional e estúdios.

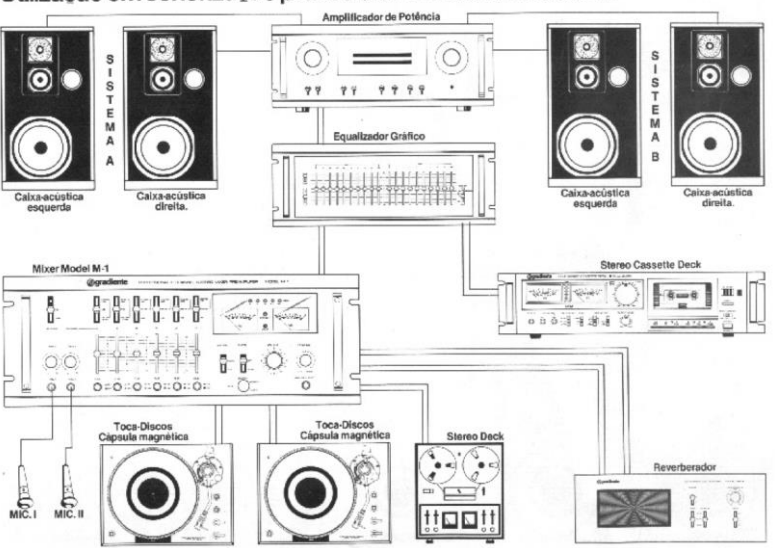

Utilização em sonorização profissional em estúdios de som

E ficamos por aqui. Até a próxima análise!

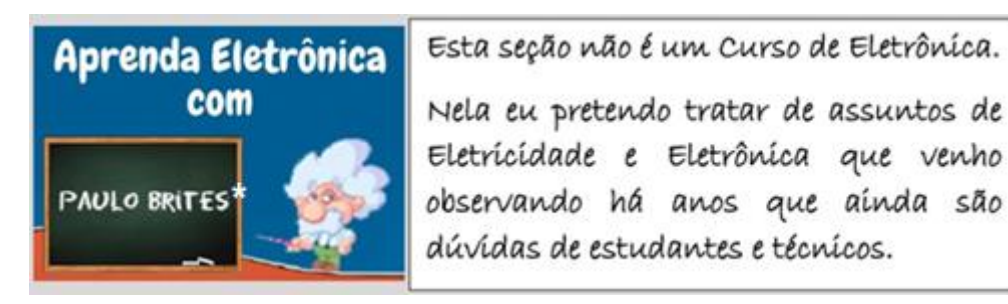

## **Cuidado com as fontes Multi Tensões**

Certamente alguns que leem este artigo já compraram uma fonte como esta que aparece na fig.1, certos de que resolveriam seus problemas.

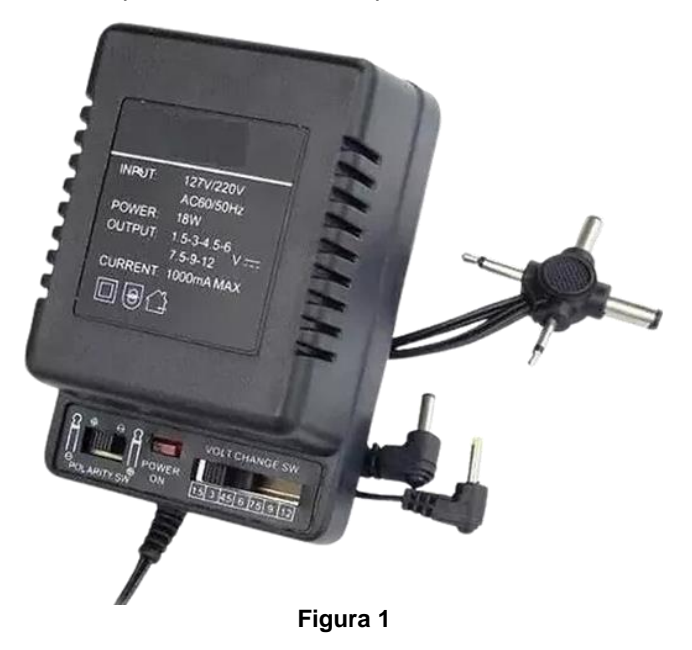

E aí, você ajusta a dita cuja em 6V, por exemplo, e liga seu aparelhinho nela, feliz da vida, até aparecer aquela fumacinha e o cheiro de "elétrons fritos".

Onde foi que eu errei, perguntaria você?

Você "esqueceu", ou não sabia, que estas fontes não são estabilizadas e que a tensão que ela irá entregar nos terminais de saída dependerá da corrente que está sendo "puxada" pelo equipamento ligado a ela.

### **\*Professor de Matemática e Técnico em Eletrônica**

Na etiqueta diz que a corrente é de 1000mA máxima e, ao mesmo tempo, informa que a potência de saída é 18W.

Vamos combinar que alguma coisa não bate nestas especificações.

Suponhamos que você ajustou a fonte para a tensão máxima, que é 12V, e a ligou a uma carga que consome 1000mA; logo, a potência será 12W, no máximo.

E os 6W para completar os 18W da especificação, será que são um "bônus"?

Se considerarmos a potência de 18W então, a fonte poderia fornecer 1500mA em 12V?

Por outro lado, se considerarmos a corrente máxima de 1000mA, poderemos concluir que a fonte fornecerá a tensão especificada em cada posição da chave quando a carga estiver consumindo 1000mA, mas, se o consumo for menor, a tensão subirá, para um valor que ninguém saberá qual é o resultado será a tal fumacinha.

Veja o comentário postado no vídeo ["DY-294 Tudo que você precisa saber e ninguém](https://youtu.be/PWEDdJamVcQ?si=SdV_wjdK2oJXRWdM)  [conta para você"](https://youtu.be/PWEDdJamVcQ?si=SdV_wjdK2oJXRWdM) do meu canal no Youtube:

*"...Comprei há pouco tempo um medidor deste, DY 294. Estava usando com alimentação à base de pilhas, até que resolvi usar, por causa de alto consumo, por uma fonte de 6 V. Liguei ele em uma fonte estabilizada que possui várias opções de alimentação. Ela tem disponível saídas para 3; 4,5; 6; 9 até 12V. Ao chavear a fonte para 6 V, para o DY294, o meu medidor queimou. Estranhei e desconfiando da tensão de 6V, medi a saída. Estava com 10V. O display não acendeu mais..."*

E o resto da história você pode ver no meu canal.

### **Moral da história:**

Se você comprou uma fonte destas e tiver um gato em casa não deixe ele cheirá-la, pois ele vai querer jogar terra por cima!

### **Nota do Editor:**

**Existe um ditado americano que diz "you get what you pay for", ou seja, você recebe o que você paga. O "causo" citado pelo Professor Paulo é um exemplo típico disso. E nem consideramos os riscos de a fonte, mal construída, ter um transformador com isolamento ruim entre o primário e o secundário, o que pode "fritar" bem mais que alguns elétrons...** 

## **PARA INICIANTES: CÓDIGO MORSE, TELEGRAFIA OU CW**

#### **Ademir – PT9-HP**

Algumas pessoas – a maioria sem ligação com o radioamadorismo – dizem que o Código Morse está morto, obsoleto e que "ninguém usa". Ledo engano! O CW, que significa "continuous wave" ou onda contínua, e é usado por centenas de milhares de radioamadores em todo o mundo e raramente se sabe de um militar da área de radiocomunicação que não o conheça. Pode não ser usado na forma tradicional, mas sabe-se que exércitos de nações poderosas o tem como especial instrumento em ocasiões de grande crise, quando satélites e outros meios de comunicação entram em colapso.

Nesta obra ensinaremos alguma coisa sobre como usá-lo em situações de emergência, especialmente por quem não o conhece ou não é cedablista "de carteirinha". Pode ser a única maneira de você se comunicar com o resto do mundo. E não é ficção, não!

Casos reais mostram que um simples microfone com defeito numa aeronave danificada pôde ser usado, irradiando-se apenas a portadora (AM) do transmissor, em sequências formando os caracteres do Código Morse.

Em primeiro lugar, ESQUEÇA esse negócio de "ponto e traço". Esse método de aprendizagem impede que pessoas realmente aprendam o CW e faz inclusive que muitos que foram obrigados a aprendê-lo simplesmente passaram a odiá-lo!

Pensemos, a título didático apenas, que o menor sinal que compõem um caractere em Morse seja um som equivalente a um "DI" e o som mais longo, um "DAAA".

Fica assim então, o nosso conjunto de caracteres Morse. O desenho de "pontos e traços" é para apenas efeito visual, mas jamais para aprendizado do Código Morse.

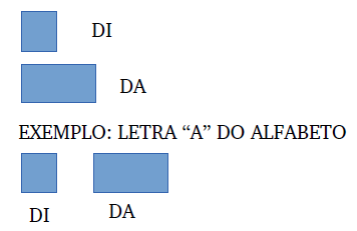

Um detalhe muito importante: a separação entre os sinais que compõem um caractere, em Código Morse, é equivalente a um "di" e, entre letras, três "dis" ou um "dá". Isso mesmo: um DA equivale a três "DI". Se se misturarem, ou houver muito espaço, isso confundirá quem irá receber a transmissão, pois, justamente, o CW é o agrupamento de "dis" e "dás".

Outro detalhe: o menor caractere do alfabeto em CW é a letra E (DI) e o maior caractere, é o número zero: cinco "DA".

Já viu aqueles filmes em que a pessoa transmite sinais Morse com luz? Isso mesmo, o CW pode ser um som (áudio) ou uma luz (visual).

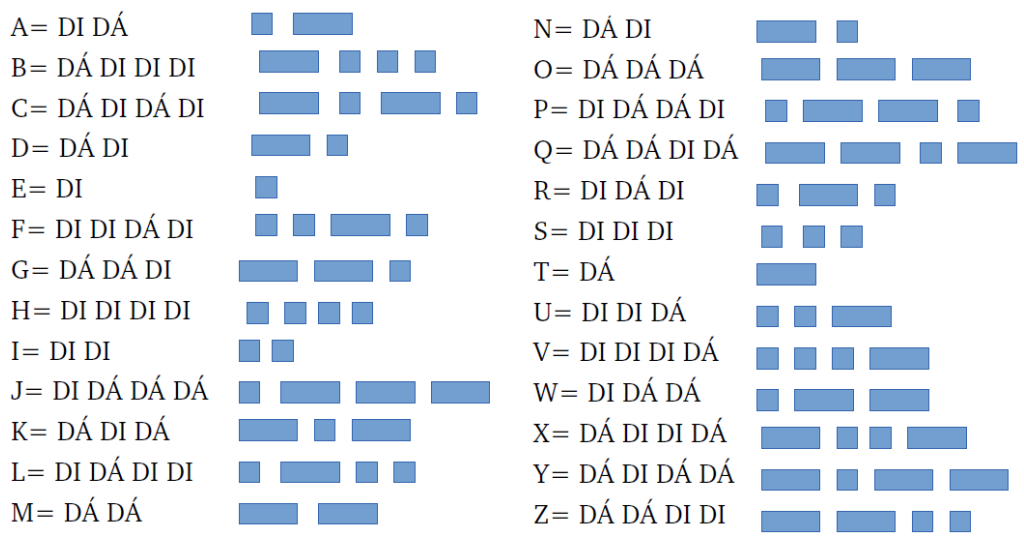

**LEMBRE-SE**: Os "pontos e traços" mostrados aqui são apenas para efeito de visualização e compreensão da estrutura dos caracteres, jamais para aprendizagem do CW.

### **AGORA, OS NÚMEROS EM CW OU CÓDIGO MORSE**!

Uma curiosidade: os números em CW são compostos por cinco sinais, tanto "DI" como "DA" misturados, mas sempre em cinco!

Outra curiosidade sobre os números em Código Morse: O número 1 começa com um "DI", o número 2 com dois "di" até o número 5. O número 6 começa com um "DA" até chegar ao número zero que é composto por 5 "DA".

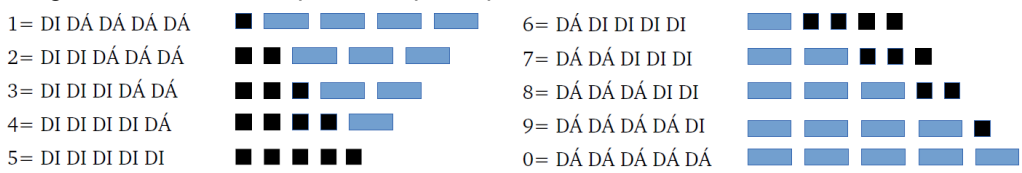

O zero pode ser simplesmente um extenso DA, contínuo, mas não é comum.

Lembre-se: esta visualização é apenas para efeito de ilustração e será útil apenas para aqueles que não conhecem o Código Morse. Numa emergência pode ser muito útil. Crianças escoteiras podem se comunicar com esse método com muita eficiência.

Para quem quiser saber mais sobre essa modalidade, atualmente:

<https://www.radioamador.com/cw-codigo-morse/>

<https://blog.icomamerica.com/2015/05/26/cw-the-original-digital-mode/>

### **PARA ESCOTEIROS: CÓDIGO MORSE POR LUZ**

Não é brinquedo, não! Numa emergência numa mata fechada ou numa selva, uma lanterna de pilhas e especialmente uma lanterna laser, pode significar sua vida e a de outros! Mostramos abaixo um circuito simples, que qualquer criança curiosa poderá fazer.

Você vai precisar dos seguintes materiais, fáceis de serem encontrados até em sucatas:

01 LED azul, de preferência.

01 pilha comum, grande ou pequena. Pode usar até 2 pilhas.

01 Chapinha de lata ou qualquer outra coisa que sirva para fechar um contato ou imitar um manipulador Morse. Em informática, sempre tem aquelas chavinhas miniaturas de tampa de impressora. São ideais para fabricação de mini manipuladores de CW.

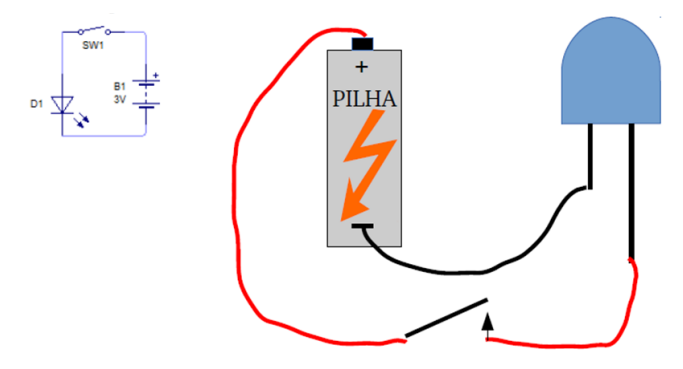

Você pode lixar a cabeça plástica do LED, dando assim um brilho fosco. Pode colocálo dentro de um tubinho de papelão ou PVC e colocar um plástico do tipo celofane azul na ponta. Também pode colocar uma pequena lente ou lupa na frente do mesmo, dando melhor efeito visual.

É possível montar um aparelho bem simples, para emitir um sinal sonoro toda vez que o LED brilhar. Assim você "ouvirá" a luz Morse!

Nota: Não use mais que duas pilhas (3 Volts) senão você queima o LED! Se o LED não brilhar, inverta a posição da pilha. Não vai queimar.

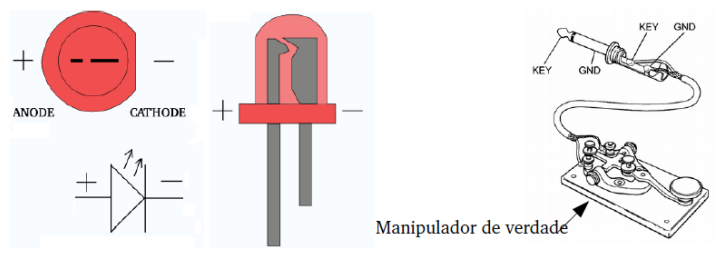

## **A História da Calculadora HP-35**

**Marcelo Yared\***

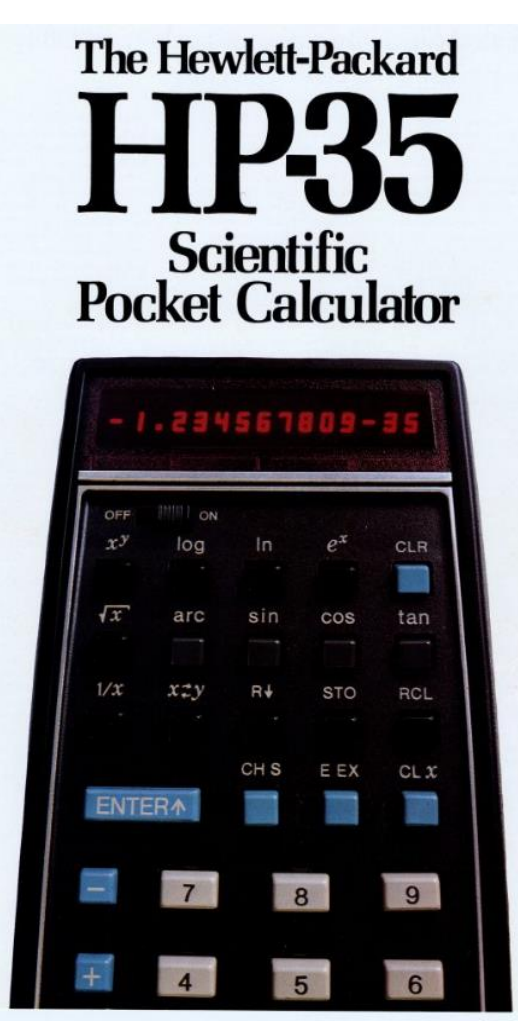

No fim da década de 1960, William Hewlett, um dos fundadores e presidente da HP, na época, "encasquetou" com um detalhe.

Que era o seguinte: a HP, como outros fabricantes, aproveitando os avanços tecnológicos na eletrônica na época, no caso, os transistores, fabricava máquinas calculadoras de mesa. Ele, entretanto, como era engenheiro, sonhava em ter uma calculadora científica que substituísse as réguas de cálculo manuais e que fosse portátil.

Daí surgiu a HP-35, que revolucionou o mercado e estabeleceu os padrões para os demais produtos na década de 1970.

A diferença para a concorrência, que surgiu logo a seguir, é que as máquinas da HP utilizavam a Notação Polonesa Reversa, proposta por um matemático polonês, e que proporciona mais velocidade no cálculo.

Este artigo mostra, de forma resumida, essa aventura tecnológica, envolvendo muita engenhosidade eletrônica.

**[www.hewlettpackardhistory.com/item/mar](http://www.hewlettpackardhistory.com/item/marketed-to-the-consumer-2/)[keted-to-the-consumer-2/](http://www.hewlettpackardhistory.com/item/marketed-to-the-consumer-2/)**

Já citamos, em artigo passado, as origens da HP e mostramos que, de alguma forma, a revolução tecnológica que nos trouxe ao mundo moderno começou na garagem de uma residência em Palo Alto, na Califórnia (EUA), onde seus fundadores começaram a empresa.

A empresa cresceu, desde então, e tornou, na década de 1960, uma grande corporação, com fábricas e escritórios não só na Califórnia, mas em outros estados e, posteriormente, em outros países.

#### **\*Engenheiro eletricista**

A linha de produtos era abrangente, com equipamentos de medição e análise para as diversas áreas da ciência e para o mercado de áudio, vídeo, telecomunicações, laboratórios etc. Seus catálogos de produtos de então eram do tamanho de listas telefônicas e, em meados de 1960, seus empregados se contavam aos milhares.

### **Tom Osborne**

Tom Osborne era um engenheiro eletricista, graduado por Berkeley.

Em seu apartamento, em São Francisco, na Califórnia, ele construiu uma máquina de cálculo eletrônico de ponto flutuante, que ele chamou de Máquina Verde, pois essa era a cor que ele usou na caixa de madeira do equipamento.

Após diversas tentativas de vender o engenho para as empresas da região, em 1965, ele fez uma demonstração da máquina na Hewlett Packard, e atraiu a atenção de William Hewlett.

Hewlett perguntou a Osborne se a máquina conseguiria trabalhar com operações trigonométricas e outras funções transcendentais. Apesar de não o fazer, o engenheiro prontamente disse que não haveria motivo para não conseguir e Hewlett o contratou por prazo determinado, seis semanas, para apresentar um protótipo de uma calculadora com funções científicas.

Osborne teve ajuda do engenheiro da HP Dave Cochran, que não tinha nenhuma experiência com algoritmos, mas, após algumas dificuldades, conseguiu codificar em memória de leitura (ROM) não apenas aritmética básica de ponto flutuante, mas também matemática logarítmica e transcendental.

Os dois também fizeram a máquina programável, por codificação por tecla, o que Tom Osborne não previu em sua Máquina Verde.

As seis semanas acabaram virando quase três anos, mas, ao final, em 1968, eles terminaram a calculadora HP 9100A, pesando uns de 20 quilos e do tamanho de uma máquina de escrever. Curiosamente, em seus anúncios, a HP a chamava de *Personal Computer*.

O protótipo da máquina foi apresentado em 1967 ao escritor de ficção científica Arthur C. Clark, que ficou fascinado com ela, pois tornava real uma de suas ideias colocadas em seus livros de ficção. Posteriormente, em 1969, o pessoal da HP, que tinha muitos fãs de sua obra, o presenteou com uma unidade e uma placa pessoal, o que Clark declarou ter sido o mais maravilhoso presente que ele recebeu de Natal.

O 9100 foi apresentado na feira do IEEE de Nova York, em 11 de março de 1968. E foi uma revolução, pois, as opções na época eram máquinas simples de cálculo, de mesa ou computadores do tipo *mainframe*, caros e complicados.

Coube à Divisão da Hewlett Packard em Loveland, no Colorado, a fabricação da 9100.

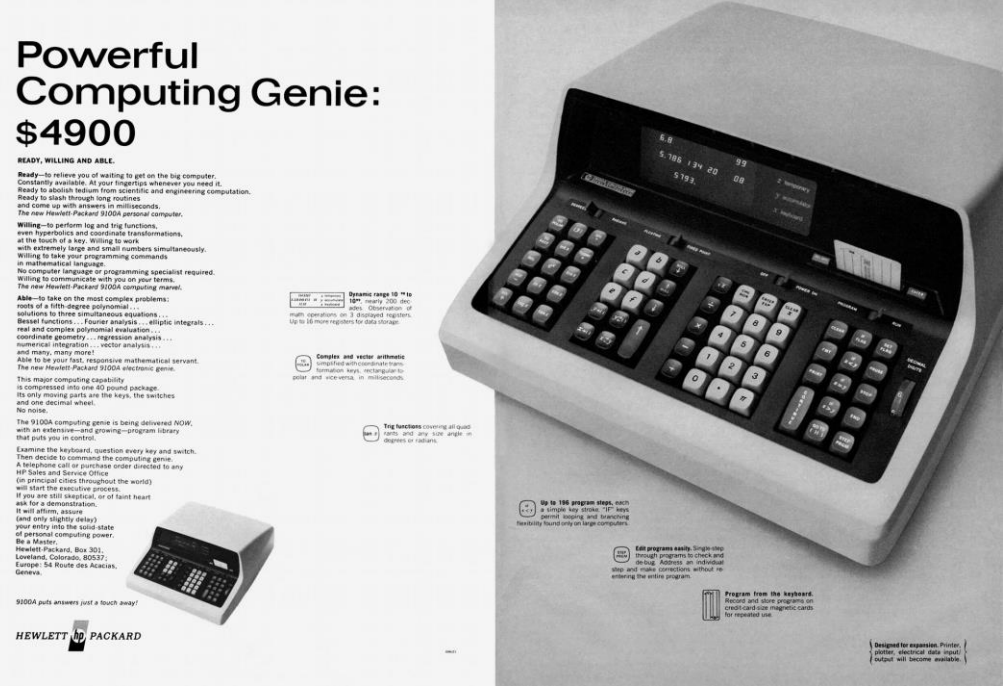

**A HP 9100A [\(https://hp9100.info/home/advertising/\)](https://hp9100.info/home/advertising/)**

### **O "encasquetamento" de Bill Hewlett**

Após o sucesso do projeto da 9100, Bill Hewlett pediu aos engenheiros o seguinte: "Quero que vocês reduzam o tamanho da 9100 para um décimo do volume, que seja dez vezes mais rápida e que custe, no máximo, um décimo do valor da 9100".

A ideia de Hewlett era clara: substituir as réguas de cálculo que os engenheiros, estudantes, físicos e matemáticos usavam, então. Ele queria que este novo dispositivo coubesse no bolso de sua camisa.

Tanto Cochran quanto Osborne não achavam que isso fosse possível; talvez reduzir ao tamanho de uma pasta fosse factível, mas Hewlett insistiu na ideia.

Então, surgem as primeiras máquinas com circuitos integrados. Os grandes fabricantes de semicondutores, como a Texas Instruments, Fairchild, Rockwell e outros começaram a projetar e a vender circuitos integrados para calculadoras de uso geral.

Em 1971, a Sharp lançou a primeira calculadora dita portátil, de quatro chips, e a Busicom lançou a primeira calculadora realmente portátil, com um chip. Houve, então, um dilúvio de calculadoras simples e de baixo custo, ou mesmo algumas mais sofisticadas (este articulista, na época ganhou de seus pais uma calculadora Teknika General, não programável, mas com algumas funções científicas, com mostrador fluorescente).

Osborne percebeu que esses novos chips eram pequenos o bastante para serem utilizados no projeto de miniaturização proposto por Hewlett e Cochran encontrou um integrado serial de quatro funções criado pela Fairchild, que ele pensou que poderia usar.

Consultada se faria modificações no componente para agregar as funcionalidades que a ele necessitava, a empresa se recusou, entretanto, concedeu à HP o direito de usar o projeto. Com isso, a HP conseguiu com a Sweda, que era especializada em automação de caixas registradoras, fizesse o componente.

O projeto da calculadora de bolso começou no final de 1970, com recursos de um orçamento oculto, mas logo ficou evidente que ele custaria algo na casa do milhão de dólares (em 1970). Como a situação da economia mundial não era boa na época, e um milhão de dólares era um bocado de dinheiro, Bill Hewlett achou melhor pesquisar o custo e a viabilidade do projeto e consultar os acionistas. Para isso, encomendou um estudo ao Stanford Research Institute junto ao mercado.

O relatório da consultoria não recomendava que o projeto fosse adiante, mas, felizmente, Hewlett continuou com ele, pois tinha uma visão de mercado da qual os tais consultores não tinham vislumbre, e, em fevereiro de 1971, o projeto teve início formal.

O código da máquina foi construído com diversos algoritmos: para as funções logarítmicas e exponenciais foram usados os de pseudodivisão e multiplicação de Briggs; para as funções transcendentais o algoritmo CORDIC de Volder, originalmente desenvolvido para navegação do bombardeiro B-58, e as demais funções utilizaram algoritmos adicionais.

Curiosamente, também , tais algoritmos têm limites em sua precisão, dependendo do tipo de cálculo. Por exemplo, neste modelo e em modelos posteriores que utilizavam o mesmo algoritmo para potenciação, o resultado de **2 <sup>3</sup>** não dava exatamente 8, mas algo como 8,00000002. Um erro de aproximação do algoritmo e dependente da quantidade de bytes mostrados em relação aos calculados. Isso foi resolvido em séries subsequentes.

Os algoritmos foram gravados em memória ROM, e o espaço disponível de armazenamento era de aproximadamente 5kb (isso mesmo, bits, e não bytes). Ficou muito apertado, mas, no final, conseguiram acomodar tudo o que precisavam.

O projeto resultou em 5 circuitos de integração em larga escala, com milhares de transistores em cada, e coube à Mostek e à American Microsystems (AMI) produzi-los.

Osborne cuidou da estrutura física do equipamento, e, em suas palavras, "O projeto foi simplesmente divertido; passei muito tempo decidindo se as teclas aritméticas deveriam estar à direita ou à esquerda e se a tecla + deveria seguir a convenção das máquinas de somar e ser colocada no canto inferior direito, ou se deveria estar localizada onde fosse mais conveniente.". Ele passou meses refinando o design do teclado.

Com um rascunho do conceito, o desenho final coube à equipe de design industrial, e a Ed Liljenwall, que estava na HP há uma década, nessa função, projetar um gabinete para acomodar os circuitos. Neste projeto, ao contrário do usual na HP, a forma estava dada, e o conteúdo teria que se adaptar a ela.

O gabinete foi desenhado em forma de cunha com face e laterais curvas. Com bordas alargadas, o dispositivo parecia mais fino do que realmente era, com tela inclinada e outras novidades que o tornaram um padrão para calculadoras, e que duraria décadas.

O mostrador utilizou LEDs da própria HP, mas o seu preço unitário era de 5 dólares, e seriam necessárias 15 unidades. A solução foi encomendar, da própria empresa, volumes em larga escala. Encomendando 750.000 peças, Osborne conseguiu reduzir o preço a um dólar a unidade.

Finalmente, a fonte de alimentação miniaturizada, capaz de alimentar a calculadora por três horas, foi projetada por Chu Yen, do HP Labs. Para reduzir custos, a empresa fez um dos maiores pedidos de baterias já recebidos, até então, pela Union Carbide e pela General Electric.

Em meados de 1971, já com o projeto dos CIs finalizado com a Mostek e a AMI, em agosto eles tinham um dispositivo funcional e, no fim do ano, estavam construindo protótipos na Divisão de Produtos Avançados, em Cupertino.

O projeto inteiro levou 14 meses, metade do ciclo de design típico da HP. Quando Bill Hewlett recebeu o primeiro protótipo, ele simplesmente disse: "Já era hora, eu estava esperando por isso". O nome da calculadora foi escolhido por Hewlett, e correspondia às 35 teclas do dispositivo. E ela não era barata: o chipset custava mais de 100 dólares, o conjunto do display cerca de 20 dólares, e ainda havia uma caixa de plástico injetada, botões de injeção dupla, placas de circuito folheadas a ouro e baterias personalizadas.

O pessoal da contabilidade balizou o preço final de venda em 395 dólares, caríssimo em relação às calculadoras mais simples e às réguas de cálculo e, mesmo assim, teriam que vender de 10.000 máquinas para cima, sendo esse limite inferior o número de máquinas que daria o ponto de equilíbrio do produto.

Para reduzir os intermediários, e o preço final de um produto com baixa margem de lucro, a HP fez algo que também era novidade para a empresa: vendeu a HP-35 diretamente pelo correio, por meio de anúncios em jornais e revistas populares, bem como em lojas de varejo.

Para uma empresa de produtos científicos e de alta tecnologia, com nichos específicos e vendedores especializados, foi uma revolução. Ainda assim, era um "tiro no escuro": ninguém na HP tinha a menor ideia de qual seria o volume de vendas. O anúncio oficial da HP-35 foi feito em 4 de janeiro de 1972, em uma coletiva de imprensa no Saint Regis Hotel, em Nova York.

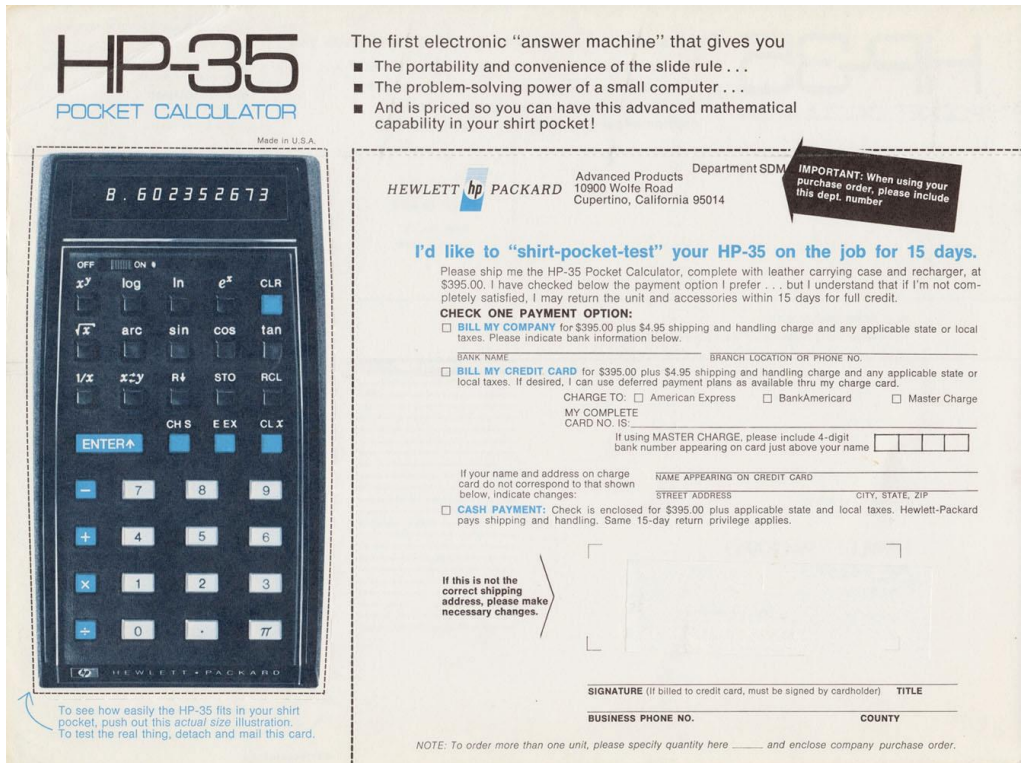

**Anúncio de venda da Hp-35 em revistas e jornais (codex99.com/design/images/hp/form\_72\_lg.jpg)**

### **E vendeu?**

Bom, tem um ditado no mundo dos negócios que diz que aqueles que não têm competência para fazer viram consultores. Se Bill Hewlett tivesse acreditado no relatório da consultoria, talvez a empresa não tivesse crescido da forma como cresceu na década de 1970.

Não só vendeu, como toda a pessoa envolvida com cálculos complexos queria ter uma, desde engenheiros a estudantes, que estavam, literalmente, vendendo seus carros para comprar a calculadora. A General Electric, por exemplo, pediu um orçamento para 20.000 unidades.

E a HP não conseguia acompanhar a demanda; acrescentou um turno noturno em Cupertino, sem conseguir atender à lista de espera. Levou em torno de 18 meses para que a empresa estabilizasse a produção para atender regularmente os pedidos.

A HP informou que vendeu em torno de 350000 máquinas, em 3 anos. Essa calculadora foi revolucionária e estabeleceu um padrão para os equipamentos do tipo (de bolso). Em poucos anos, as tradicionais fábricas de réguas de cálculo, algumas centenárias, fecharam suas portas.

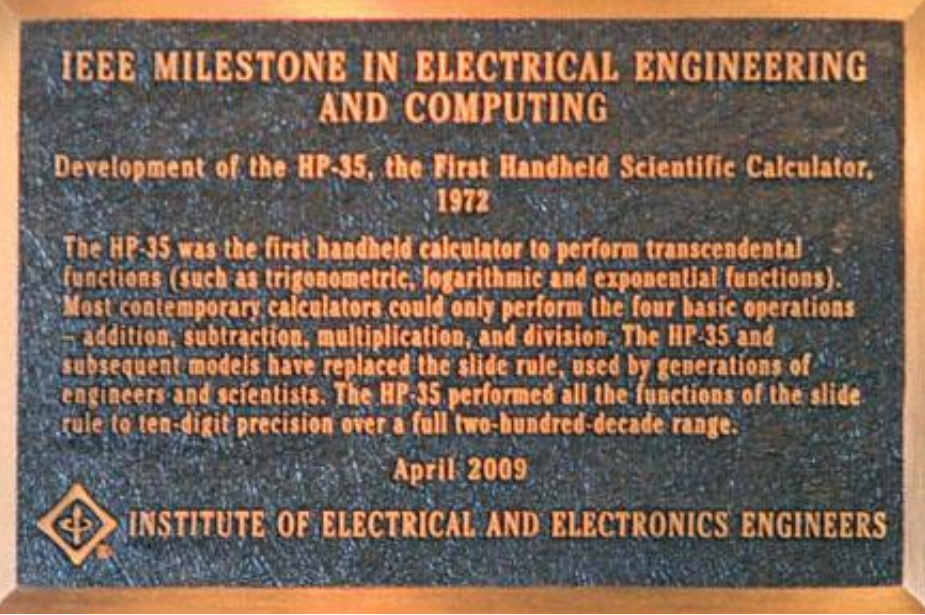

**Placa marco comemorativa do IEEE, para ao desenvolvimento da HP-35**

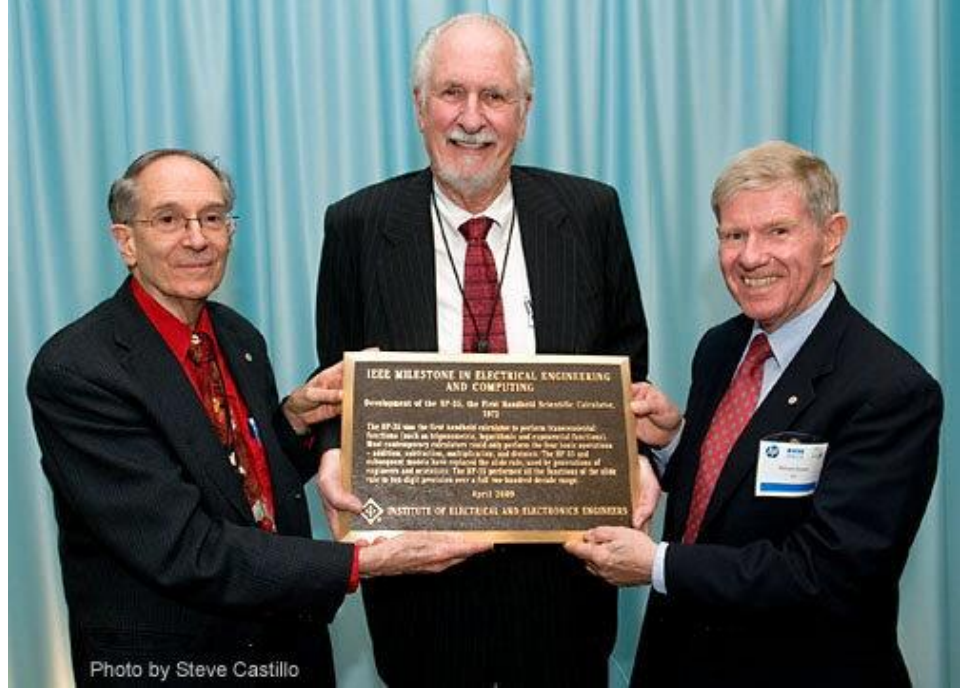

**Cerimônia de apresentação do marco IEEE para a HP-35: Lewis Terman (IEEE), Dave Cochran (HP-35) e Richard Gowen (IEEE).**

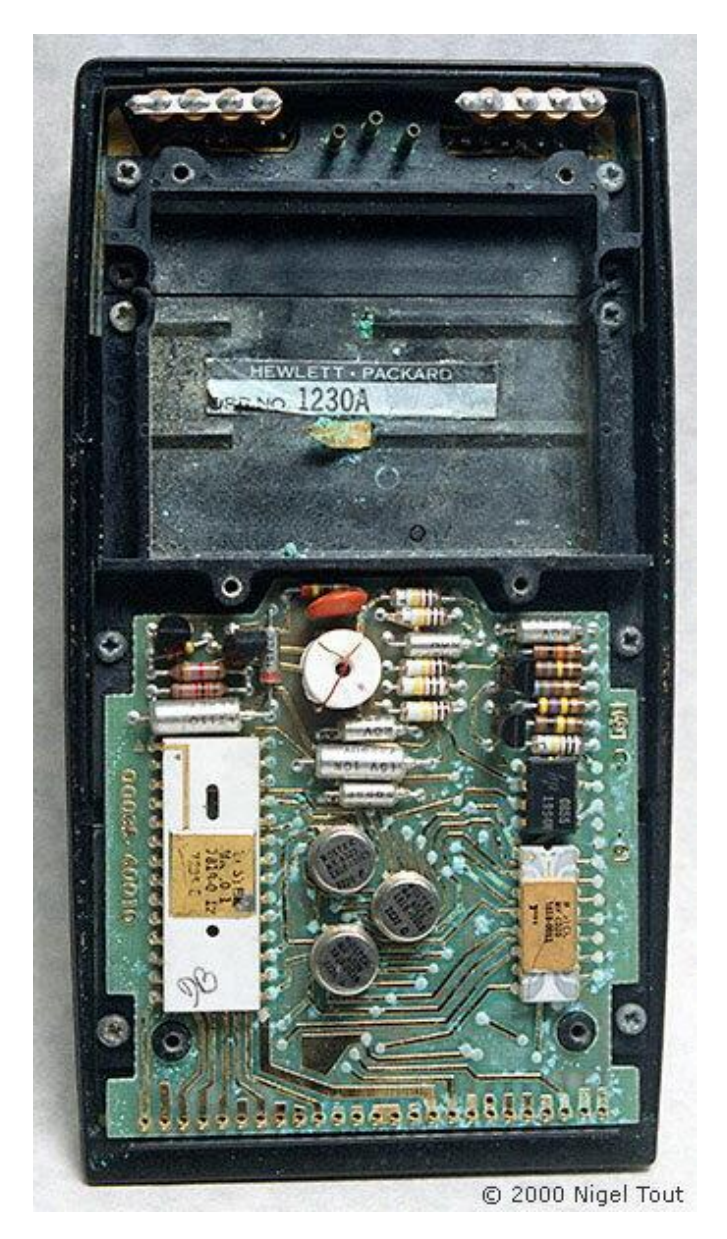

Acima temos a montagem interna da HP-35: Uma placa de circuito impresso em fibra de vidro com trilhas banhadas a ouro e um conjunto de circuitos integrados fornecidos pela Mostek; O integrado em cerâmica da direita é MK6020, com as funções aritméticas e de registro, o grande à esquerda é o MK6021, com as funções de controle e temporização, enquanto os três Cis metálicos ao centro são os MK6022, MK6023 e MK6024, memórias ROM de 256 x 10 bits.

Posteriormente, com o crescimento do negócio, a divisão responsável pelos projetos saiu de Cupertino, na Califórnia, e foi para o Oregon.

As unidades fabris se espalharam pelo mundo, em um negócio que se tornou multimilionário. Novas, e melhores, calculadoras foram projetadas e vendidas pela HP.

O campus de Cupertino continuou sendo a sede da Divisão de Computadores Pessoais da HP até sua mudança para Palo Alto, em 2010. Steve Jobs comprou a propriedade e hoje lá está a (imensa) sede da Apple.

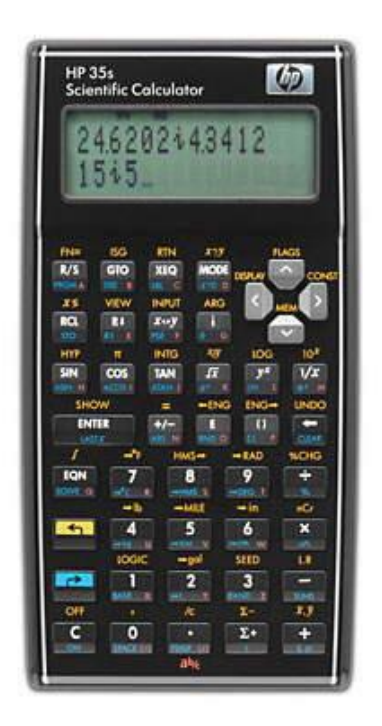

**Em julho de 2007 a HP anunciou a HP35s, em estilo retrô (anos setenta), comemorando o lançamento da primeira calculadora científica de bolso do mundo, a HP35.** 

**Ela foi lançada com o design clássico das calculadoras da época, com cantos arredondados e cabendo, facilmente, na palma da mão.** 

**Entretanto, a calculadora é avançada, com grande capacidade de memória para programação, capacidade de resolver equações, 800 posições de armazenamento de memória, 100 funções pré-programadas e muitas outras funcionalidades. Ela permite operações em modo algébrico e na forma tradicional da HP, a RPN.**

E, pesquisando no eBay e nos grupos de discussão, descobrimos que muitas das HP-35 originais, ainda hoje, funcionam perfeitamente. Outros tempos…

### **Referências:**

<http://codex99.com/design/the-hp35.html> <https://www.hewlettpackardhistory.com/item/adding-innovation/> <https://hp9100.info/> [https://www.hpmemoryproject.org/wb\\_pages/j\\_minck\\_01.htm](https://www.hpmemoryproject.org/wb_pages/j_minck_01.htm) [http://www.vintagecalculators.com/html/hewlett\\_packard\\_hp-35.html](http://www.vintagecalculators.com/html/hewlett_packard_hp-35.html)

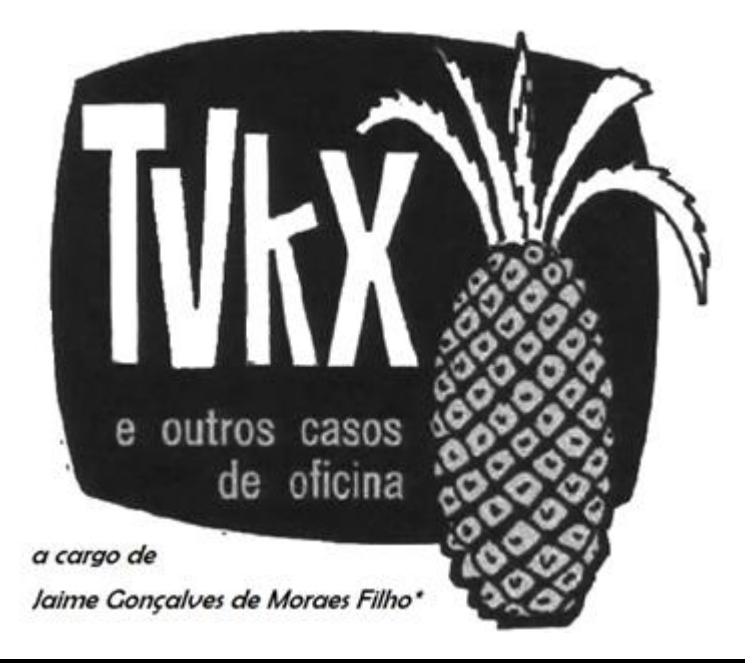

*Você, leitor amigo, já esteve às voltas com algum problema (pouco comum) na instalação, manutenção ou conserto de um televisor, rádio amplificador de som ou mesmo qualquer outro aparelho eletrodoméstico? Se sim, ajude seus colegas, divulgue o que você observou e como resolveu o problema. Basta escrever um resumo do caso e mandá-lo para o e-mail [contato@revistaantenna.com.br,](mailto:contato@revistaantenna.com.br) deixando o resto por conta do redator de TVKX. Se ele considerar o assunto de interesse, será feita uma estória, com os populares personagens do TVKX. O seu nome será mencionado no artigo.*

## **Férias**

A ideia de Carlito de diversificar as reparações, definitivamente, funcionou! Após um início meio morno, até a clientela saber da novidade, passou a haver trabalho de sobra!

Aboletados no balcão da padaria do Seu Mário, na sexta-feira, véspera de Carnaval, Carlito e Zé Maria terminavam seu café e aguardavam a chegada do, sempre atrasado, terceiro membro da oficina, discutindo sobre como fazer a triagem dos serviços.

- Pois é, Carlito, concordo que a ideia foi boa, mas temos que pensar direitinho sobre o que aceitar para conserto; veja, por exemplo, aquele PC que chegou ontem: o defeito era na fonte ATX. Ocorre que uma fonte "chinesa", idêntica à do computador, no Mercado Livre, ou na OLX, custa 60 ou 70 Reais... não compensa nem abrir! E explicar isso para o proprietário é sempre complicado.

**\* Professor de Física e Engenheiro de Eletrônica**

- É verdade, Zé Maria! Mas... cada caso é um caso... Lembra-se do sobrinho da Dona Lílian, aquela do TV Sony? Outro dia desses ela me pediu para ajudá-la a comprar um PC novo para ele jogar esse jogos modernos de computador e, só a fonte, de 750W, fora as placas de vídeo e de memória, custou em torno de 700 Reais! E não era a mais cara...

- Setecentos Reais!!! Se for assim, pode valer a pena!

- Pois é, agora, já que temos algum recurso em caixa, está na hora de melhorarmos um pouco nossas instalações, pois, você sabe, se houver muito serviço de reparação em computadores, é necessário termos rede elétrica estável e bom aterramento local, além de outras proteções. Com isso poderemos pensar em trabalhar com a manutenção de conversores para redes fotovoltaicas, por exemplo. Até já me inscrevi em um curso on-line para me inteirar do assunto.

- Sim, mas a manutenção da rede elétrica o condomínio do prédio já vai fazer. Estão modernizando tudo, com a colocação de para-raios, aterramento e troca da fiação de entrada geral; aliás segundo o comunicado deles, essas melhorias serão feitas agora, a partir do Carnaval, e vão levar a semana inteira... ou seja, ficaremos sem eletricidade até a segunda-feira da outra semana.

- Significa que, após três anos da reabertura da oficina, vamos poder tirar algumas férias, mesmo que de uns dez dias. Como minha prima vai viajar para o Nordeste neste feriado, me emprestou a casa dela na praia. Uma hora de viagem e vamos descansar...

- Isso é bom, eu me lembro dessa casa. Tem espaço de sobra! Mas não precisava ter convidado o Toninho, não é?

- Quem disse que eu convidei? Ele se convidou! Aí fica chato dizer não... mas, como vamos usar o Gol da oficina para ir até lá, e ele está com a traseira travada como caçamba, podemos dizer que não temos como leva-lo.

- Booommmm dia!!!

- Quase boa tarde, não é, Toninho? E aposto que você ainda vai se entupir com aquelas broas de milho do mostruário do balcão...

- Mas é claro! Porém, eu me demorei um pouco porque resolvi nosso problema de transporte até a praia.

- Nosso problema? Perguntou Zé Maria.

- Isso! A minha vizinha vai viajar neste feriado e me emprestou seu carro, para a semana toda. É um UP!. É pequeno mas é econômico, cabem três, com facilidade, desde que as malas não sejam muito grandes.

- Emprestou, assim, de graça, mesmo sendo sua vizinha e conhecendo você??? Tem gato nessa tuba, Carlito!

- Bem, me emprestou sim, mas com alguns compromissos... o primeiro é devolver com o tanque cheio, já que ele está assim...

- Parece justo... retrucou Carlito...

- Hummm... veja que ele disse "o primeiro"... tem mais alguma coisa, Toninho?

- Pois é... ela sabe que eu faço reparações e... sabe, acontece que o rádio do carro está com um pequeno defeito...coisa simples, ela disse...

- E, após esses anos todos, você ainda acredita nessa conversa de "coisa simples"? E dita por alguém que não entende do assunto? Lá vem bomba...

- Que nada, Zé Maria! Eu pesquisei na Internet! É simples mesmo, só tenho que aprender a desmontar os painéis das portas. Ocorre que esses carros foram fornecidos com alto-falantes que, após algum tempo, falham e ficam mudos. Levam um bom tempo, mas tem uma quantidade grande de ocorrências na Internet, e alguma reclamação também.

- Mas Toninho, eu penso que, se isso é um problema comum, o correto é ir em uma concessionária do fabricante e solicitar a troca, mesmo fora de garantia. Está com todo o jeito de um caso de "vício oculto", não?

- Então! Pelo que eu vi nos fóruns, o problema é no suporte da cordoalha do falante... ele fixa a cordoalha na carcaça para ligação no conector. Aparentemente, o adesivo utilizado em alguns desses alto-falantes reage com a cordoalha de cobre e a oxida, e, com o tempo, ela se rompe. E aí fica a discussão: Isso é vício de origem ou está dentro da vida útil do alto-falante? No caso dela, levou cinco anos para acontecer.

- Ok, mas você vai se virar com isso. Ao menos não é no rádio, que deve ser complicado de remover do painel. Qual falante está com defeito?

- Todos os quatro.

- Hei, todos os quatro? Como pode isso?

- Pelo que vi, também, eles vão estragando um por vez, mas, como o interior do carro é pequeno, muitas vezes as pessoas não percebem até que todos falhem...

- Mas, Toninho, não temos material para recuperar alto-falantes, teríamos que ter a cordoalha, cola e outras coisas.

- Isso não é problema, Zé Maria, por isso demorei, já passei lá no Centro e comprei meio metro de cordoalha e adesivo próprio para isso. Foi bem barato.

- Isso para mim não está certo. Não seria melhor comprar os alto-falantes e trocar?

- O problema é que esses falantes originais custam de cem a duzentos Reais, cada um, nas autorizadas e no comércio...

← Voltar | Pecas VW / Áudio e Media / Auto-falantes

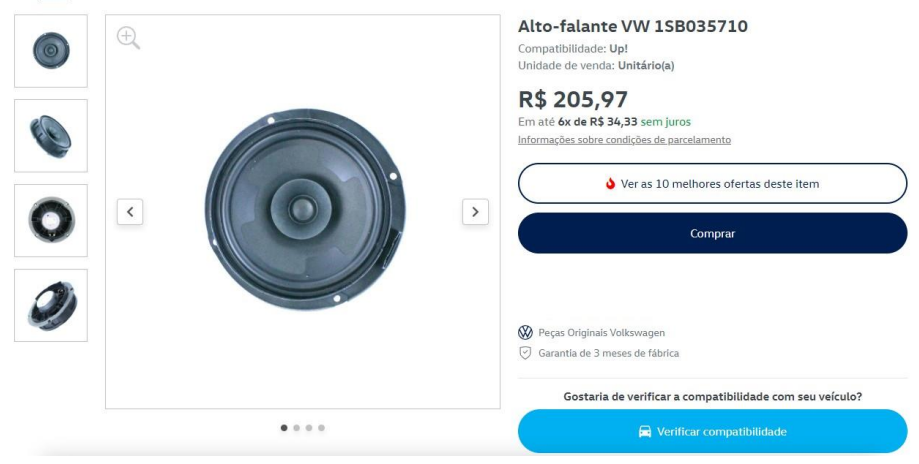

- Rapaz, e só com três meses de garantia! E fora das concessionárias, você já viu?
- Vi sim, é mais em conta, mas, mesmo assim, é muito caro.

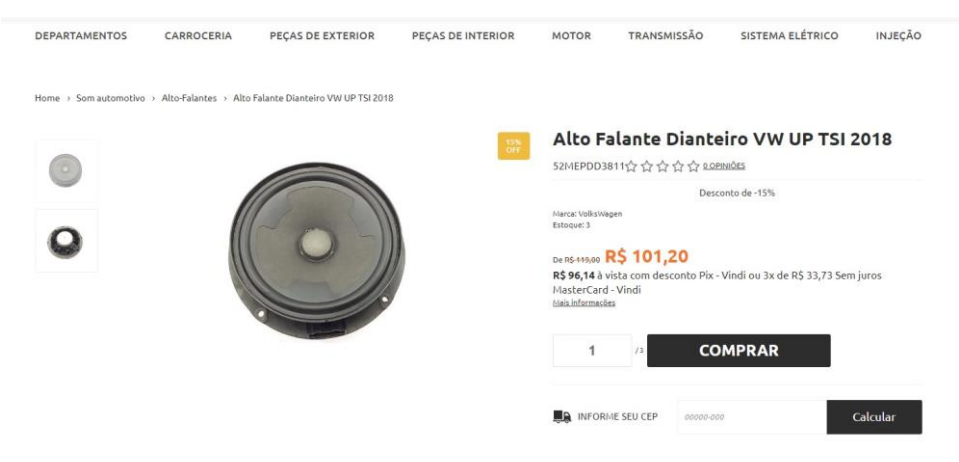

- Está bem, Toninho, vale a pena tentar, mas, lembre-se: da próxima vez, recomende a ela que compre falantes novos, mesmo que não sejam os originais. É mais garantido. Se vire lá; eu e Zé Maria vamos encerrar as últimas entregas hoje, já que a oficina só reabre na outra semana.

Nossos amigos então, após várias broas de milho devidamente liquidadas pelo Toninho, se dirigiram para o trabalho. Enquanto os dois primeiros limpavam as bancadas, ele levou o carro para a porta da oficina.

Após meia hora vendo o vídeo no Youtube que ensina a desmontar os painéis, Toninho conseguiu retirar as peças. O mais difícil foi não quebrar nenhuma da dezenas de travas plásticas, o que, por milagre, ele não fez.

- Descole e levante a borda de suspensão, com cuidado, na região do conector da fiação. A cordoalha deve estar ali.

Separados os cones, e colocados na bancada, os quatro alto-falantes apresentavam o mesmo problema, corrosão e vibração excessiva, na cordoalha, junto ao encaixe de fixação na carcaça.

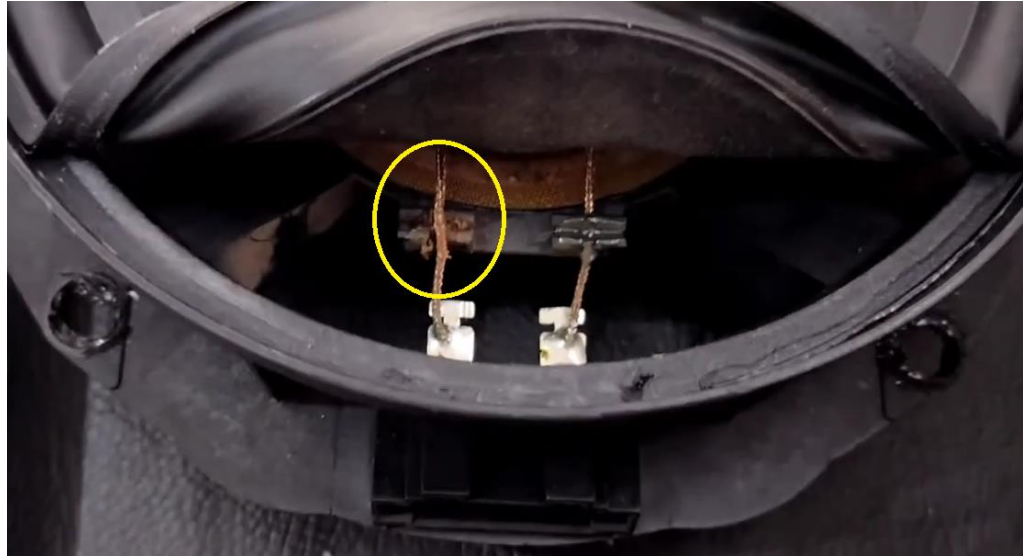

**Defeito do alto-falante. Fonte: https://www.youtube.com/watch?v=EPswA3EYfFc** 

- Veja lá, Carlito! Agora é fazer um laço com a cordoalha nova, juntando os dois lados do encaixe, soldar e travar nele, novamente, colocando a cola nova.

- Lembre-se de limpar os resíduos da cola antiga, pois, senão, o problema pode voltar.

Passado algum tempo, todos os quatro alto-falantes voltaram a indicar continuidade e Toninho mostrou, orgulhosamente, sua obra de arte.

- Se colei direitinho, deve durar bastante tempo agora. Vou colar também os cones de volta e recolocar os falantes no carro.

- Ainda não! Você tem que refazer as conexões do outro terminal também! Ou você acha que usaram uma cola diferente nele? Faça o serviço corretamente!

Após algumas horas apanhando, Toninho finalmente recolocou os falantes, rebitando tudo e fechando os painéis. O rádio, agora, funcionava bem.

- Beleza! Amanhã vamos para a praia!

- Tudo bem, Toninho, mas nada daquelas músicas esquisitas que você coloca no seu celular... e quem dirige é o Zé Maria!